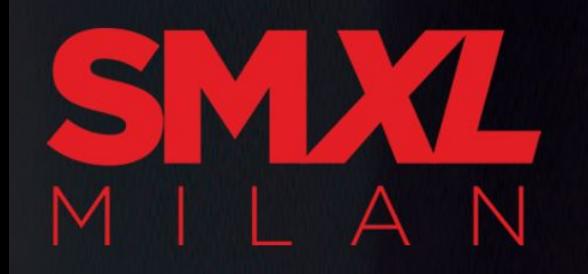

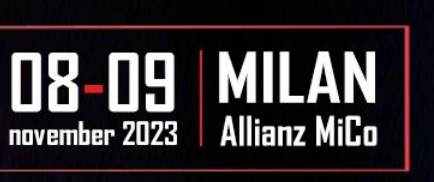

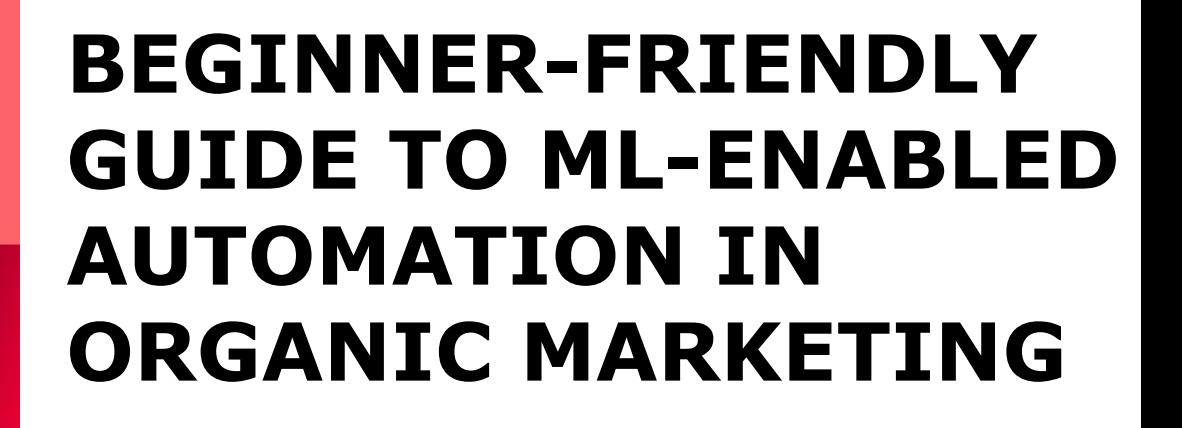

### **LAZARINA STOY.**

SEO & Data Science Consultant

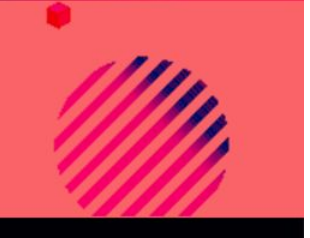

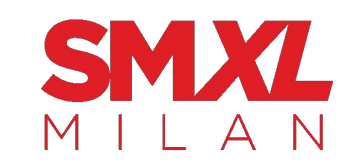

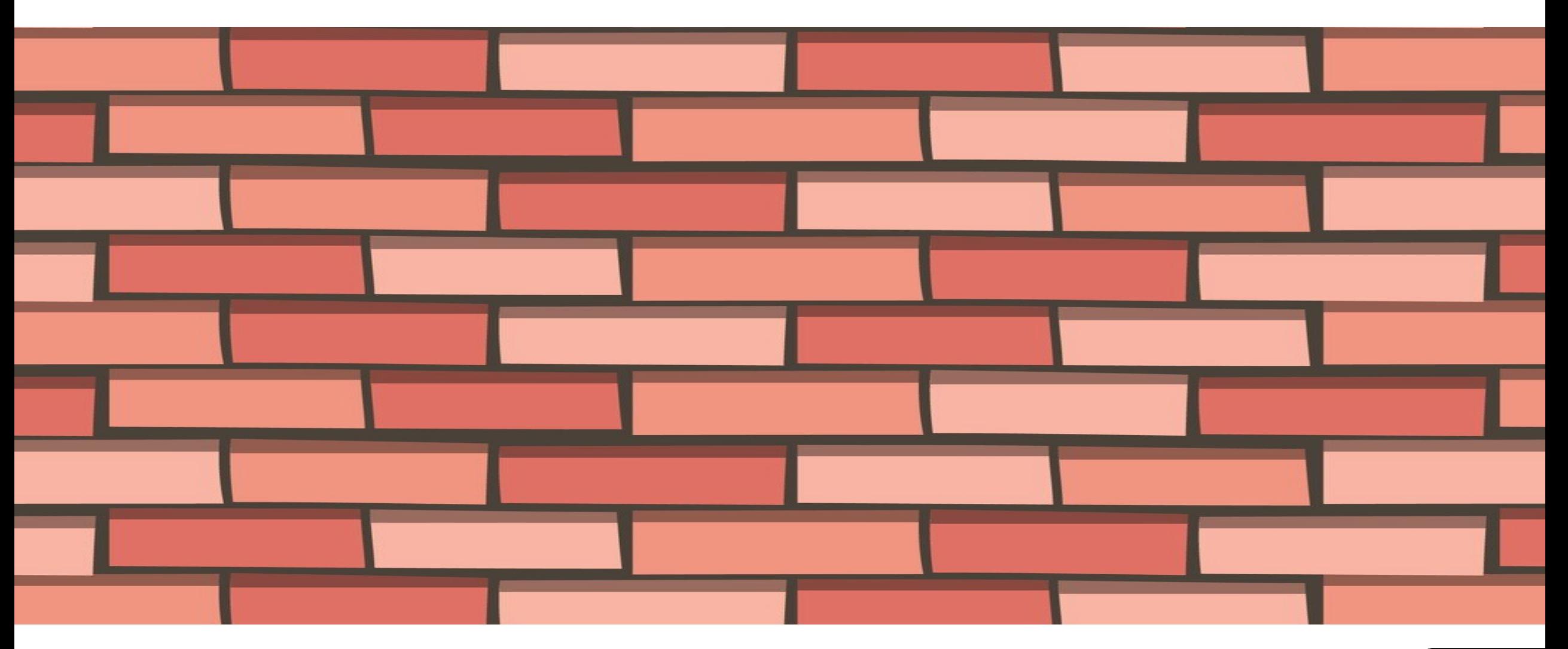

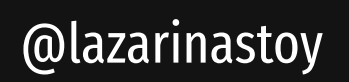

 $\blacksquare$ 

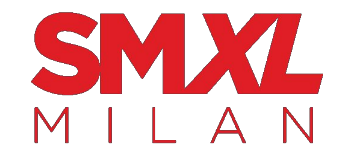

the

# 'YOU NEED HELP AND HELP IS THERE FOR YOU'

argument

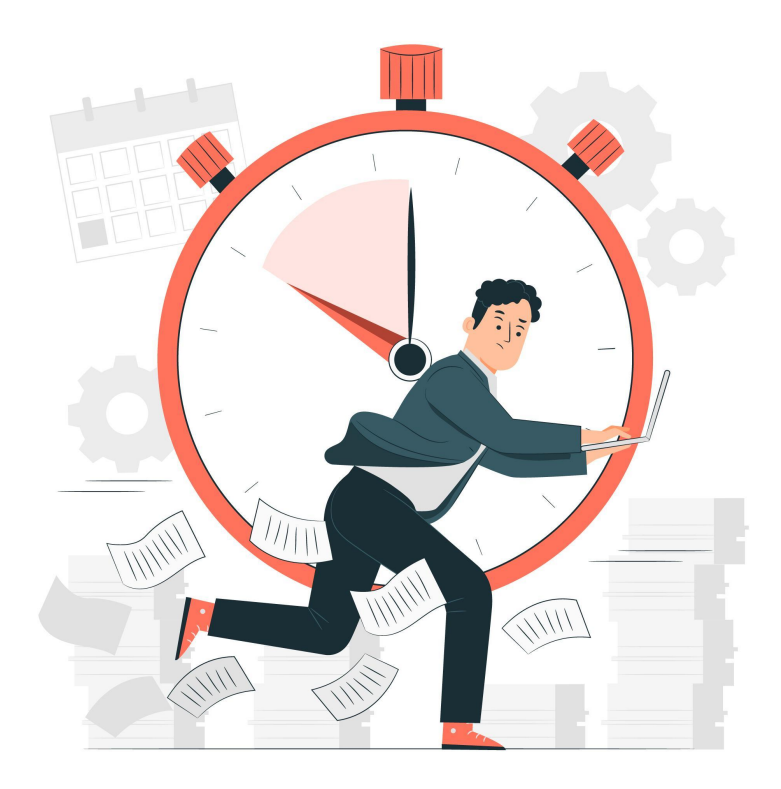

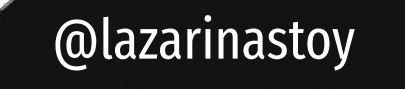

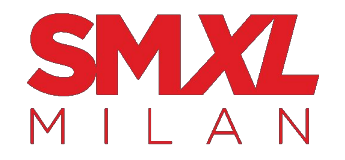

## the 'AUTOMATION IS THE FUTURE'

argument

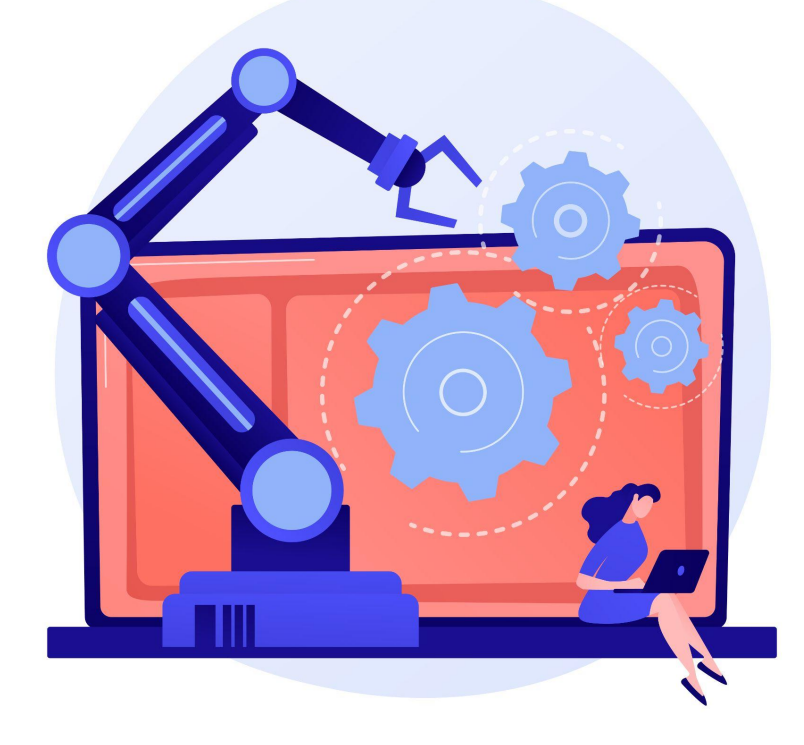

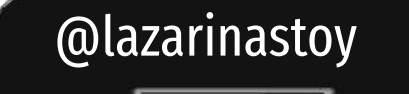

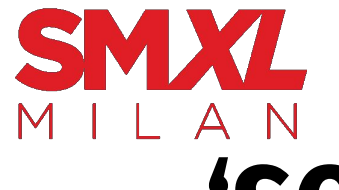

# 'SOMETHING IS HAPPENING AND IT'S MAKE **OR BREAK TIME'**

the

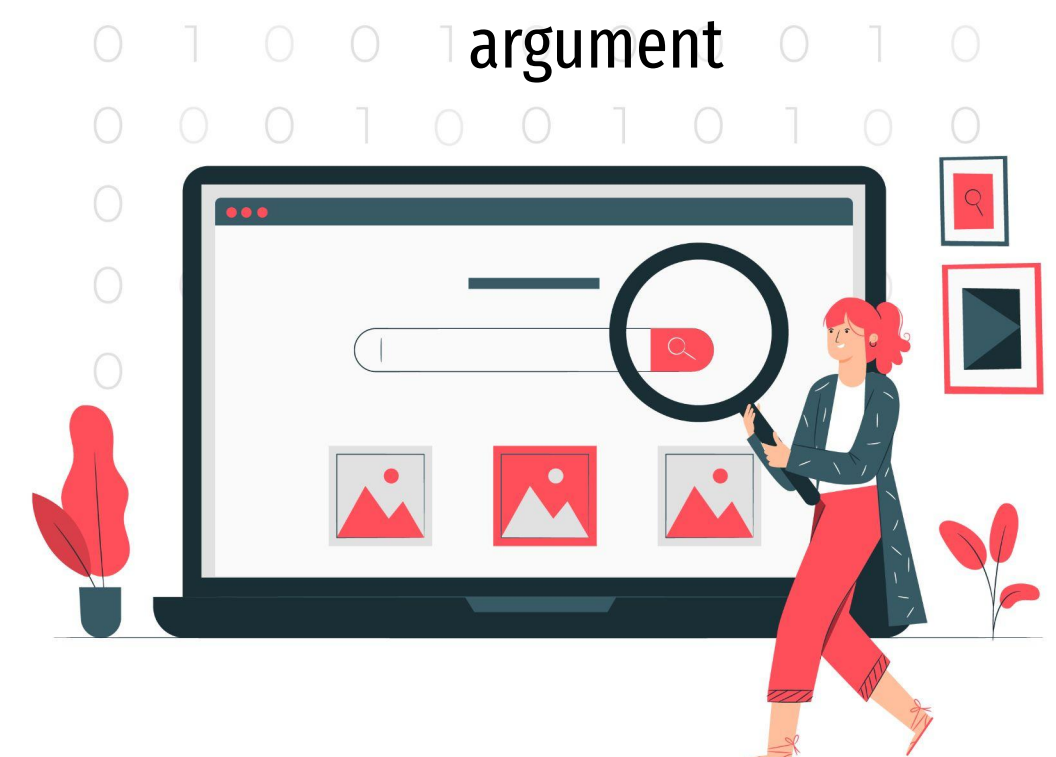

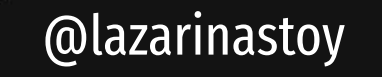

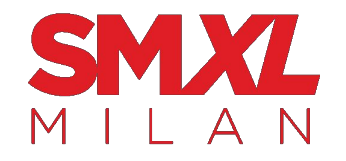

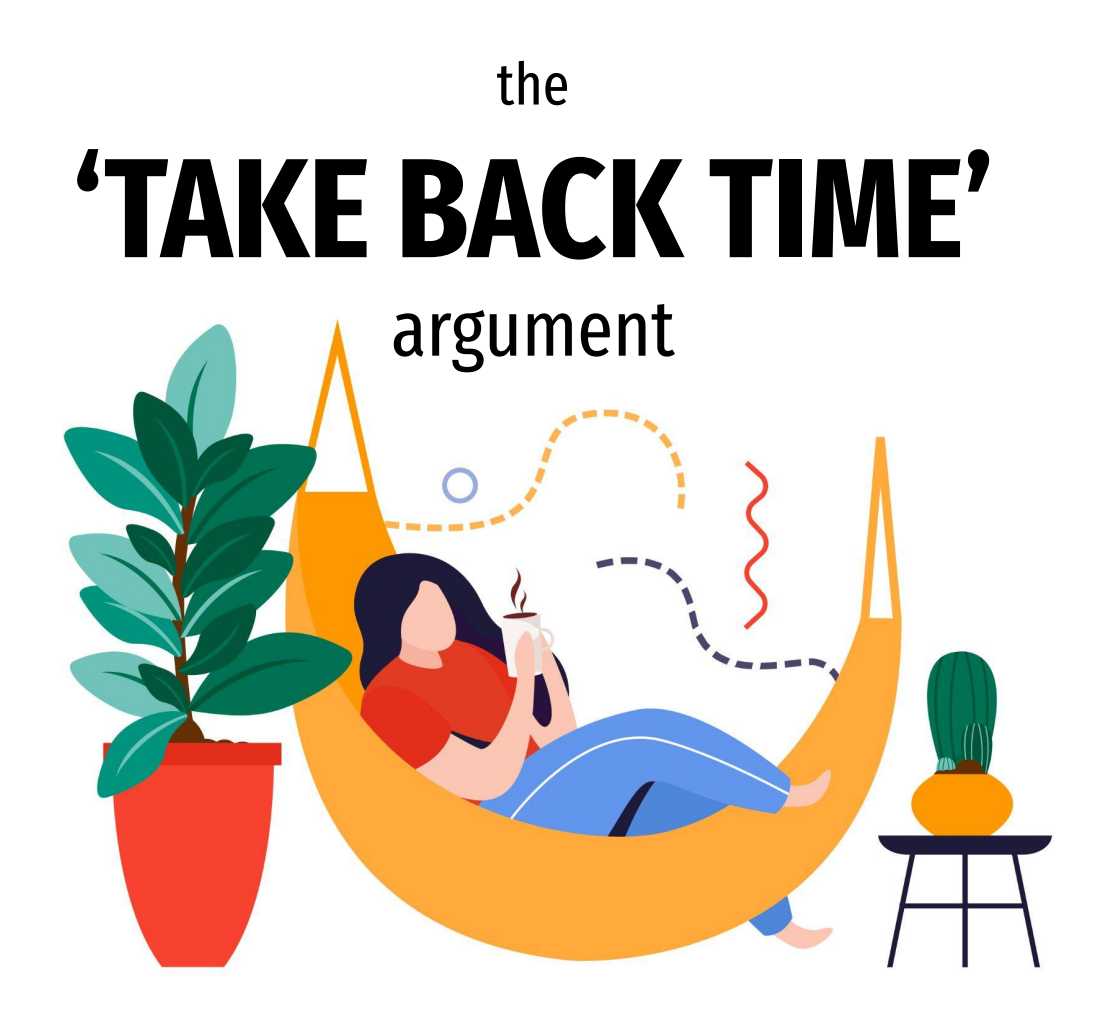

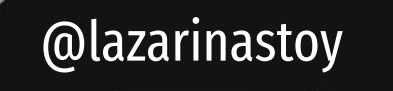

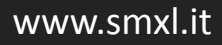

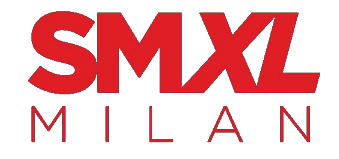

'CHALLENGE YOURSELF BY LEARNING **SOMETHING NEW'** 

the

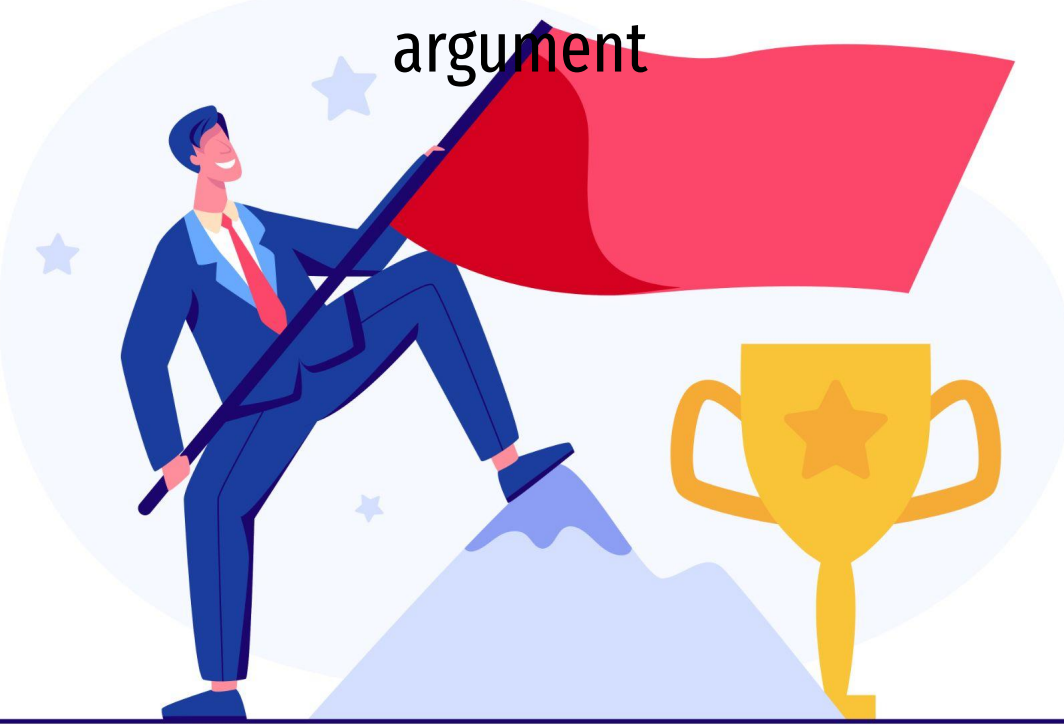

@lazarinastoy

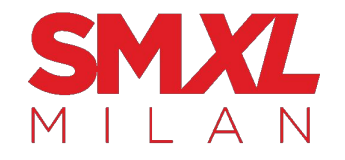

# I'll let **you choose**, whichever speaks the most to you

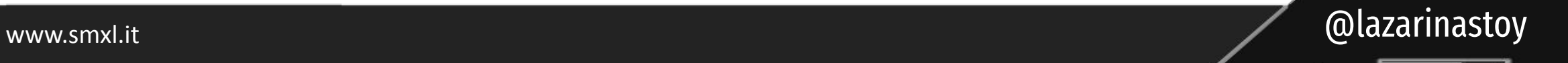

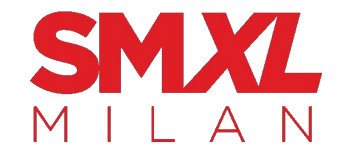

# Instead, I'll start with this:

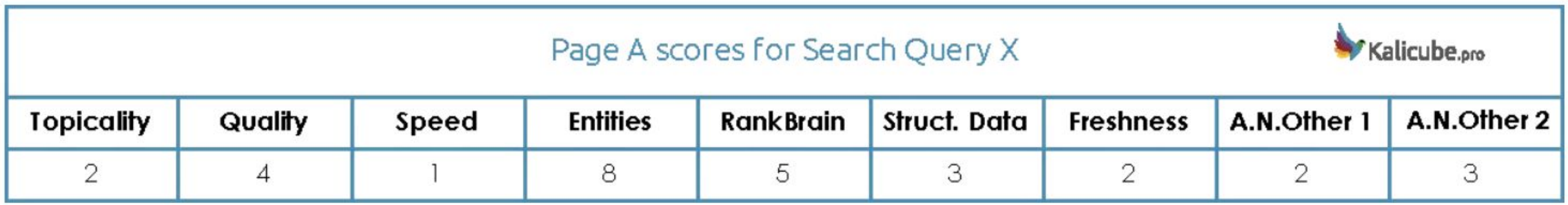

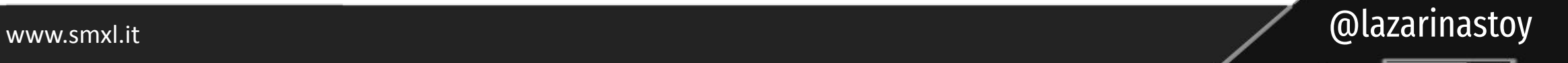

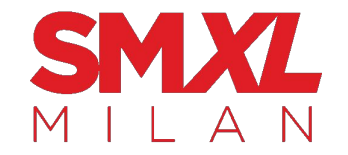

# There's help in the face of **task automation** for **accelerating your organic performance** in most of these categories.

www.smxl.it **@lazarinastoy** @lazarinastoy

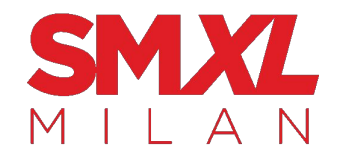

# So, why not **get ahead**?

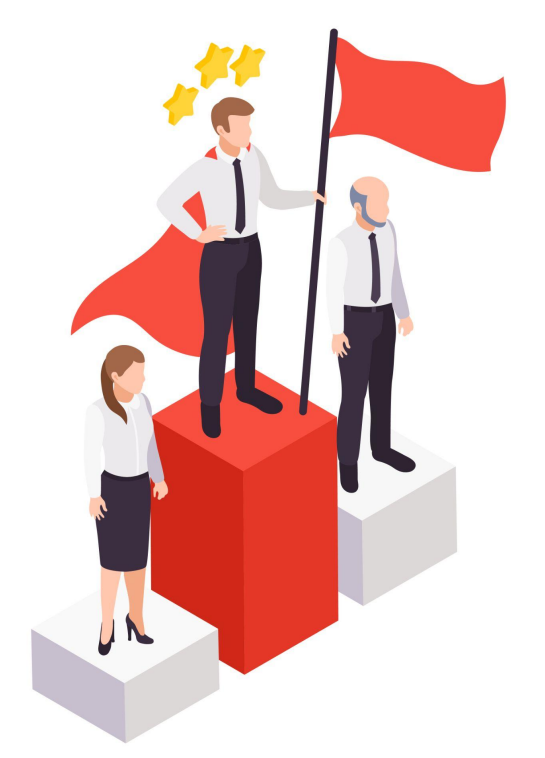

www.smxl.it @lazarinastoy

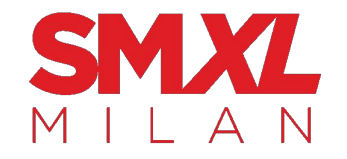

# (before we dive in)

@lazarinastoy

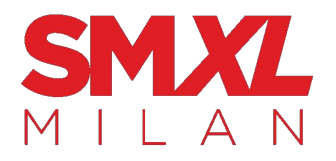

x This is a beginner-friendly talk, meaning you can absolutely do everything mentioned here, if you are á true beginner

x No advanced coding needed but consider it a starting point - more advanced scripts will likely lead to better, more tailored results

x During this talk you might forget about chatGPT being the "ultimate<br>AI model" (because it is not a 'one size fits all' type of field

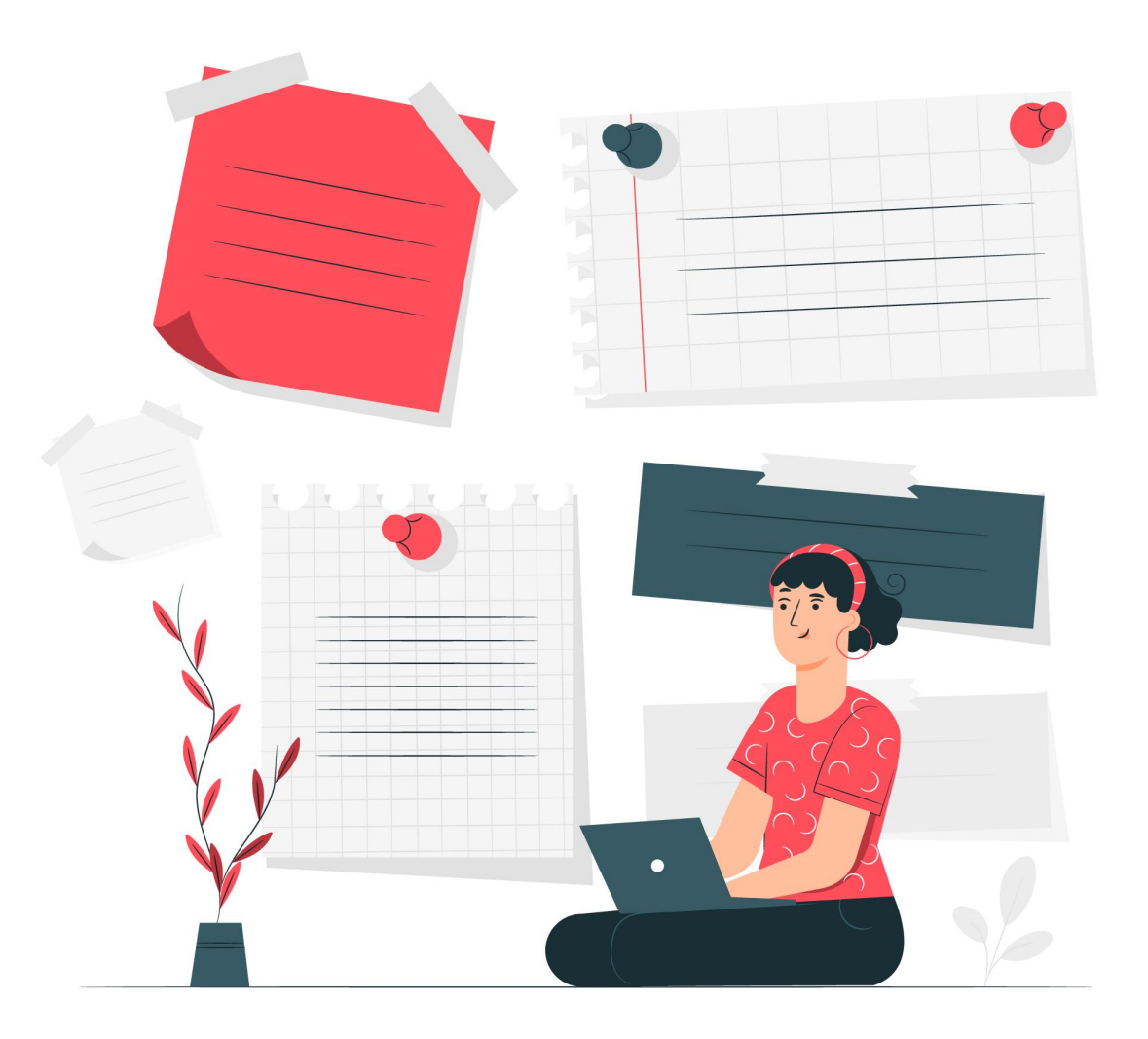

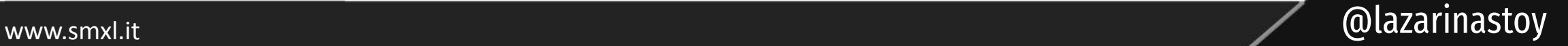

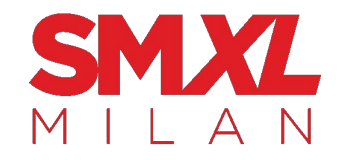

### let's talk about

# **entities**

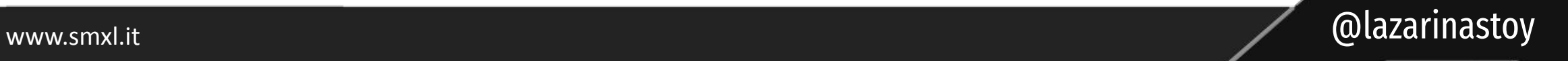

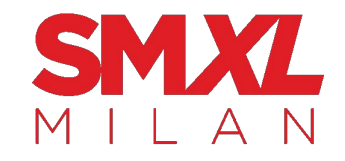

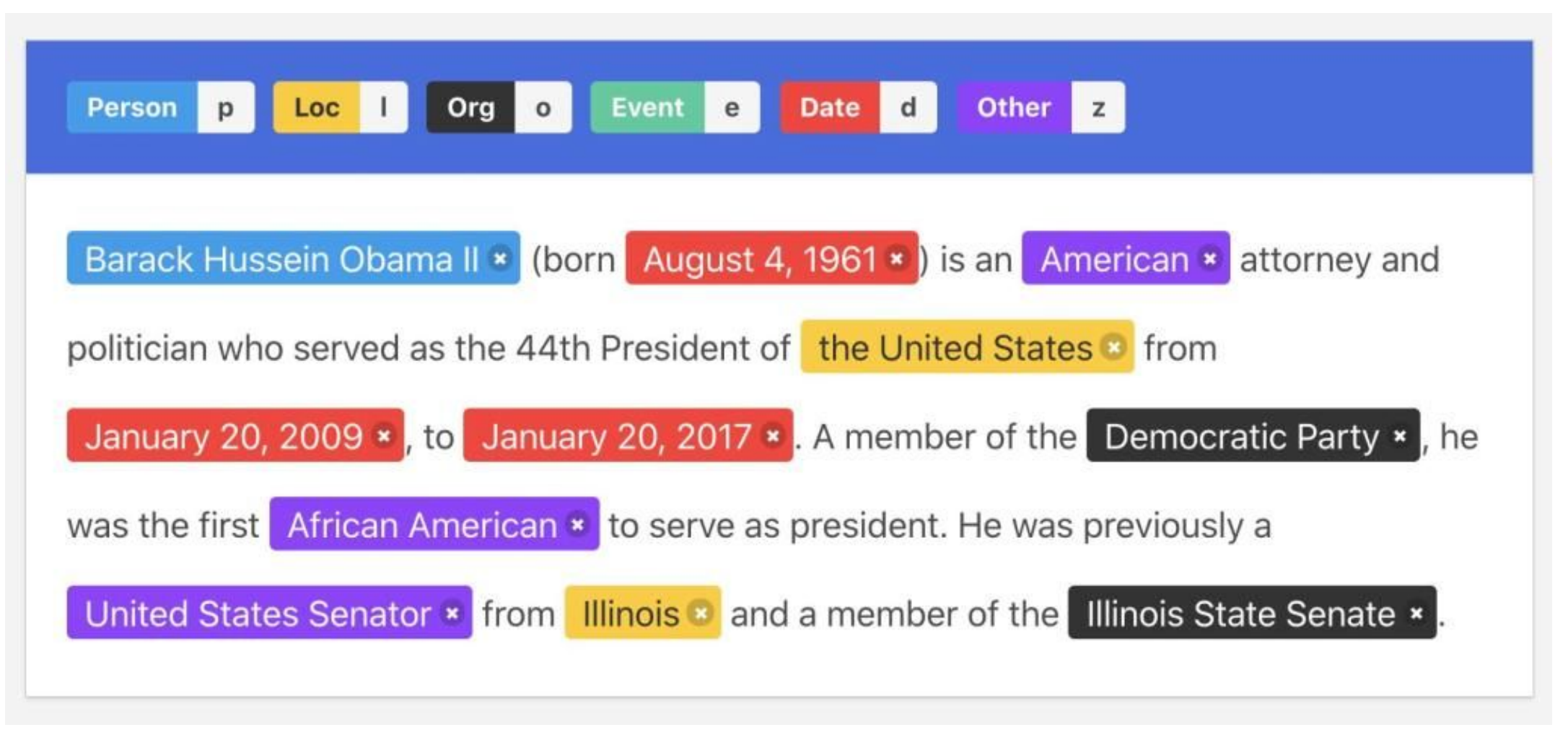

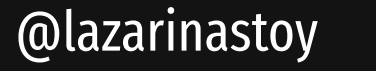

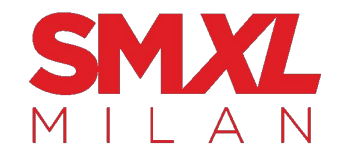

# entity analysis is a must-have in today's search landscape

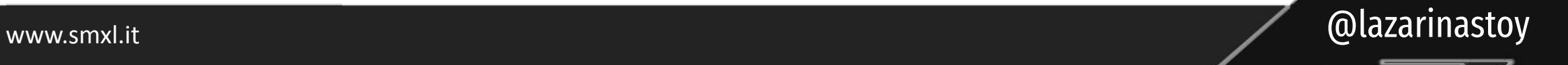

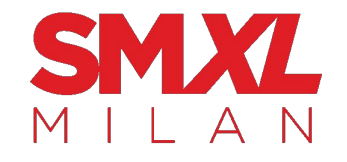

What components should you extract and analyse the entities of?

- your pages' content
- your titles and meta descriptions (SERP data) versus your competitors' titles and meta descriptions
- your competitors' content
- $\star$  first-party data ★ UGC
- $\star$  social mentions

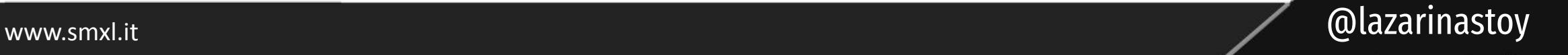

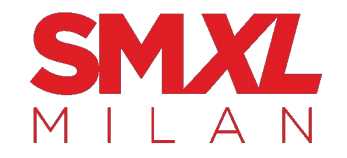

# does it matter how you do it?

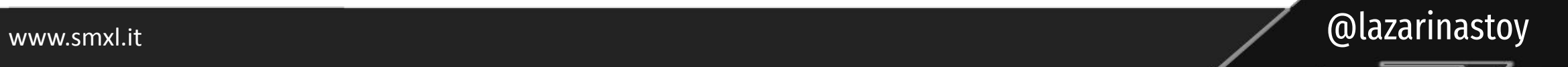

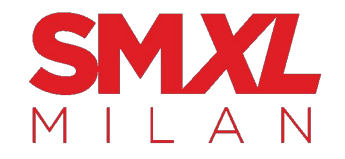

# yes - use a tailored model (not chatGPT)

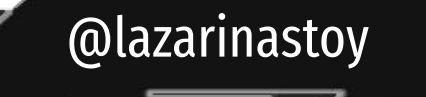

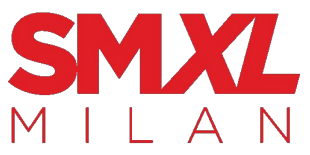

www.smxl.it

# Google's Natural Language API vs ChatGPT

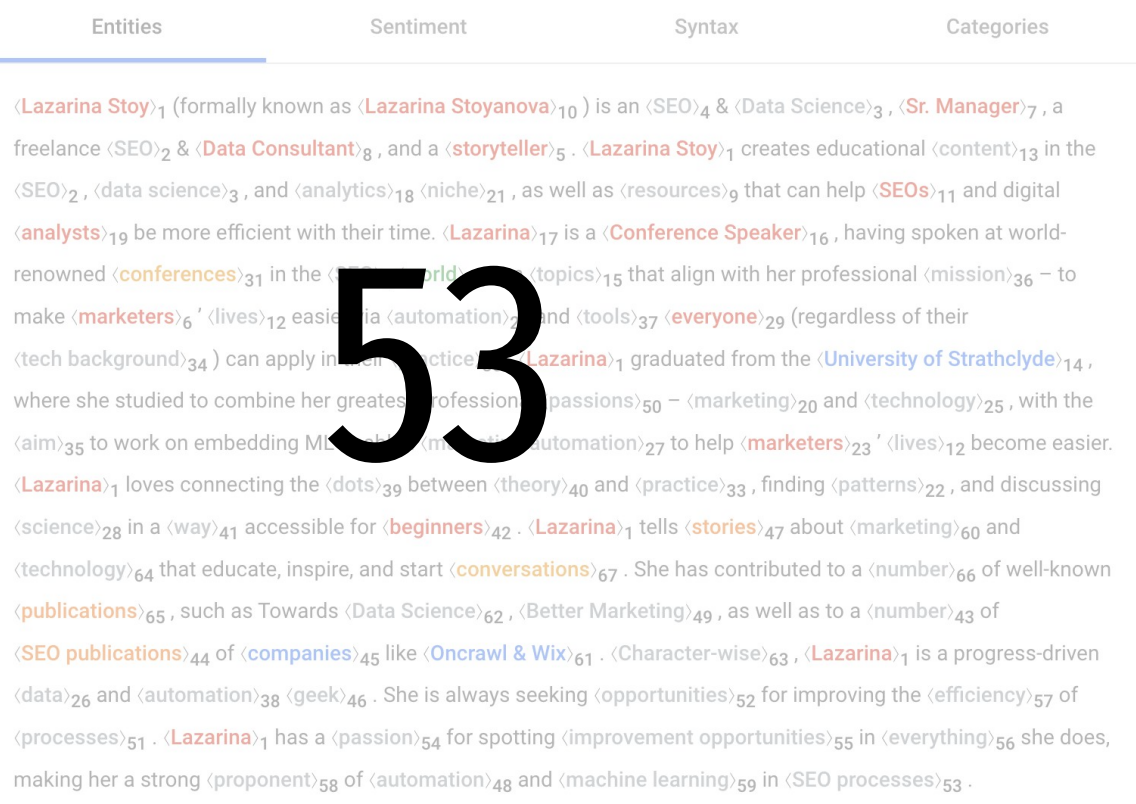

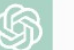

#### Entities in the given text are:

- Person: Lazarina Stoy (formally known as Lazarina Stoyanova)
- Job Title: SEO & Sci nce, Sr. Manager; Freelance SEO & Data Consultant: Comerence Speaker
- Field of Work: SEO, Data Science, Analytics, Marketing, Technology
- **Education Institution: University of Strathclyde**
- Publications: Towards Data Science, Better Marketing, Oncrawl, Wix

@lazarinastoy

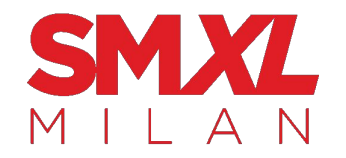

- **Entity =** recognised thing/concept • **Salience** = importance • **Sentiment Score**
- **Sentiment Magnitude** = strength • **# of mentions** = entity prominence

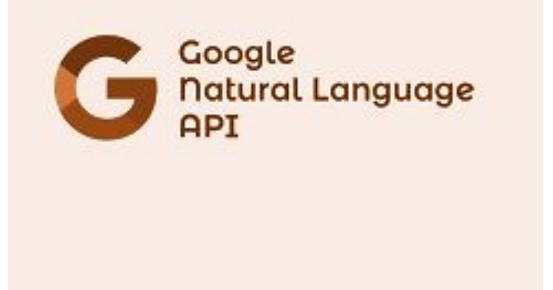

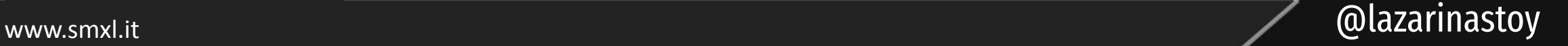

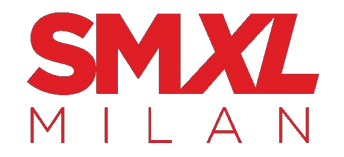

### With Google's Natural Language API, you can also do **Syntax analysis**

- **•** Dependency
- **•** Parse label
- **•** Part of speech
- **•** Lemma
- **•** Morphology

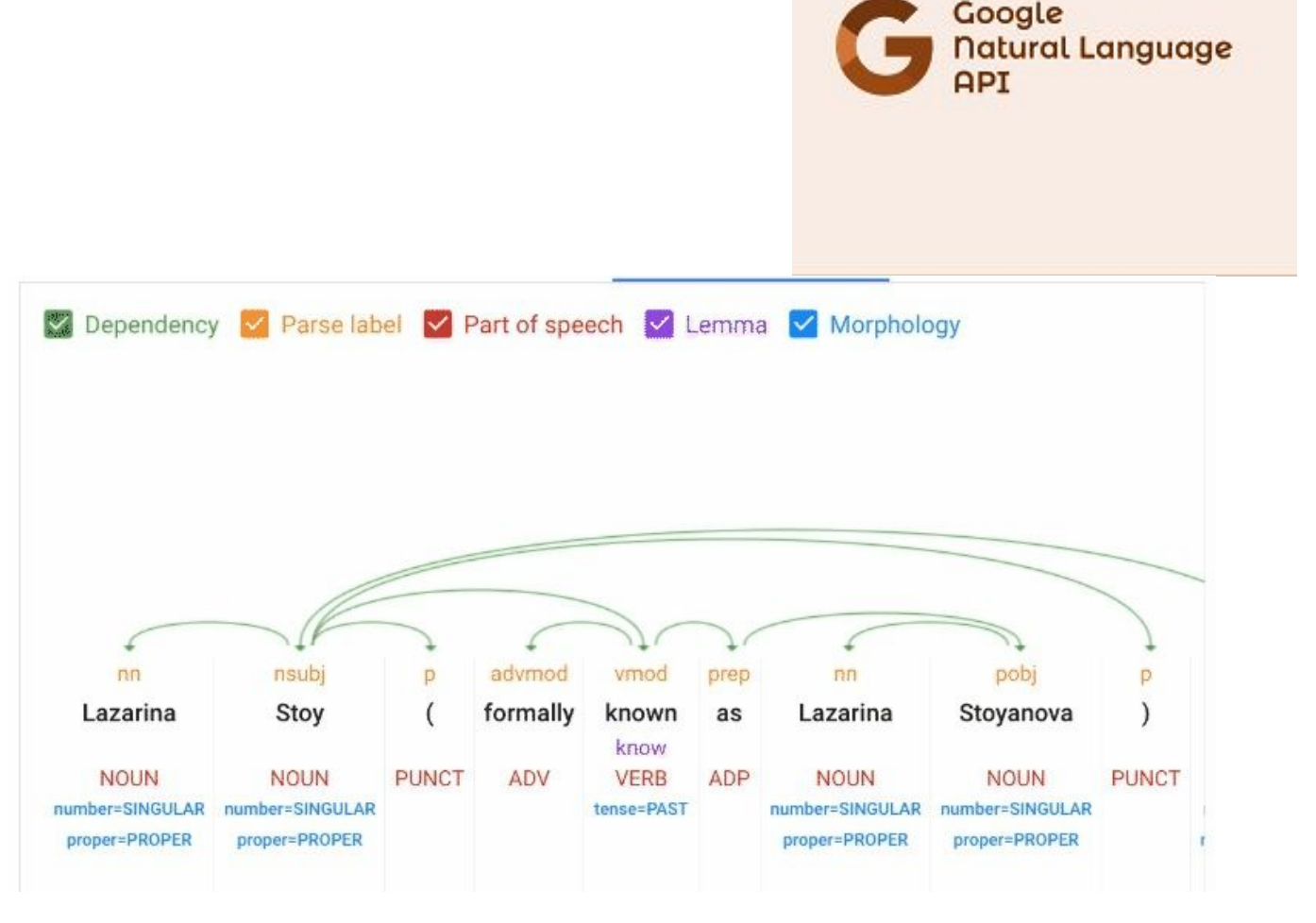

www.smxl.it and all alternation of the contract of the contract of the contract of the contract of the contract of the contract of the contract of the contract of the contract of the contract of the contract of the contrac

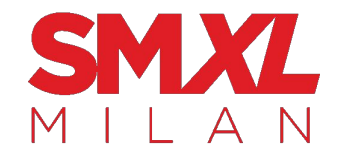

# How important getting this right?

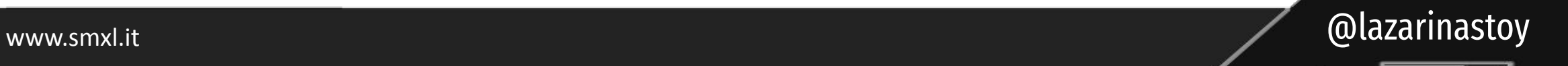

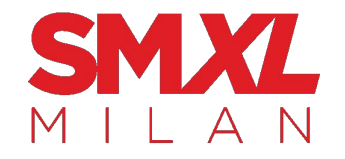

# Entity analysis work is **central to multiple SEO projects**

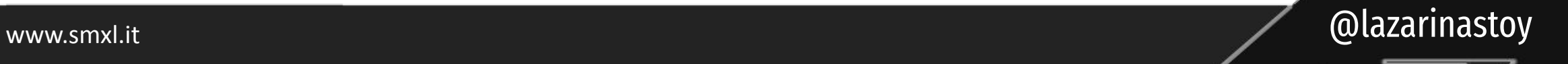

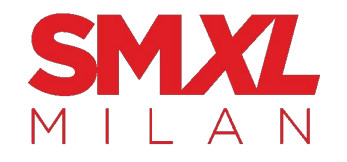

# (pt.1 - SERP analysis)

- **● Entity-driven SERP analysis:** 
	- Using your keyword universe as a starting point, collect SERP data in bulk via dataforSEO
	- Run entity extraction on the titles and meta descriptions of results ranking on positions 1-10
	- $\circ$  Analyze the data to inform the content direction

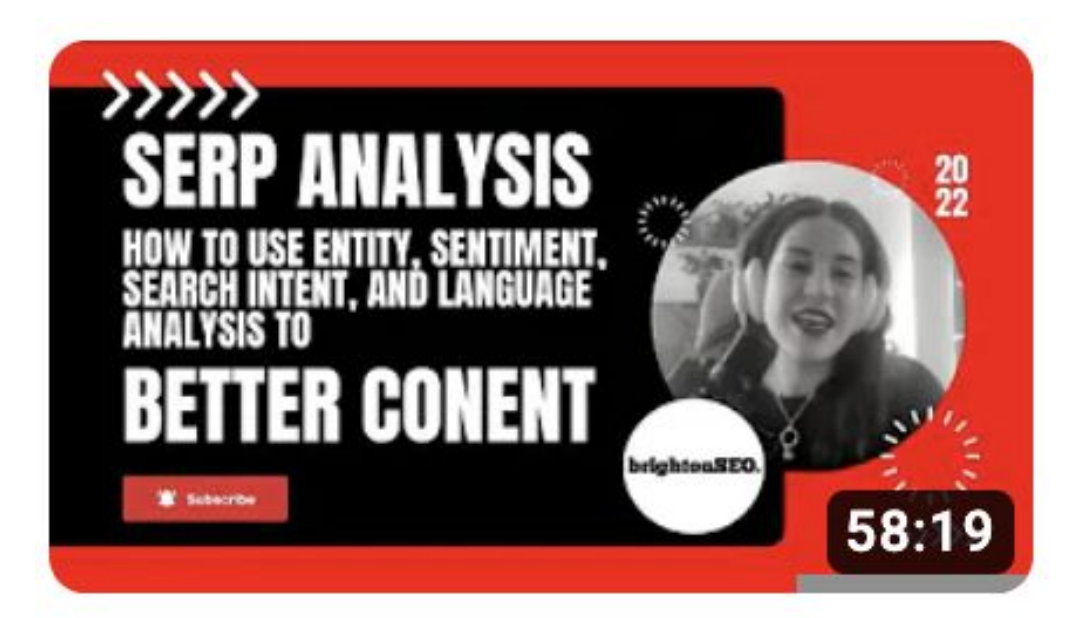

**SERP Analysis - Entity Extraction, Sentiment...** 

Lazarina Stoy. 562 views • 6 months ago

www.smxl.it and all alternative control of the control of the control of the control of the control of the control of the control of the control of the control of the control of the control of the control of the control of

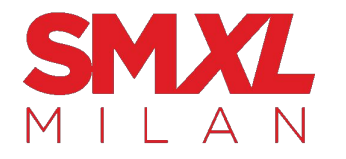

## (pt.2 - keyword research):

### **● Entity-driven Keyword Research**

- Using your keyword data as a starting point, validate which keywords contain entities
- Create content maps, based on closely linked entities
- Create lists of positive and negative secondary entities to discuss for content writers
- Create lists of entity attributes to address in content
- $\circ$  As an additional step, validate which keywords contain entities that are part of the knowledge graph

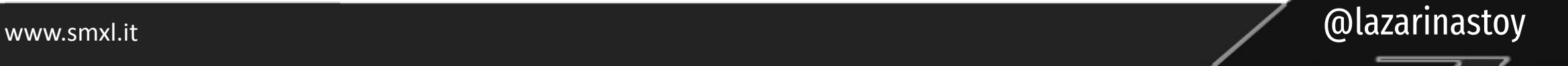

# (pt.3 - internal link analysis):

- **● Entity-driven Internal linking anchor text analysis** 
	- Using your internal linking anchor text data as a starting point, validate which anchors contain entities
	- As an additional step, validate which keywords contain entities that are part of the knowledge graph 1: Analyze anchor text for entities

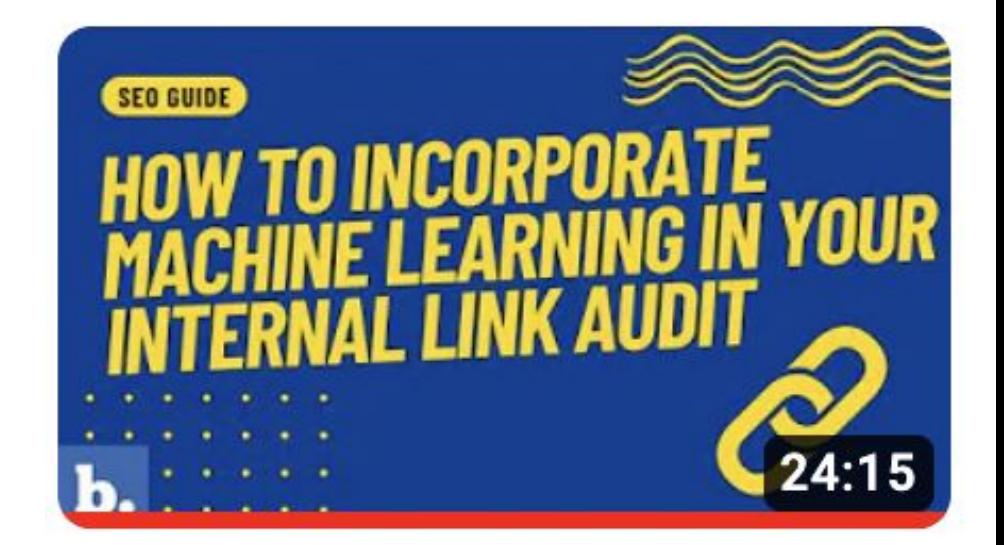

**How to Implement Machine** Learning in Your Internal...

Lazarina Stoy. 395 views • 7 months ago

www.smxl.it and all alternation of the contract of the contract of the contract of the contract of the contract of the contract of the contract of the contract of the contract of the contract of the contract of the contrac

# (pt.3 - internal link analysis):

- **● Entity-driven content analysis for internal link identification analysis** 
	- Using your website content (scrape the content via crawling), combined with internal links and traffic report, identify pages with entities mentioned and relationship with internal links and traffic.

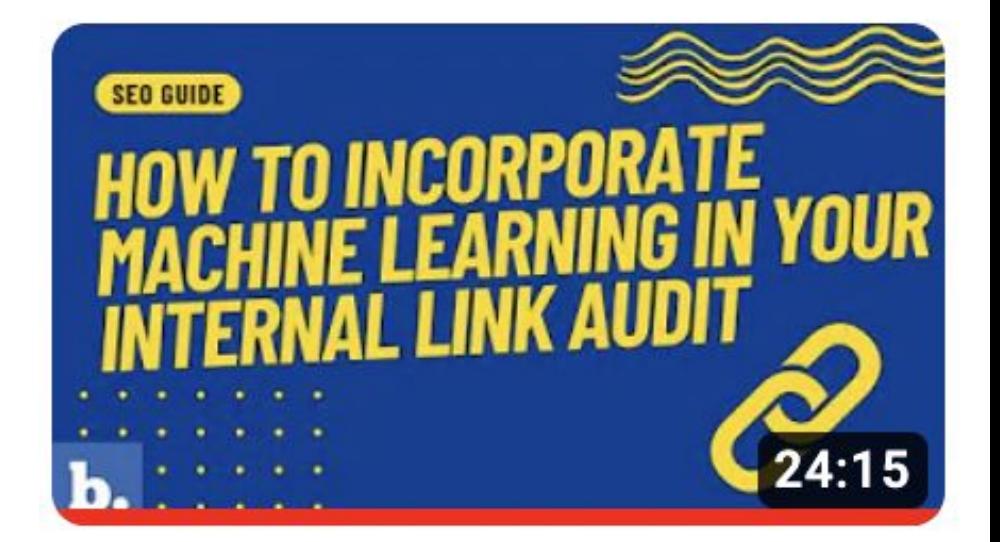

**How to Implement Machine** Learning in Your Internal...

Lazarina Stoy. 395 views • 7 months ago

www.smxl.it **@lazarinastoy** @lazarinastoy

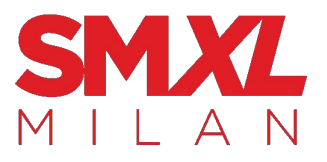

## (pt.4 - content analysis, etc..):

### **● Entity-driven site content analysis**

- Starting with your website content (scraped), extract entities from the text, titles and meta descriptions
- If an entity, appears more than X times on a page of Y words, highlight it as the prominent entity for the article
- $\circ$  How many articles with prominent entities have them in the title/meta description
- $\circ$  How many articles with prominent entities have internal links incoming from other articles, where the same entities are mentioned  $\rightarrow$  internal link opportunities
- $\circ$  Highlight articles that don't contain any entities, map with traffic  $\rightarrow$  Content enhancement/ consolidation opportunities

### **● Entity-driven competitor content analysis**

 $\circ$  Process is same as above, only with competitor website content

### **● Entity-driven social comments analysis, etc…**

- Scrape social comments from YouTube, TikTok, Twitter, Facebook
- Analyse for entities
- Map against site content

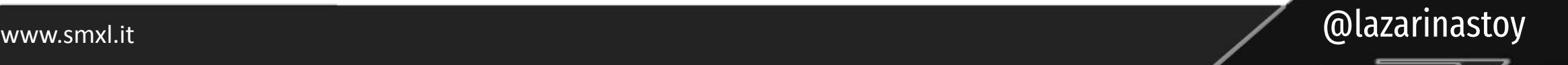

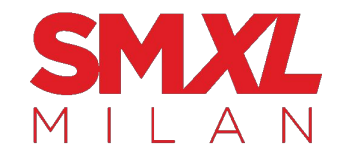

# the **quality of your analysis** will dictate the **quality of your content strategy**

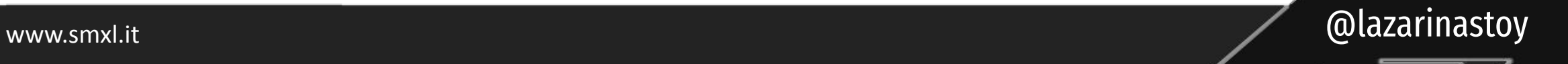

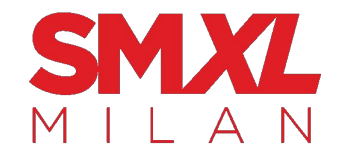

# (so, pretty important to get it right)

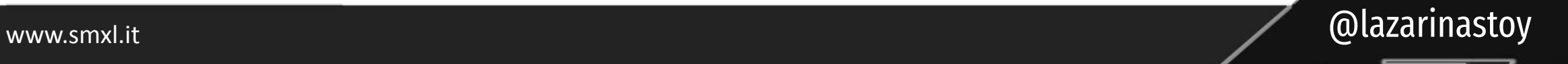

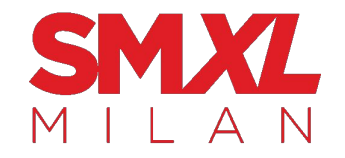

## let's talk **process**

www.smxl.it and the contract of the contract of the contract of the contract of the contract of the contract of the contract of the contract of the contract of the contract of the contract of the contract of the contract o

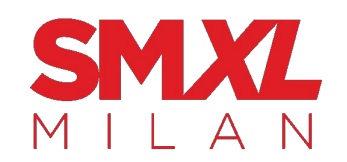

### $\leftrightarrow$  copy the Sheets templates  $\leftrightarrow$

brightonSEO demo sheet | Lazarina Stoy (lazarinastoy.com) ☆ 国 E File Edit View Insert Format Data Tools Extensions Help Save Values

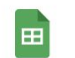

Entity Recognition & Entity Sentiment | brighton SEO demo  $\dot{\varphi} \equiv \hat{\varphi}$ File Edit View Insert Format Data Tools Extensions Help Sentiment Tools

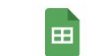

Sentiment Analysis | brightonSEO demo  $\hat{x}$  a  $\circledcirc$ File Edit View Insert Format Data Tools Extensions Help Sentiment Tools

## 1. Copy the templates. Get your API key. Enter it in the AppScript tab.

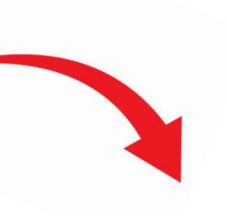

### **[your api key set-up guid](https://cloud.google.com/natural-language/docs/setup)e**

Cloud Natural Language > Documentation > Guides

#### Quickstart: Setup the Natural Language  $API$   $\Box$

This quide provides all required setup steps to start using Natural Language.

### **your sheets template**

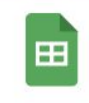

Entity Recognition & Entity Sentiment | brightonSEO demo [→] ⊙ File Edit View Insert Format Data Tools Extensions Help Sentiment Tools

www.smxl.it and all alternation of the contract of the contract of the contract of the contract of the contract of the contract of the contract of the contract of the contract of the contract of the contract of the contrac

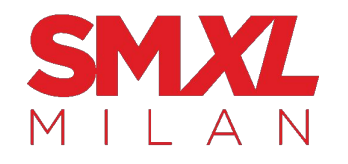

# (URL (yours or competitors') + page content, paragraphs, titles, MDs, etc.)

Entity Recognition & Entity Sentiment | brightonSEO demo  $\hat{\varphi} \otimes \hat{\varphi}$ 

**PRLS** File Edit View Insert Format Data Tools Extensions Help Sentiment Tools Lastedit was seconds ago and computer sychements **PRLS** Arial Meta Description (EA) is the use of software and computer sychements **Proper and** https://www.oracle.com/database/what-is-database/ https://www.oracle.com/database/what-is-a-relational-database/ A relational database is a type of database that stores and provides access to c https://www.mongodb.com/databases/non-relational A non-relational database stores data in a non-tabular form, and tends to be m of https://www.cloudflare.com/learning/cdn/what-is-a-cdn/ A content delivery network (CDN) refers to a geographically distributed group (c Deploy Secure, Reliable, & Scalable Websites, Apps or Processes with Free Co https://aws.amazon.com/free/ https://www.pcmag.com/picks/the-best-cloud-storage-and-file-sharing-services The Best Cloud Storage and File-Sharing Services for 2022 · Our Top 7 Picks c https://www.containersystems.com/ Container Systems, Inc. ... If you are searching for a source for pallet rack, shed https://www.gartner.com/en/information-technology/glossary/mobile-web-applications Mobile Web applications refer to applications for mobile devices that require oi c https://aws.amazon.com/serverless/ Serverless computing allows you to build and run applications and services wi c https://aws.amazon.com/free/machine-learning/ Access the Broadest & Deepest Set of Machine Learning Services for Your Bu of https://www.scnsoft.com/services/analytics https://www.gartner.com/en/information-technology/glossary/application-integration https://www.bdc.ca/en/articles-tools/business-strategy-planning/manage-business/3-strategies https://www.lwtech.edu/academics/computing-software-development/ Located just outside of Seattle, Washington, the Computing and Software Dev o https://www.gominis.com/new-orleans/-/new-orleans/moving-containers/ We Provide Low-Cost Prices Our Customers Want & High-Quality Service The c Deliver eye-opening marketing experiences to maximize conversions and capt c https://www.intercom.com/drlp/customer-engagement-software https://www.dbsinfo.com/ Works offline so you can serve anywhere. Notifications in real time. Upload ph of https://developer.chrome.com/docs/devtools/ Chrome DevTools is a set of web developer tools built directly into the Google c https://mitratech.com/products/clusterseven/end-user-computing-risk-management/ The End User Computing (EUC) definition is 'a system in which individuals are c https://developer.mozilla.org/en-US/docs/Learn/Front-end\_web\_develope Here we provide you with a structured course that will teach you all you need t c https://www.goodfirms.co/glossary/front-end The mobile app development process involves cooperation between front end c https://aws.amazon.com/gametech/ Build faster, operate smarter, and create innovative games using Amazon Wet c https://en.wikipedia.org/wiki/Internet\_of\_things The Internet of things (IoT) describes physical objects with sensors, processing https://en.wikipedia.org/wiki/Machine learning Machine learning (ML) is a field of inquiry devoted to understanding and buildii c https://www.g2.com/categories/cloud-management-platforms Cloud management platforms (CMPs) are toolsets that help companies monito https://www.imperva.com/learn/data-security/cloud-governance/ Cloud governance is a set of rules and policies adopted by companies that rur c https://www.mediaservices.com/ Entertainment payroll, accounting and residuals. Get W2 payroll service for crec https://aws.amazon.com/products/migration-and-transfer/ AWS offers the most complete migration solutions to help you assess, mobilized https://www.vmware.com/topics/glossarv/content/cloud-networking.html Cloud networking is a type of IT infrastructure in which some or all of an organ o

www.smxl.it @lazarinastoy

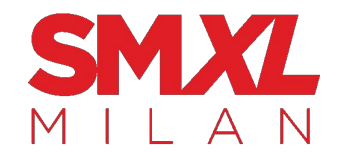

### 3. Get the entities and sentiment scores for each of your analyzed data points (pages content, titles, feedback forms, …)

### **Sentiment Tools**

#### Last edit was 5 minutes ago

### Mark entities and sentiment

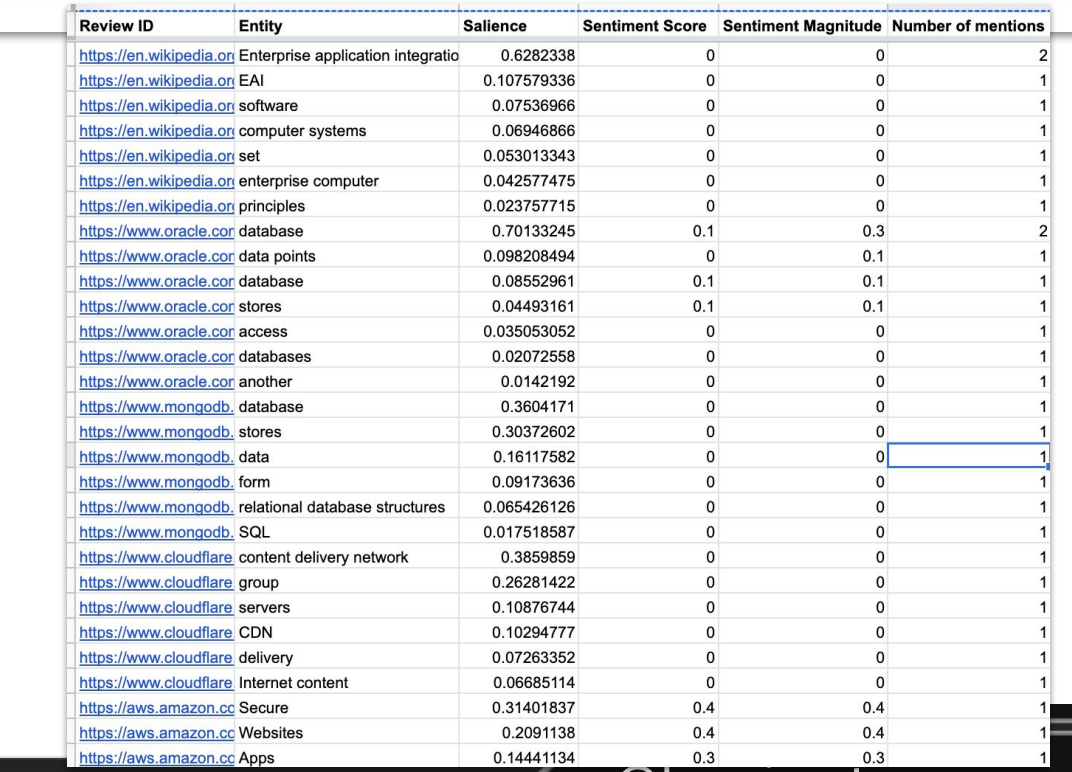

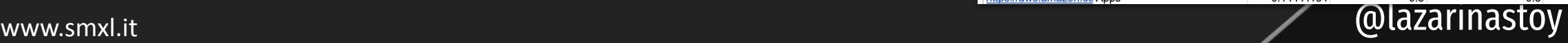

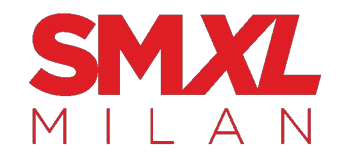

## 4. Visualize in Looker Studio and explore the data

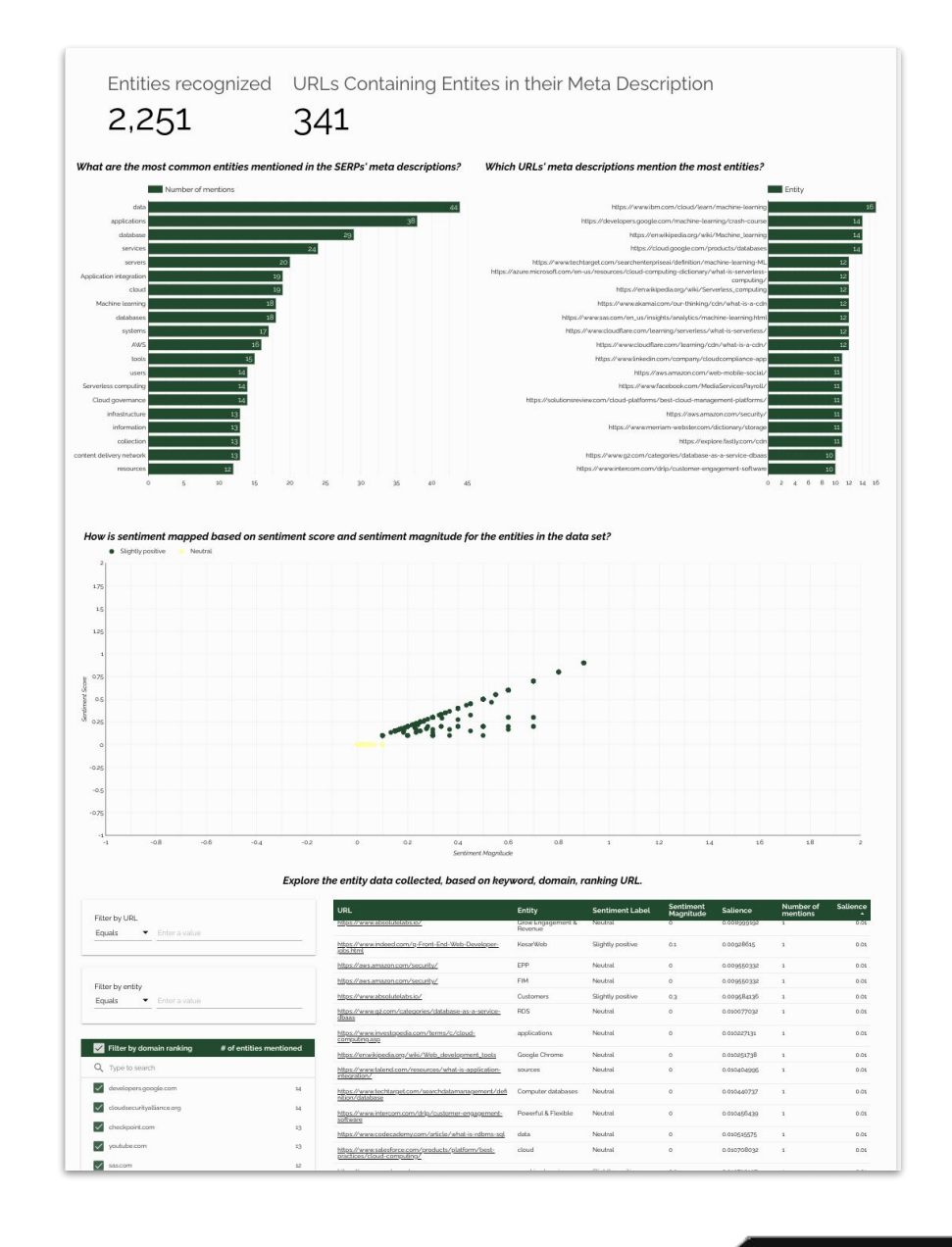

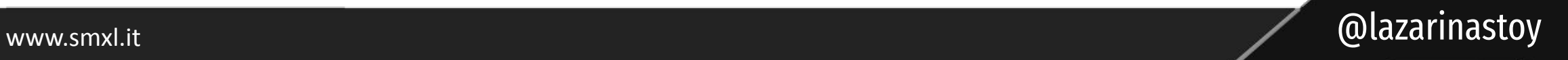
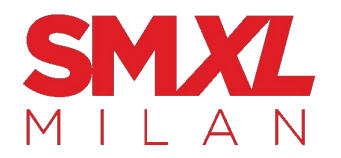

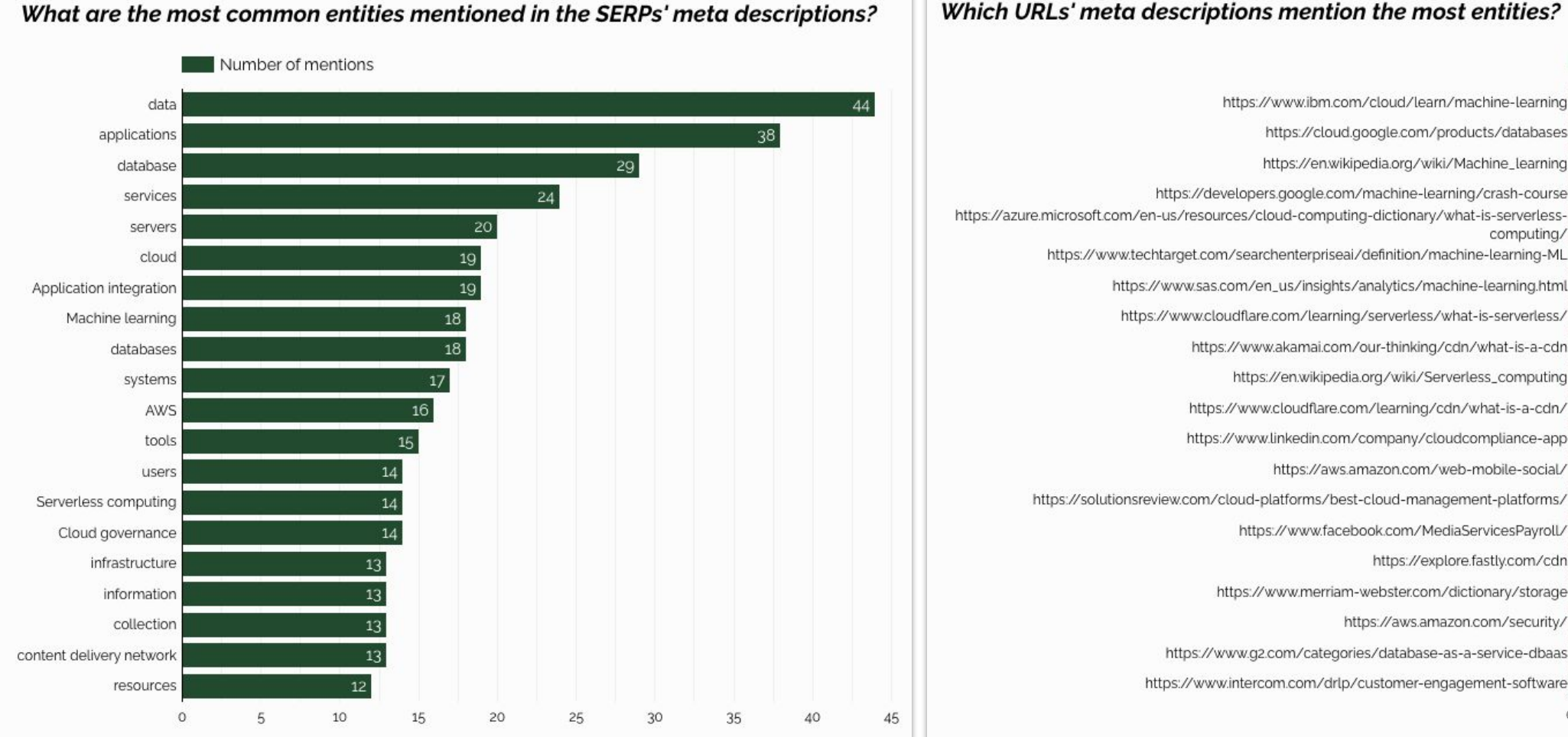

What are the most common entities mentioned in the SERPs' meta descriptions?

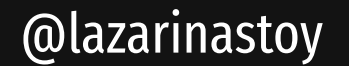

Entity

16

14

14

 $14$ 

 $12<sup>°</sup>$ 

12

 $12<sup>5</sup>$ 

 $12$ 

 $11\,$ 

 $11\,$ 

 $11$ 

 $11\,$ 

11

11

11

10

10

0 2 4 6 8 10 12 14 16

www.smxl.it

#### Explore the entity data collected, based on keyword, domain, ranking URL.

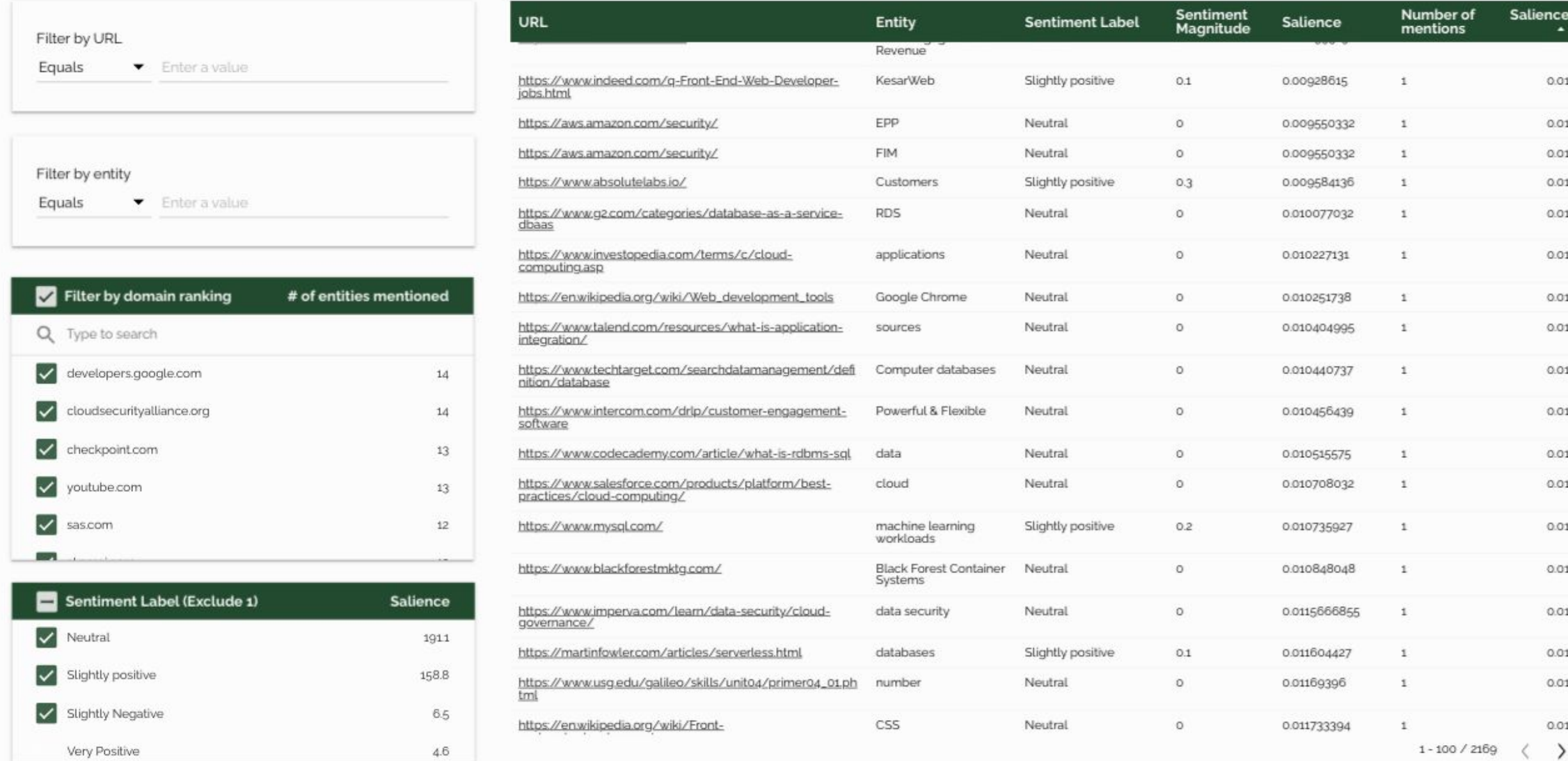

# Set the Looker Studio template

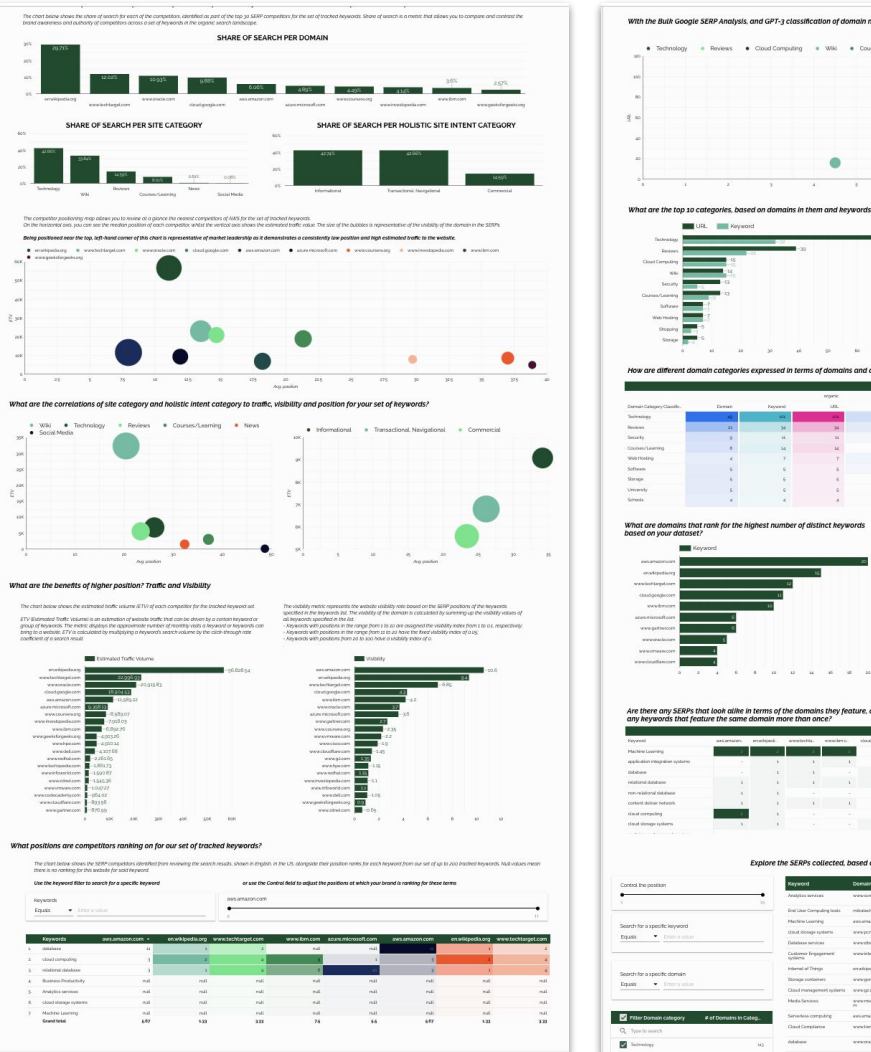

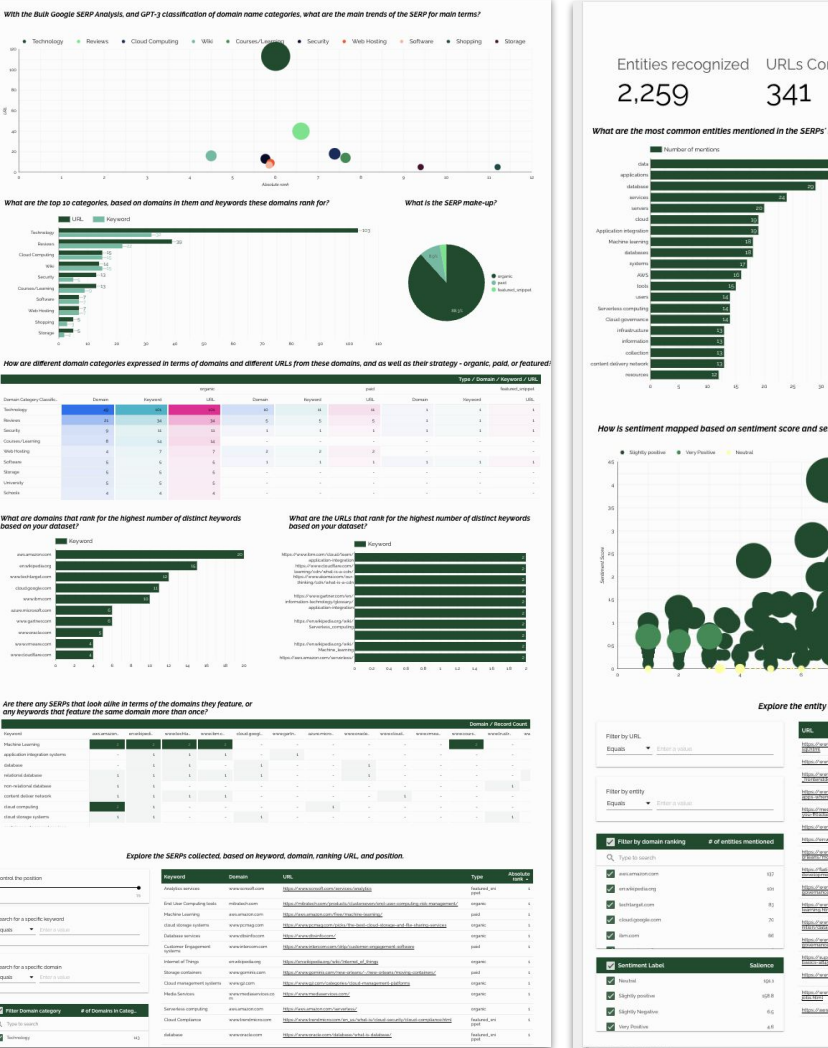

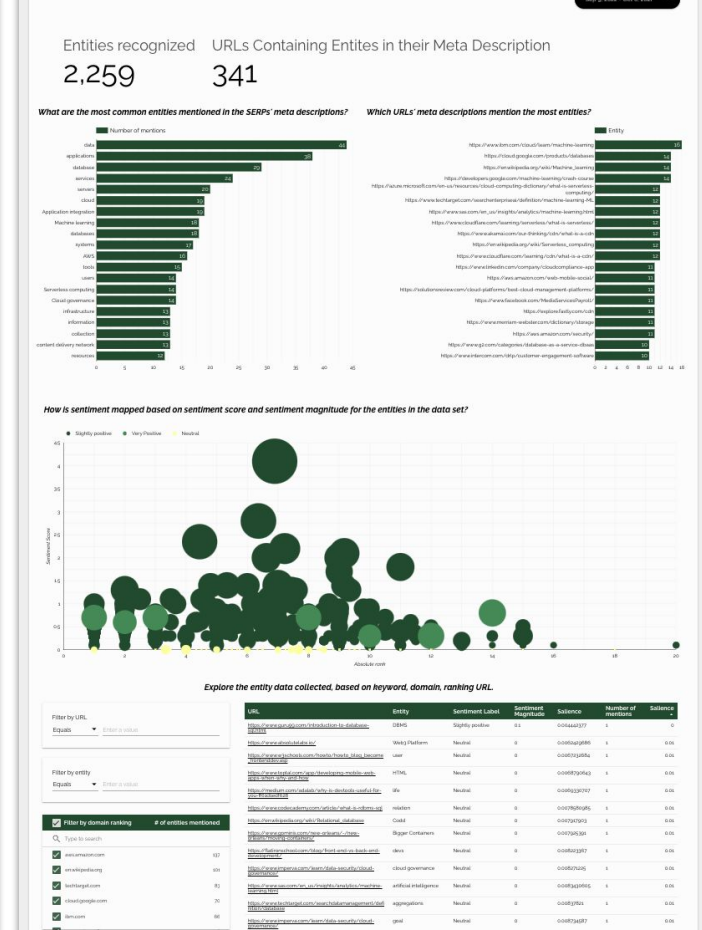

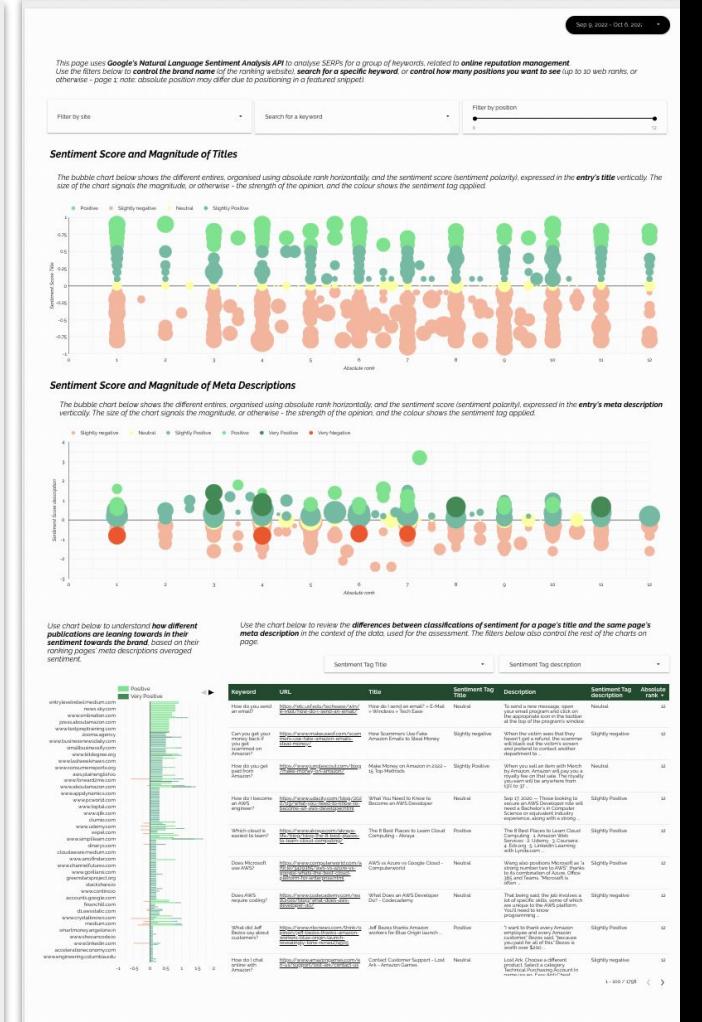

# If you're working with a multi-million page site, or massive dataset, choose Python & Pandas library, not Google Sheets

Google releases handy code labs (practice environments) with sample code.

Tip: Prompt an LLM or code buddy to rework the code so it works in:

- Google colab
- With an API key
- Takes input a pandas dataset (csv)

Test, troubleshoot, iterate as needed for your dataset.

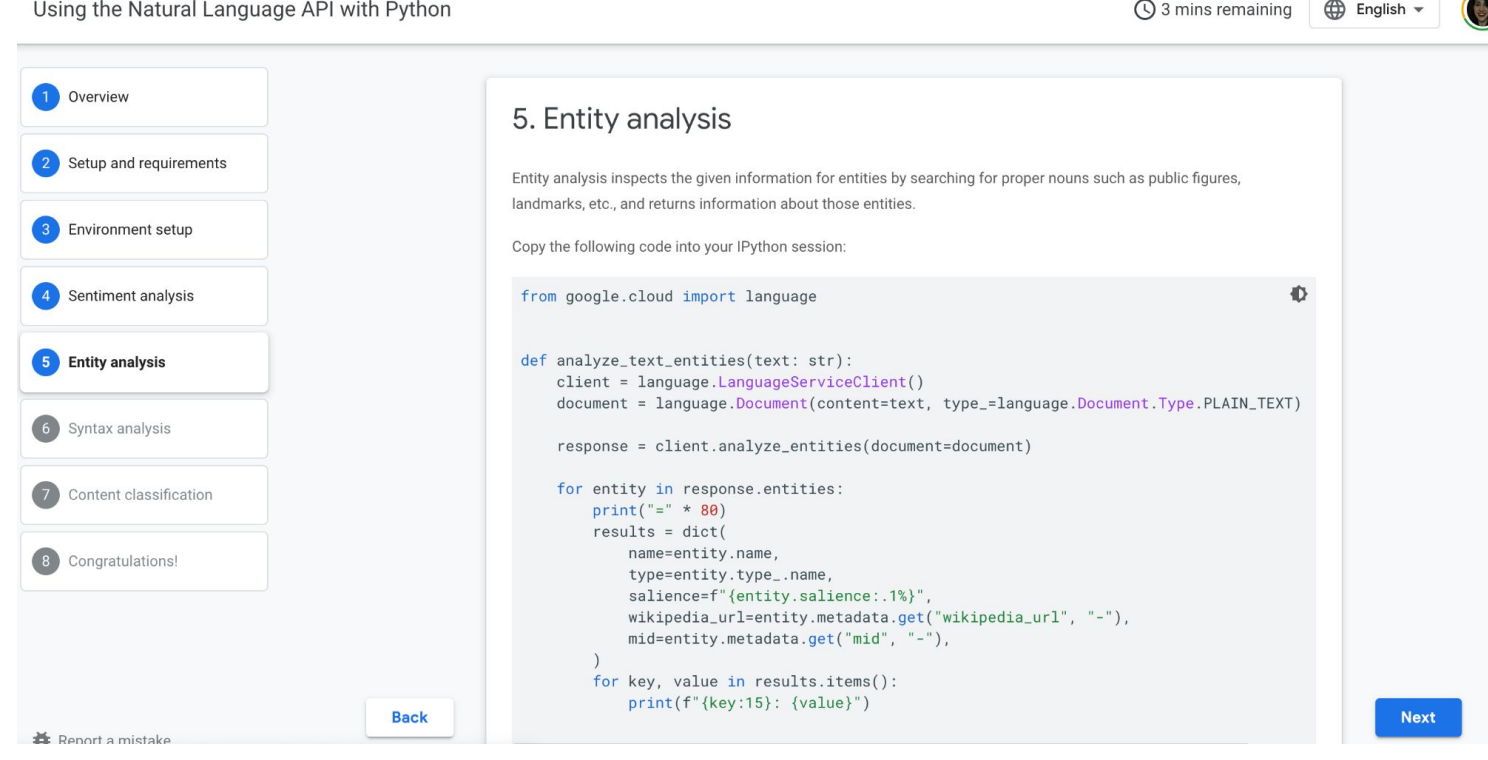

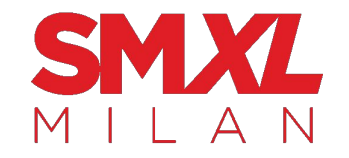

# Then what?

- Audit if you're stuffing your pages with unnecessary entities that are not related to your main topic
- Audit if you're providing enough context about the topics and entities you're discussing for Google to know what you're talking about
- Audit the use of entities between you and other, better-performing competitors

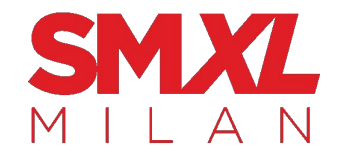

## a step further: understanding language used within the high-performing articles for your terms can be beneficial for building content briefs.

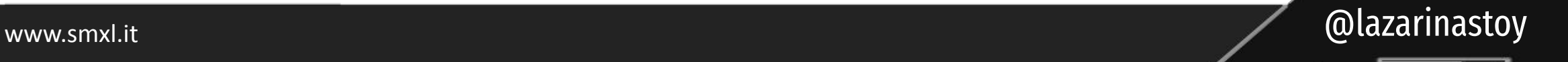

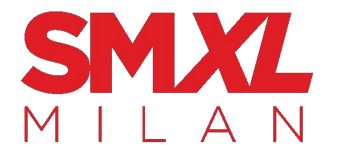

#### Playground

Load a preset...

Save

 $\checkmark$ 

 $\overline{\mathbb{Q}}$ write an appscript formula using javascript for a function identifying the main n-grams (words) of a text input using the text as input and the number of words to be included in a gram

```
function getNgrams(text, n) {
var words = text.split("");
var ngrams = [];
for (var i = 0; i < words.length - (n - 1); i++) {
  ngrams.push(words.slice(i, i + n).join(" "));
 \mathcal{E}return ngrams;
```
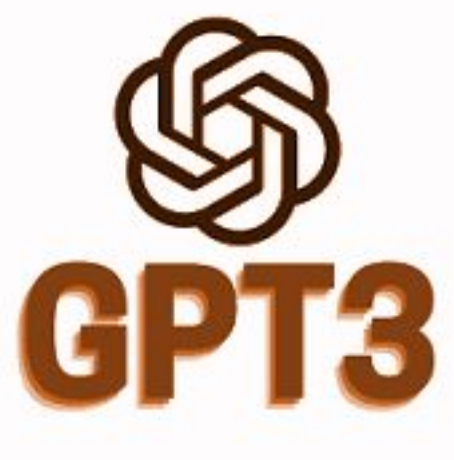

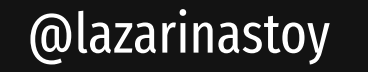

 $\mathcal{C}$ 

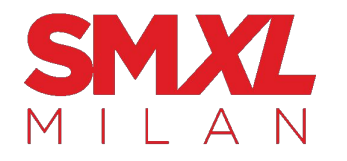

#### =transpose(getngrams(F2, 2))

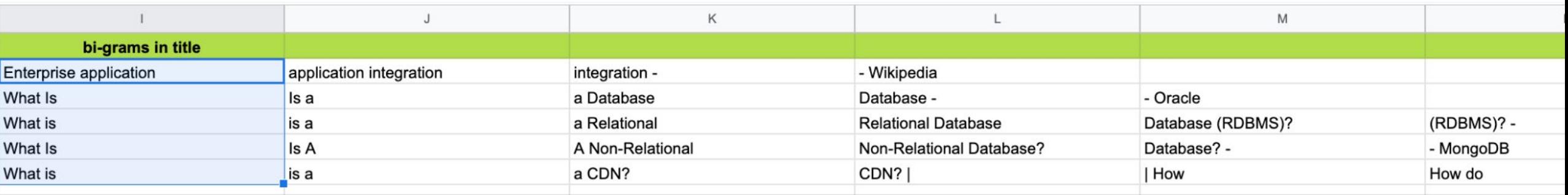

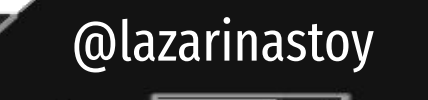

www.smxl.it

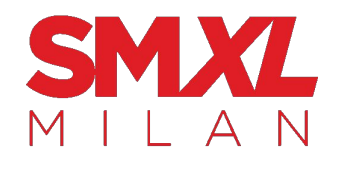

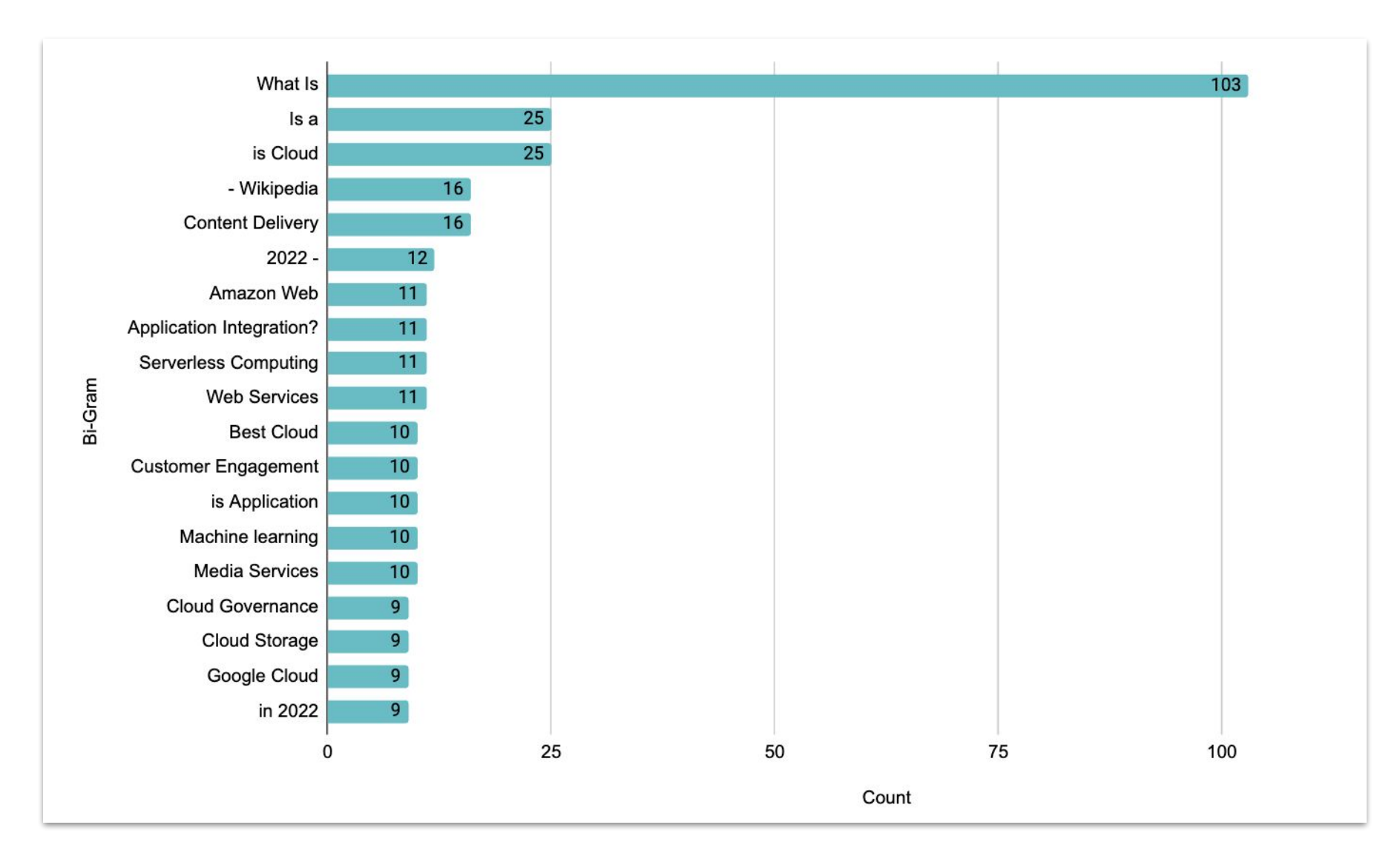

@lazarinastoy

#### www.smxl.it

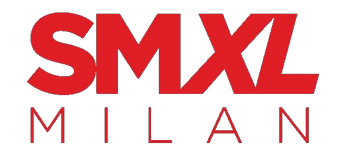

## Language use analysis can also be useful for scaling generation of or identifying opportunities for Structured Data (schema) mark-up

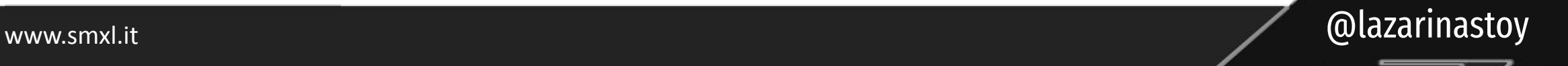

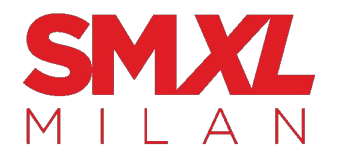

#### Here's a demo with perhaps the simplest of solutions & schema types...

https://developers.google.com › docs œ

#### What is Robots.txt? | Google **Search Central | Google Developers**

If you're wondering what robots.txt is or looking for help with robots.txt, browse these commonly asked questions and answers. ......

Does my website need a robots.txt file?

What program should I use to create a robots.txt file?

 $\checkmark$ 

 <script type="application/ld+json"> {

```
 "@context": "https://schema.org",
     "@type": "FAQPage",
     "mainEntity": [{
      "@type": "Question",
      "name": "What is the return policy?",
      "acceptedAnswer": {
       "@type": "Answer",
<u>termin alam ditti alan dan kanada sebagai dan berbeda dan memperbeda dan berasala dan berasala persebutu dan s</u>
 }
     }, {
      "@type": "Question",
      "name": "How long does it take to process a refund?",
      "acceptedAnswer": {
       "@type": "Answer",
id saidu difte al bogblak om ut om bet berk form folkeld für oned sväl bosel nicht die talenden de oppydag in dichman of talene tu from s by
 }
\},\{\quad\} </script>
```
#### **A** Python Extract a Q&A pair from content and Turn into FAQ Schema.ipynb

File Edit View Insert Runtime Tools Help All changes saved

#### How it works:

- You provide the content (currently copy-paste; of course, you can édit thé script so it reads from a column from a pandas<br>dataset (csv) if working in bulk)
- Script tokenizes the text, discovers the questions, and pulls the answers
- Script organises these into a schema dictionary, which is saved as a JSON file

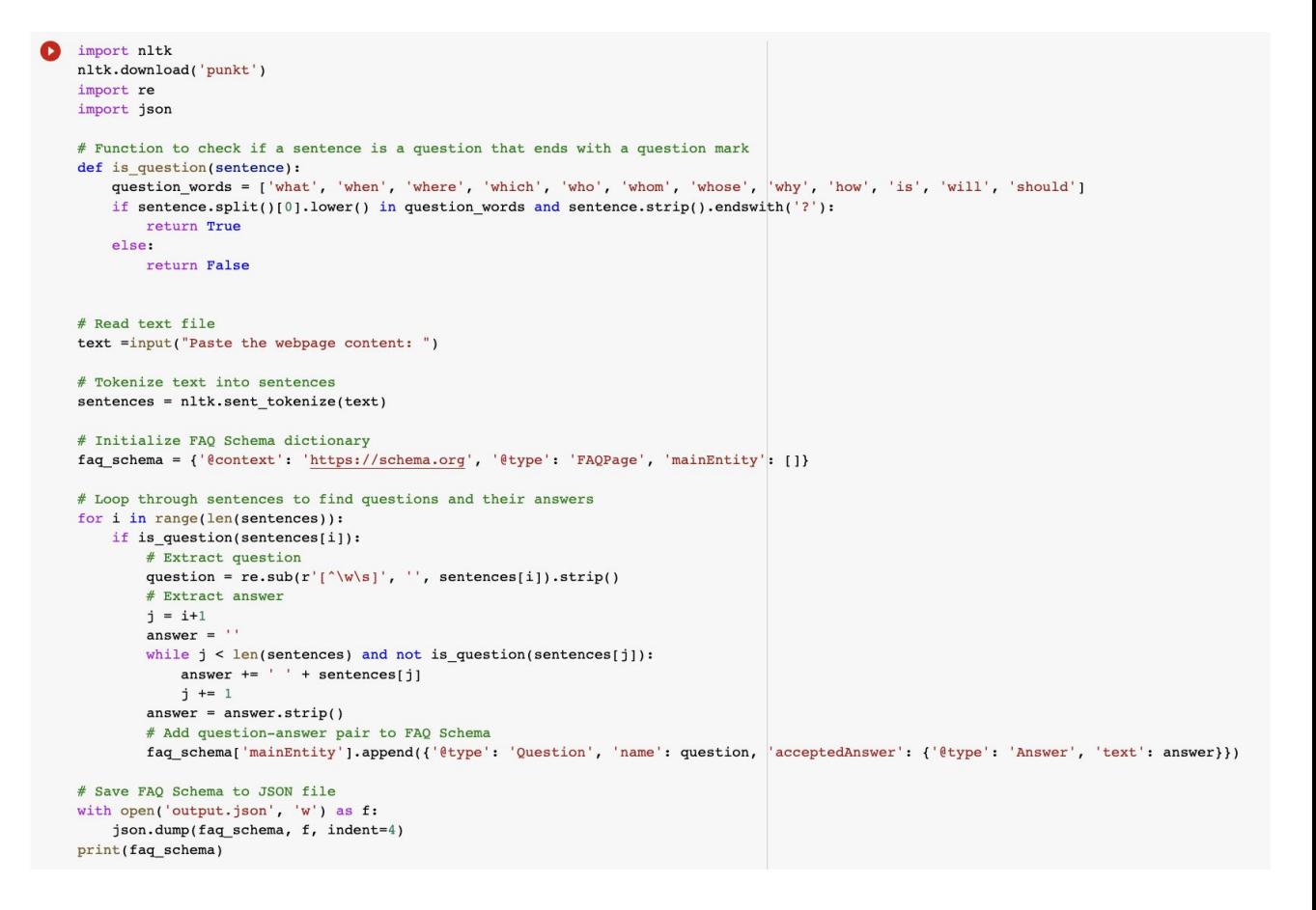

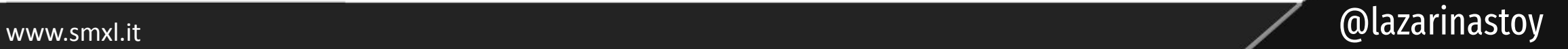

![](_page_48_Picture_0.jpeg)

## Here's an example blog post

#### **Table Of Contents**

- A beginner-friendly SEO guide, based on blogs that convert
- Link your blog from the main navigation and other important menus
	- . Why should you link your blog from the main menu?
	- Why should you link your blog from the footer menu?
- Choose a blog location, which promotes site authority

What should you choose - hosting the blog on a subdomain or subfolder?

Should you include tags and category names in your blog URLs?

- . Use a mix of broad and specific topic tags, keep them relevant to user intent
	- What are the benefits of using a mix of broad and specific topic tags in a blog?
	- How many categories and tags should a blog have?
- . Use titles and headings to increase CTR and blog engagement
	- How to optimally use the HI heading tag?  $\bullet$
- . Improve User Experience with indicators for reading time, content difficulty, and content
- type

Should you publish news and other content (e.g. press releases) as part of your blog?

![](_page_48_Figure_18.jpeg)

• Takeaway

![](_page_48_Picture_21.jpeg)

![](_page_49_Picture_0.jpeg)

![](_page_49_Figure_1.jpeg)

![](_page_49_Figure_2.jpeg)

Review if the replies are accurate - typically it might include more than one paragraph, so you might want to shorten them. (you can also edit the script so it only pulls the first 1 or two sentences after the question)

TIP: If using for multiple content pieces, crawl your site, export the content, and change the method to list-based based on the column where the content is exported, as opposed to user input. (using python pandas library)

![](_page_49_Picture_5.jpeg)

# Upload.

What took minutes even with the most straightforward methods (e.g. using a schema markup generator, and copy-pasting individual questions into it), now took seconds.

With a bit of testing and script manipulation, you can put this process into production.

![](_page_50_Picture_37.jpeg)

![](_page_50_Picture_4.jpeg)

![](_page_51_Picture_0.jpeg)

## This approach is great for websites and schema types that are niche-specific

(eg. VehicleListing, PropertyListing, Recipe, etc.) where you:

- You know the page format used for all pages and the elements you should pull schema data into
- $\circ$  you know the structure of the schema
- $\circ$  AND if you have a website with hundreds or thousands of pages, you can also use keyword identification to flag pages for structured data or migration to a particular template

![](_page_51_Picture_6.jpeg)

![](_page_52_Picture_0.jpeg)

# **clustering and classification** let's talk about

![](_page_52_Picture_2.jpeg)

![](_page_53_Picture_0.jpeg)

# Classification vs Clustering - What's the difference?

**Classification** sorts data into specific categories **using a labeled dataset**.

![](_page_53_Figure_3.jpeg)

**Clustering** is partitioning an **unlabeled dataset into groups** of similar objects.

![](_page_53_Figure_5.jpeg)

![](_page_54_Picture_0.jpeg)

# How important is classification, really?

![](_page_54_Picture_2.jpeg)

![](_page_55_Figure_0.jpeg)

#### **Content understanding**

quickly understand what topics the site is covering with the content

![](_page_55_Picture_3.jpeg)

#### **Content Gap analysis**

check whether the content topics on the site aligns with the business direction desired

#### **Competitor analysis**

![](_page_55_Picture_7.jpeg)

 quickly understand the topics that competitors' content talks about

![](_page_55_Picture_9.jpeg)

![](_page_56_Picture_0.jpeg)

![](_page_56_Picture_1.jpeg)

#### With Google's Natural Language API, you can **classify**  documents in **700+** predefined categories (out of the box, can be custom-trained, too with AutoML)

![](_page_56_Picture_23.jpeg)

![](_page_56_Picture_4.jpeg)

![](_page_57_Picture_0.jpeg)

![](_page_57_Picture_1.jpeg)

### With Open AI's GPT-3 or with ChatGPT, you can do both, but results are a hit or miss.

Choose a genre category for each book 1. The Hunger Games, 2. The Kite Runner 3. A Wrinkle in Time ("fiction", "young adult", "science fiction", "fantasy", "other") and make a list of the book and its genre:

- 1. The Hunger Games: young adult, fiction
- 2. The Kite Runner: fiction, young adult
- 3. A Wrinkle in Time: science fiction, fantasy, other

![](_page_57_Picture_7.jpeg)

![](_page_58_Picture_0.jpeg)

## Can you guess what can go great? (and what - horribly wrong)

![](_page_58_Picture_2.jpeg)

![](_page_59_Picture_0.jpeg)

**Predictable categories Controlled training of model** Accuracy indicated Great for scale and beckmarking

![](_page_59_Picture_3.jpeg)

**Can map the information to a label or** assign a plausible such, provided it has this information in its training set

**Very adaptive** 

Great for small projects, one offs

![](_page_59_Picture_7.jpeg)

![](_page_60_Picture_0.jpeg)

- $\times$ Can't be used for uses outside of the main task
- **x**Can't be given custom lists (...unless)  $\times$ Requires time and data for custom training models with AutoML

![](_page_60_Picture_4.jpeg)

 $\times$ Non-predictable results Direction might not followed **X**Model not trained for task **xLimited knowledge** Unsuitable for niche industries

![](_page_61_Picture_0.jpeg)

# What about clustering?

![](_page_61_Picture_2.jpeg)

![](_page_62_Picture_0.jpeg)

#### **Topic understanding**

quickly understand what topics the keyword universe you have consists of

#### **Keyword clustering**

quickly understand how other parameters of keyword research relate to the clusters identified

![](_page_62_Figure_5.jpeg)

![](_page_62_Picture_6.jpeg)

![](_page_63_Picture_0.jpeg)

# the goal: see your content and links **the way search engines see it** to understand how to improve it.

www.smxl.it and all alternation of the contract of the contract of the contract of the contract of the contract of the contract of the contract of the contract of the contract of the contract of the contract of the contrac

![](_page_64_Picture_0.jpeg)

![](_page_64_Figure_1.jpeg)

![](_page_64_Picture_2.jpeg)

![](_page_65_Picture_0.jpeg)

## Topic Models<br>IN MACHINE LEARNIN  $\mathbb{G}$ **Performing Arts**

![](_page_65_Picture_2.jpeg)

**Linguistics** 

nterdisciplinary

Philosophy

# LDA emerged to:

- **remove dependency on links** and introduce the "things" concept and topic/term understanding
- introduce **computational understanding** of topics and terms and their importance
- highlight the assumption that **each page will have multiple different topics or subtopics addressed**, which might be of value to different people and should be understood and surfaced in results

Needless to say, the field has evolved a lot since then!

![](_page_67_Picture_0.jpeg)

# Topic modeling is pattern recognition in large, text-based corpuses of data.

![](_page_67_Picture_2.jpeg)

![](_page_68_Picture_0.jpeg)

![](_page_68_Figure_1.jpeg)

![](_page_68_Picture_2.jpeg)

![](_page_69_Figure_1.jpeg)

"Genetics" human genome dna genetic genes sequence gene molecular sequencing map information genetics mapping project sequences

"Evolution" evolution evolutionary species organisms life resistance bacterial origin biology strains groups phylogenetic control living infectious malaria diversity parasite group parasites new united two tuberculosis common

"Disease" disease host bacteria diseases

new

"Computers"

computer models information data computers system network systems model parallel methods networks software new simulations

![](_page_69_Picture_7.jpeg)

#### **[Introduction to Probabilistic Topic Models \(Blei, 2012\)](https://oar.princeton.edu/bitstream/88435/pr1bv3w/1/OA_IntroductionProbabilisticTopicModels.pdf)**

![](_page_69_Picture_9.jpeg)

![](_page_70_Picture_0.jpeg)

![](_page_70_Picture_1.jpeg)

# WATCH the details LATER

I've recorded a step-by-step tutorial on doing **topic modelling** using a no-code, publicly-available, web-based app using LDA.

![](_page_70_Picture_4.jpeg)

![](_page_71_Picture_0.jpeg)

![](_page_71_Figure_1.jpeg)

![](_page_71_Picture_2.jpeg)
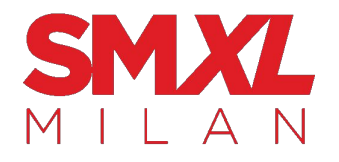

### Topic models

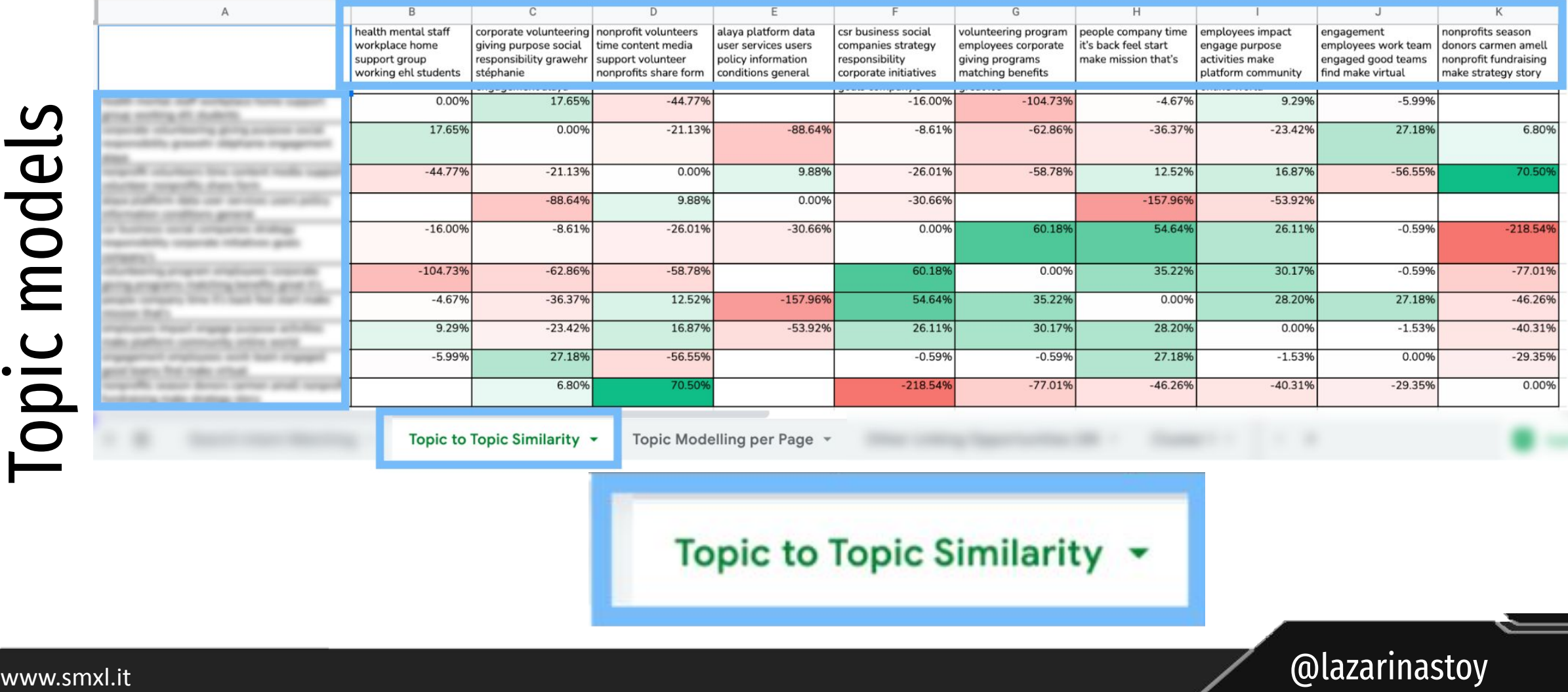

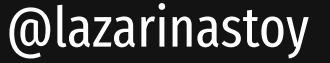

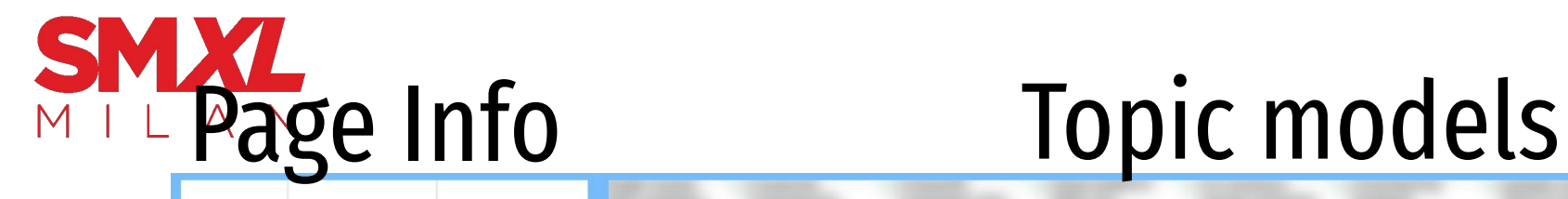

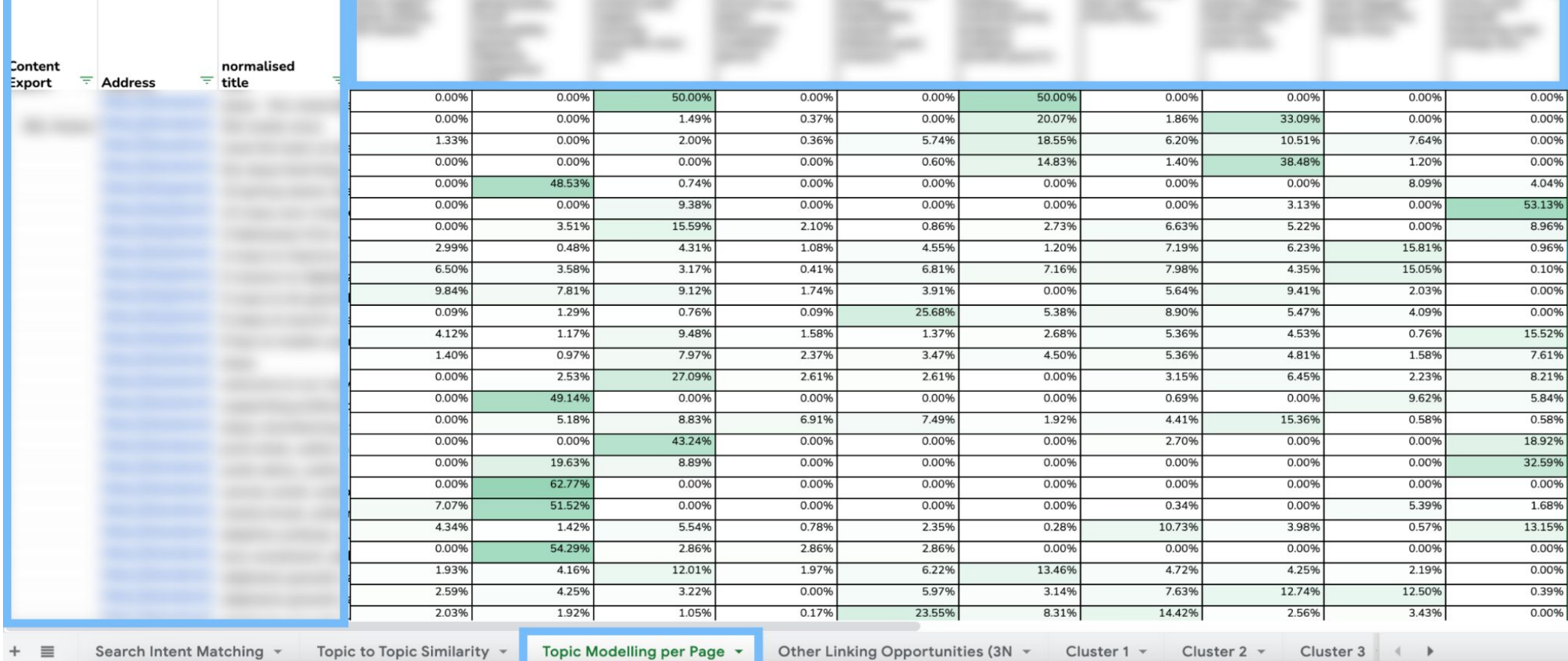

Topic Modelling per Page v

 $+$  $\equiv$ 

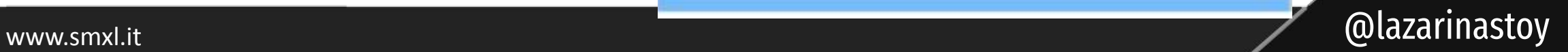

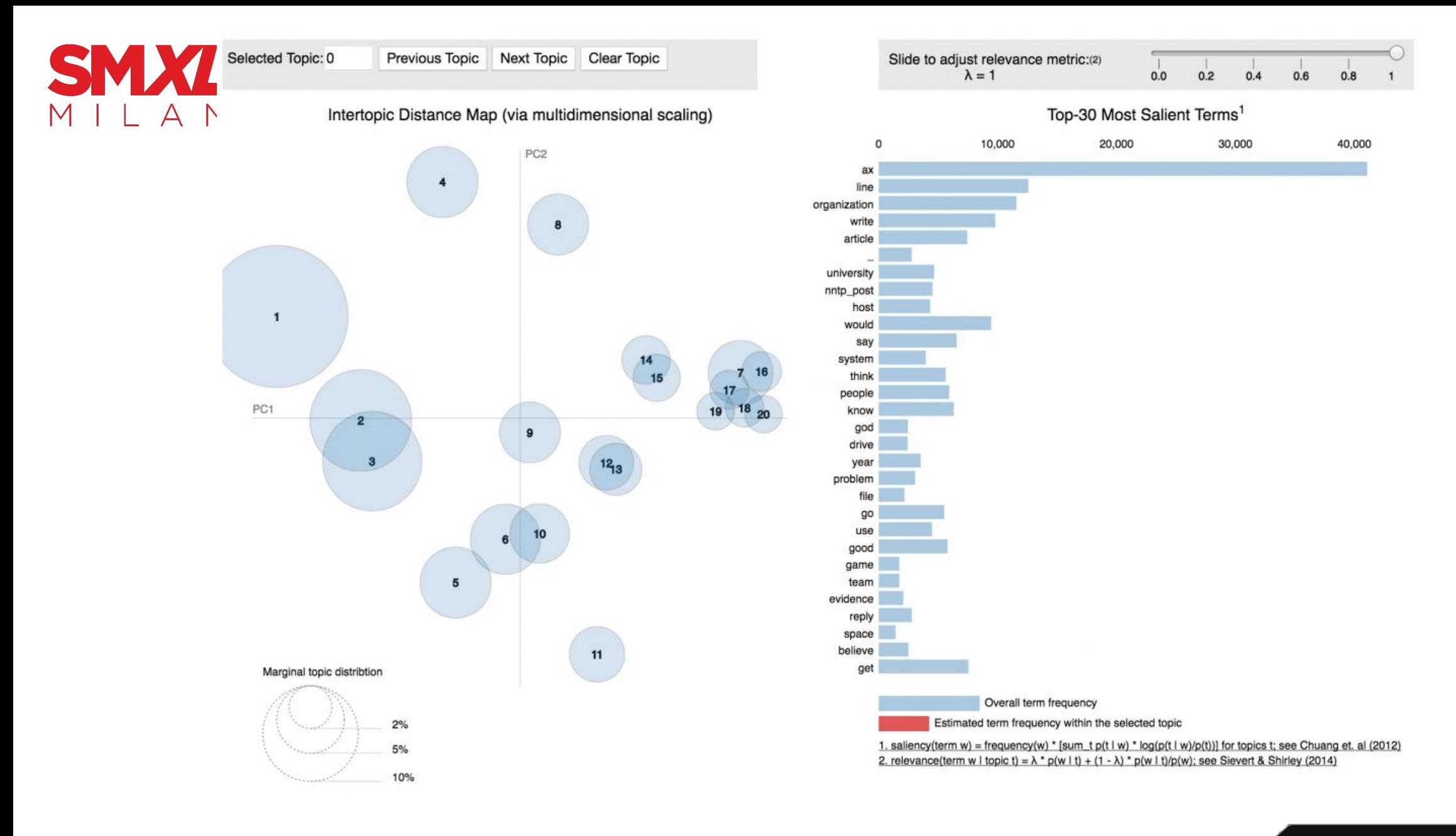

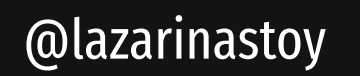

www.smxl.it

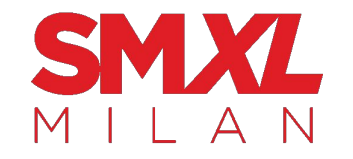

# for less than 30 minutes:

- baseline overview of topics and relationships
- understanding of main terms that define topics
- understanding of term and topic dominance per page

### What you can use this for (literally, you're only limited by imagination here)

- Categorise/ discover patterns and topics on site content
	- $\circ$   $\rightarrow$  Identify opportunities for internal linking
	- $\circ \rightarrow$  identify what your site is about and whether it aligns with business positioning
	- $\circ \rightarrow$  Identify the topics that your competitor site tackles
- Categorise/ discover patterns and topics on YouTube titles or video catalogs
	- $\circ \rightarrow$  Quickly understand competitive landscape in hundreds or thousands of videos in a niche
- Categorise/ discover patterns and topics in first-party data (any kind of user forms)
	- $\circ$   $\rightarrow$  Quickly see what topics your feedback is centred upon

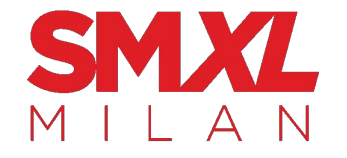

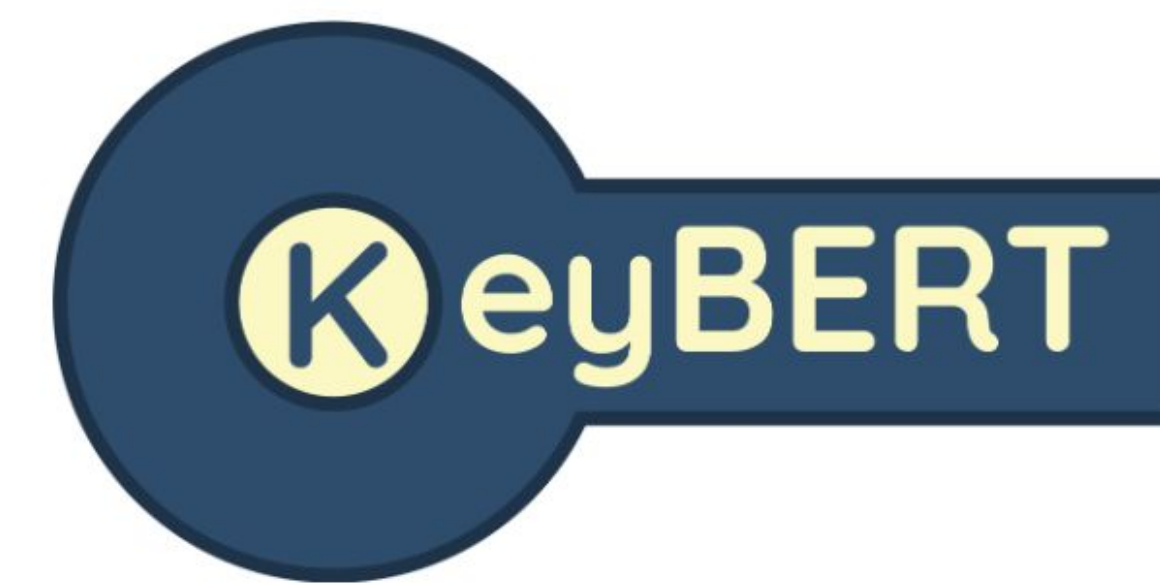

### KEYWORD CLUSTERING is SUB-topic Keyword Extraction in text-based DOCUMENTS.

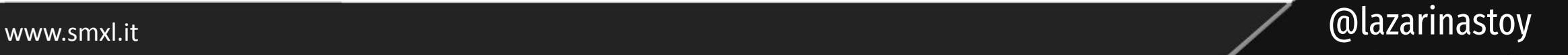

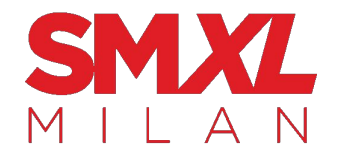

Although there are already many methods available for keyword generation (e.g., Rake, YAKE!, TF-IDF, etc.) I wanted to create a very basic, but powerful method for extracting keywords and keyphrases. This is where KeyBERT comes in! Which uses BERT-embeddings and simple cosine similarity to find the sub-phrases in a document that are the most similar to the document itself.

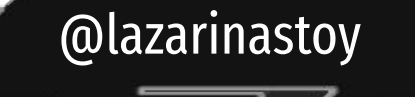

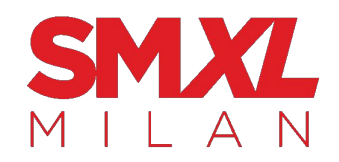

2.1. Installation  $\varnothing$ 

Installation can be done using pypi:

pip install keybert

 $\mathbb{P}$ 

G

G

You may want to install more depending on the transformers and language backends that you will be using. The possible installations are:

pip install keybert[flair] pip install keybert [gensim] pip install keybert [spacy] pip install keybert [use]

#### 2.2. Usage  $\mathcal O$

The most minimal example can be seen below for the extraction of keywords:

#### from keybert import KeyBERT

#### $doc = ...$

Supervised learning is the machine learning task of learning a function that maps an input to an output based on example input-output pairs. It infers a function from labeled training data consisting of a set of training examples. In supervised learning, each example is a pair consisting of an input object (typically a vector) and a desired output value (also called the supervisory signal). A supervised learning algorithm analyzes the training data and produces an inferred function which can be used for mapping new examples. An optimal scenario will allow for the algorithm to correctly determine the class labels for unseen instances. This requires the learning algorithm to generalize from the training data to unseen situations in a 'reasonable' way (see inductive bias). mm

 $kw_model = KeyBERT()$ keywords = kw\_model.extract\_keywords(doc)

@lazarinastoy

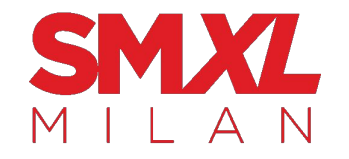

# great if you want to:

- do a **competitor-informed content strategy**
- **quickly understand the content** of a massive website

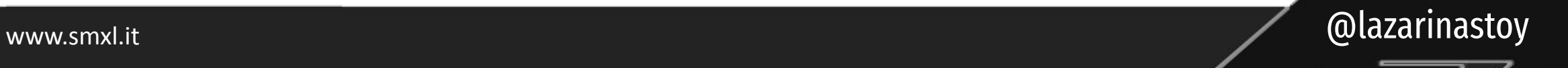

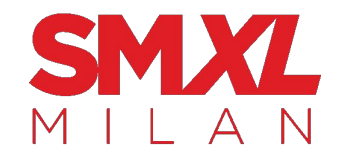

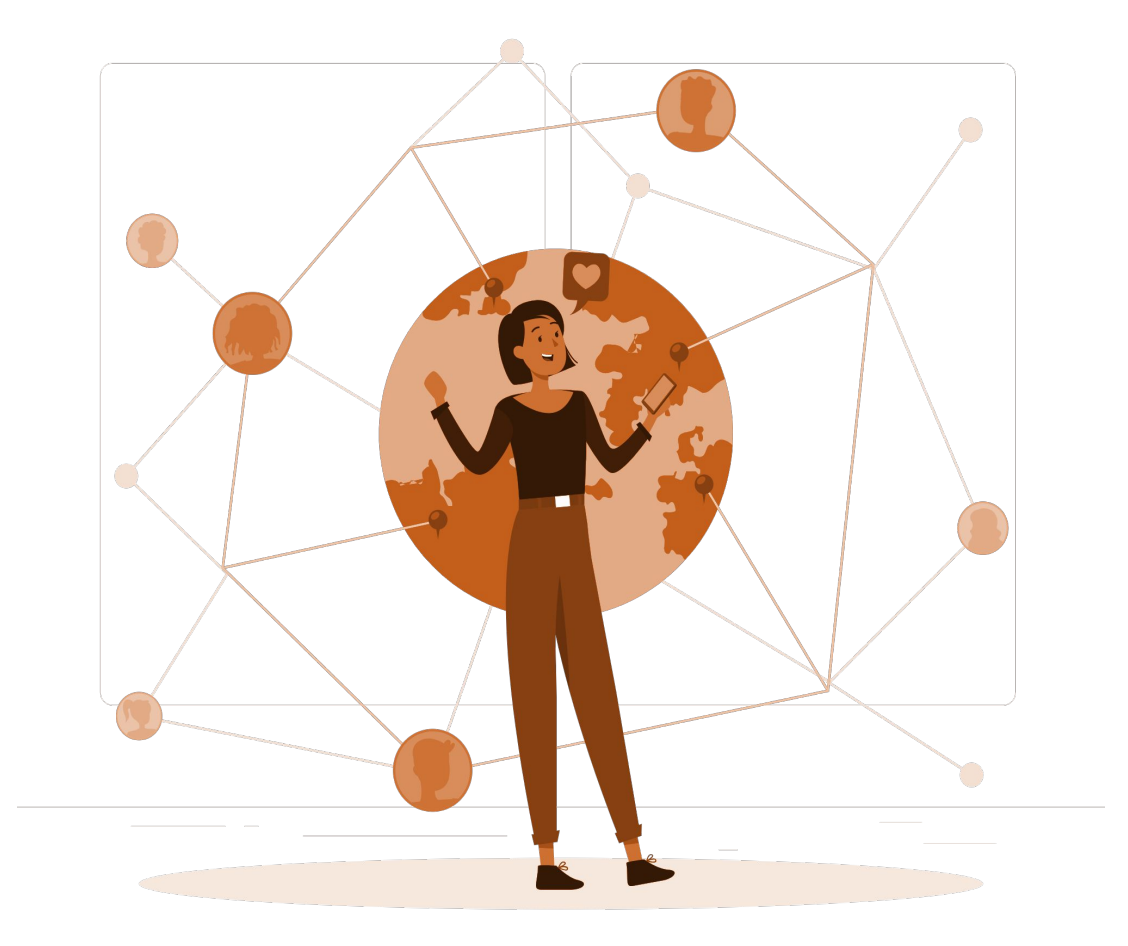

# let's talk about **fuzzy matching**

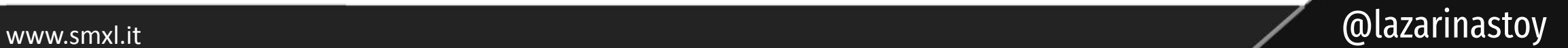

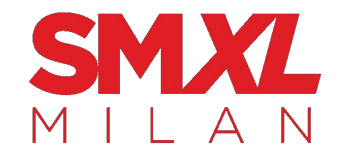

## A quick and dirty way for calculating **similarity between two strings**

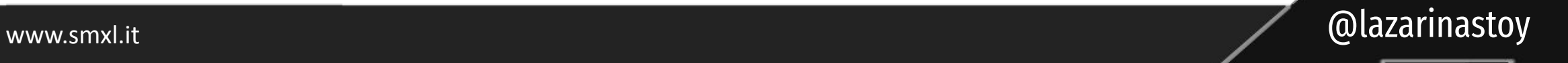

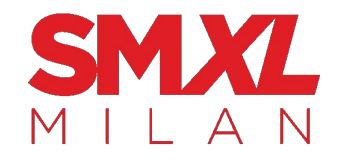

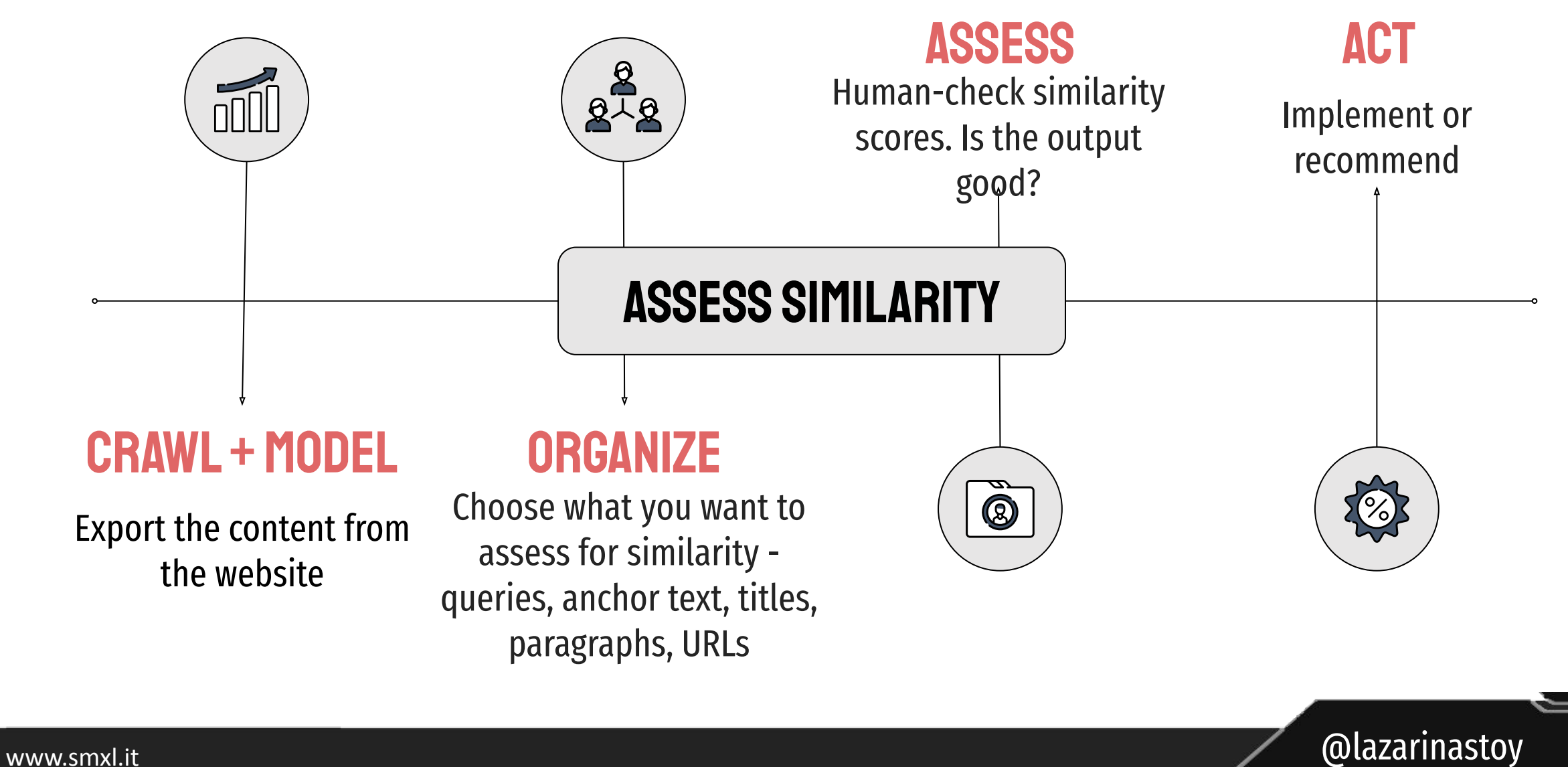

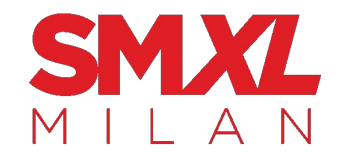

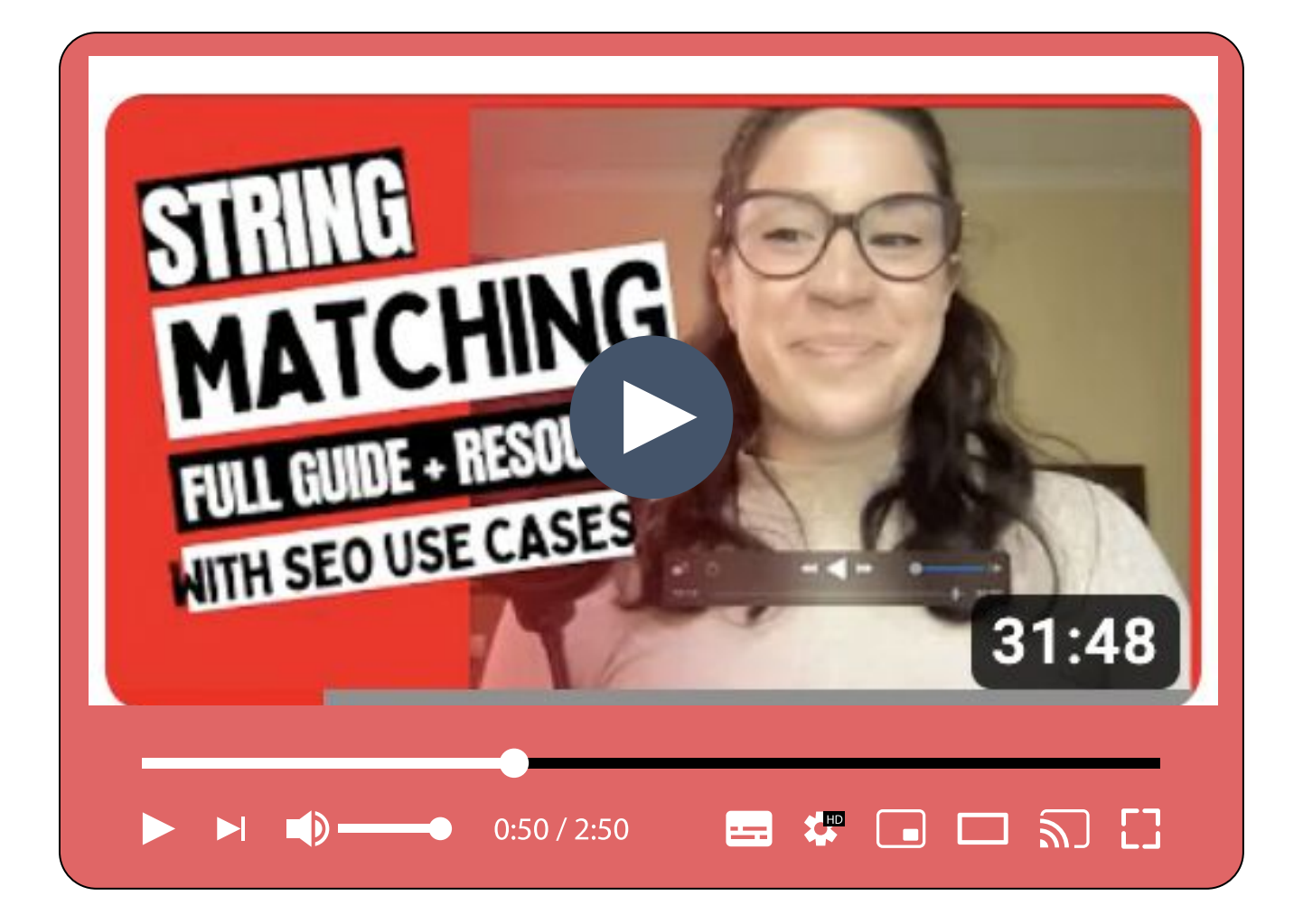

## WATCH the details LATER

I've recorded a step-by-step tutorial on using **fuzzy matching** for things like:

- Identifying link opportunities<br>● String Similarity Analysis<br>● redirect mapping of URLs
- 
- 

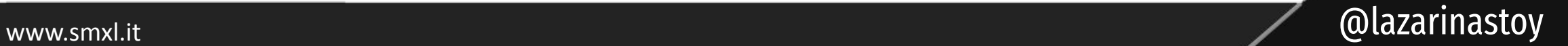

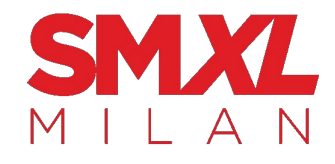

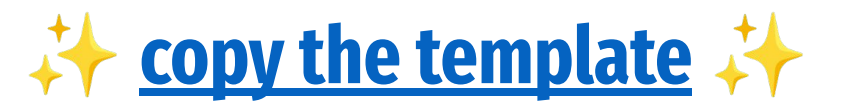

**Google Sheets** E

### Copy document

The attached Apps Script file and functionality will also be copied  $\blacktriangle$ 

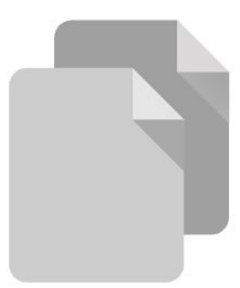

Would you like to make a copy of Fuzzy Matching for SEO Use Cases [Template by LazarinaStoy.com]?

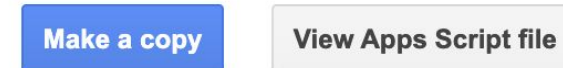

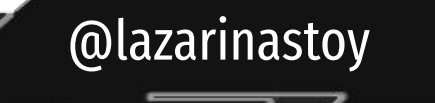

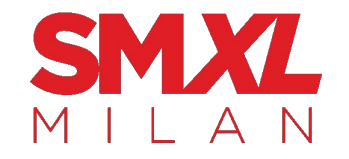

# **Content Transformation** let's talk about something a bit more advanced (but still beginner-friendly)

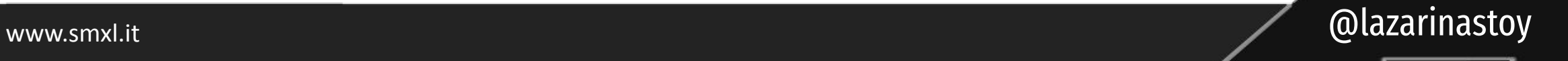

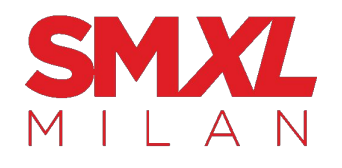

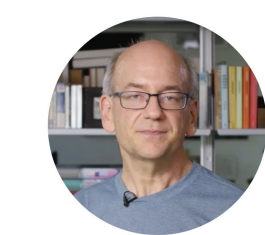

### **Omni-presence and Accessibility**

Both users and search engines want to see multi-modal presence for high-value site Meaning:

- Text to video
- Videos to text
- Text to audio
- Audio to text
- headings)

"First of all we don't do text analysis of the videos and then map them to web pages. If your video has the same content as your blog post it's still something different. People sometimes go to Google with the intent to read something, and sometimes they go to Google with the intent to watch something or to listen to something, and those are very different things.

We wouldn't not say the text in this video is exactly the same as a blog post therefore we don't show either of them or we only show one of them. So if you have a video that matches your blog post I think that's perfectly fine.

That's a great way to spread your information in different channels. I would definitely not stop doing that. I would not take the video down or take the blog post down. If the blog post is not ranking in google<br>then that would be very specific to the blog post and not specific to the video blog post combination."

www.smxl.it and all alternation of the contract of the contract of the contract of the contract of the contract of the contract of the contract of the contract of the contract of the contract of the contract of the contrac

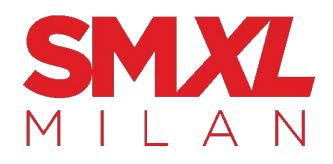

#### Dear Olivia,

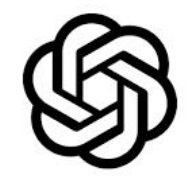

The solar energy conference went great. New Horizon Manufacturing wants to meet with us to talk about our photovoltaic window system we're about to launch. I think it would be great to talk this Tuesday.

Best, Allison

Shorten V

Allison is excited to meet with New Horizon Manufacturing to discuss their photovoltaic window system.

Lengthen V Dear Olivia.

I hope this email finds you well. I wanted to give you a quick update on the solar energy conference that I attended last week. It was a huge success! We received a lot of interest and positive feedback on our photovoltaic window system that we're about to launch.

In fact, I'm excited to let you know that New Horizon Manufacturing has expressed interest in meeting with us to discuss our product further. They were impressed with our technology and are eager to explore potential partnerships with us.

Given the great opportunity that this presents, I was hoping we could schedule a meeting with them as soon as possible. Specifically, I was thinking this Tuesday would work well. Please let me know if that works for you, and we can coordinate a time that works for all of us.

I'm looking forward to hearing back from you soon and hopefully, we can take advantage of this exciting opportunity to grow our business.

Best regards,

Allison

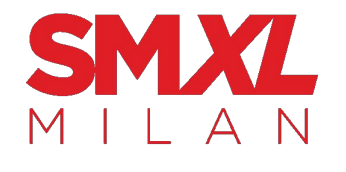

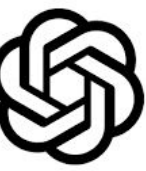

Answer the following questions about this customer email:

I'm wondering if you could provide me with information about your cloud services for companies. I'm CTO for Moon Door, a movie production company and want to know if it can help us manage our different projects that are in production.

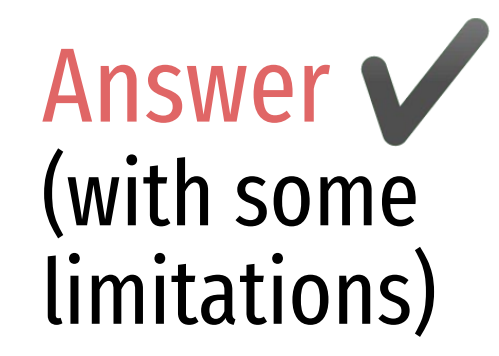

Questions:

- 1. What industry is the company
- 2. What is the name of the company
- 3. What are they interested in
- 4. What is the customer's position

Answers:

- 1. The company is in the movie production industry.
- 2. The company is Moon Door.
- 3. The customer is interested in cloud services for companies.
- 4. The customer is the CTO.

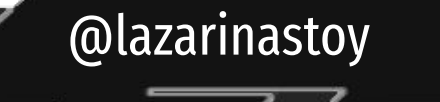

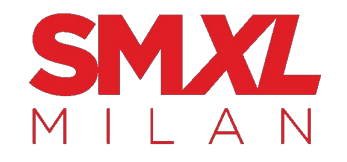

## Multi-modal Transformation

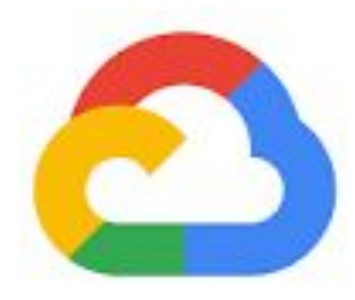

### Speech-to-Text

Speech recognition and transcription supporting 125 languages.

### Text-to-Speech

Speech synthesis in 220+ voices and 40+ languages.

www.smxl.it @lazarinastoy

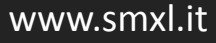

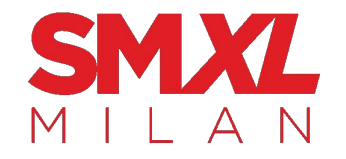

### Needless to say scaling production here is pretty significant for organic growth.

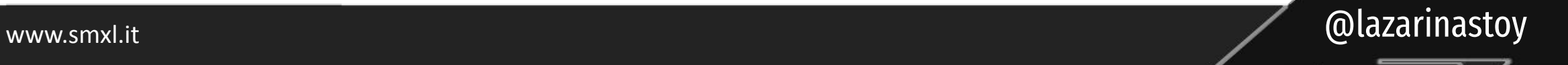

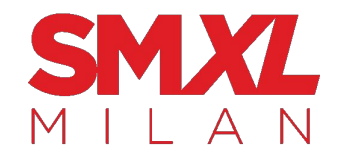

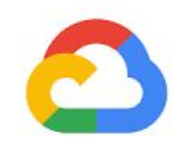

### Put Speech-to-Text into action

As in this demo, you can easily infuse speech transcription into your applications with the Speech-to-Text API.

You have a library of videos on YouTube but no blog? → **Scale it's launch quickly through transcription.**

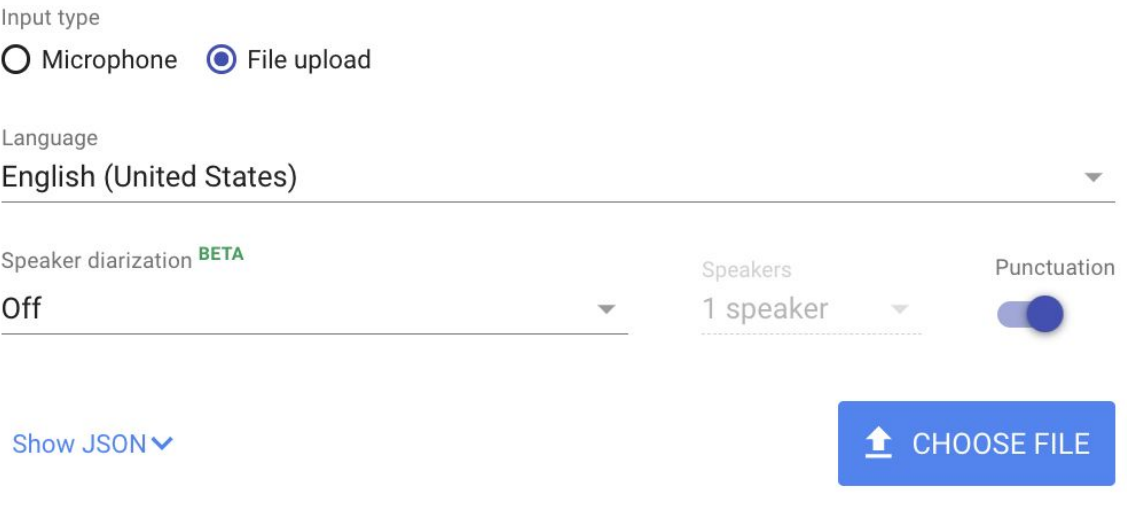

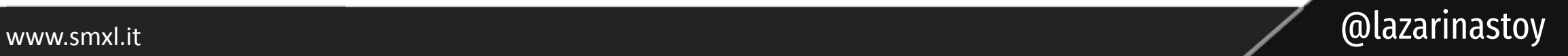

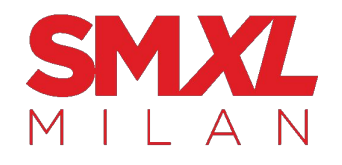

You have a library of high-performing blog posts but no presence on YouTube/TikTok?

### →**Scale production with text to speech.**

### **Put Text-to-Speech into action**

Type what you want, select a language then click "Speak It" to hear.

#### Text to speak:

Google Cloud Text-to-Speech enables developers to synthesize natural-sounding speech with 100+ voices, available in multiple languages and variants. It applies DeepMind's groundbreaking research in WaveNet and Google's powerful neural networks to deliver the highest fidelity possible. As an easy-to-use API, you can create lifelike interactions with your users, across many applications and devices.

text ssml

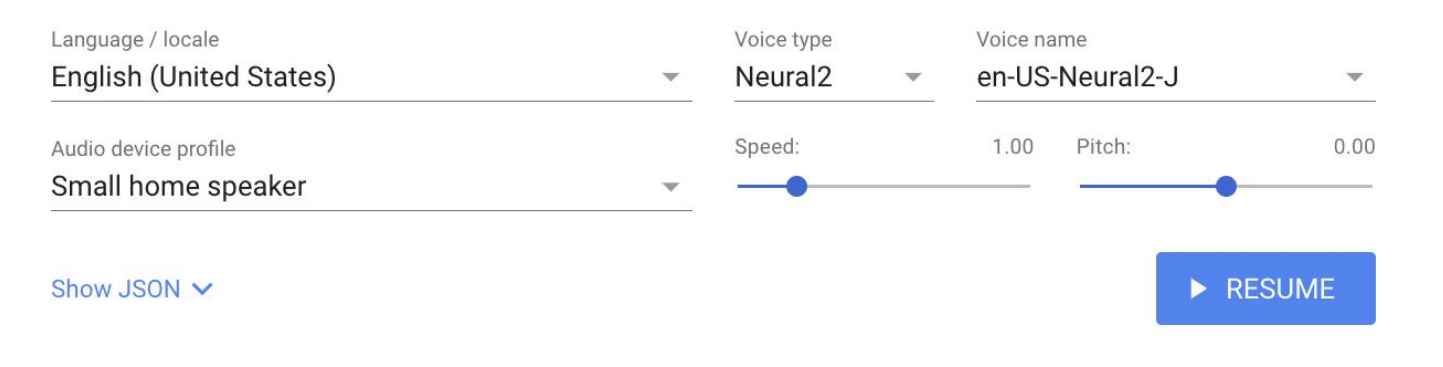

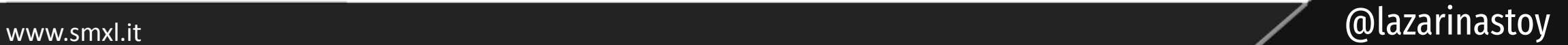

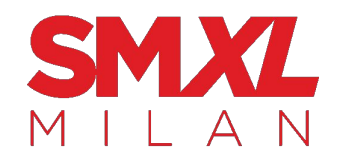

Want to optimize for high-intent visitors or improve accessibility of content?

→ **Provide summaries of sections, improve headings, add FAQs, at scale.**

generate three possible frequently asked question and answer pairs from the following text:  $\left(\ldots\right)$ 

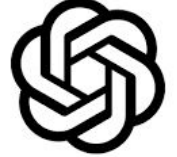

 $\Box$ 

1. What is string matching in machine learning?

1G

String matching in machine learning is a process that involves measuring the similarity between two strings and calculating a score based on that. It can be used to identify patterns in a large corpus of data, or retrieve information based on a specified input. The goal is to either classify the strings as equivalent, similar, or distant.

- 2. What are the reasons for implementing string matching algorithms? There are two main reasons for implementing string matching algorithms: error correction and information retrieval. Error correction involves identifying patterns in a large corpus of data and correcting errors, while information retrieval is about providing an input that best describes the information we are trying to retrieve from the dataset.
- 3. How is similarity measured in string matching?

In string matching, similarity is measured by calculating the distance between two strings. This can involve measuring errors in spelling and typing, such as mistaking a letter for another letter, omitting a letter, or inserting another by mistake. The goal is to approximate how alike the two strings are, and classify them accordingly.

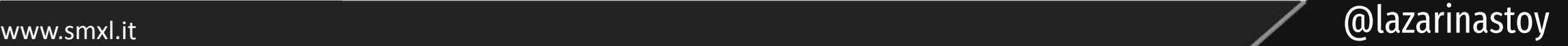

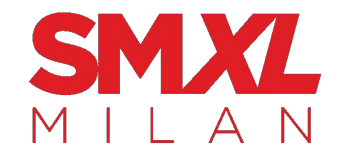

# half of the people in the room might be thinking:

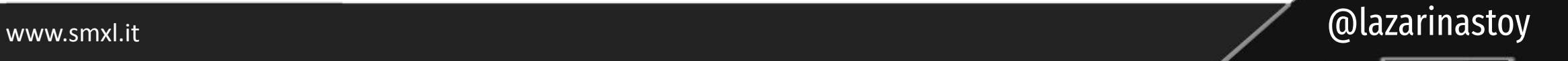

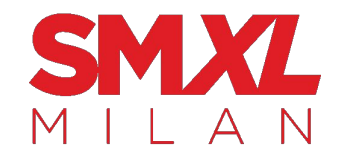

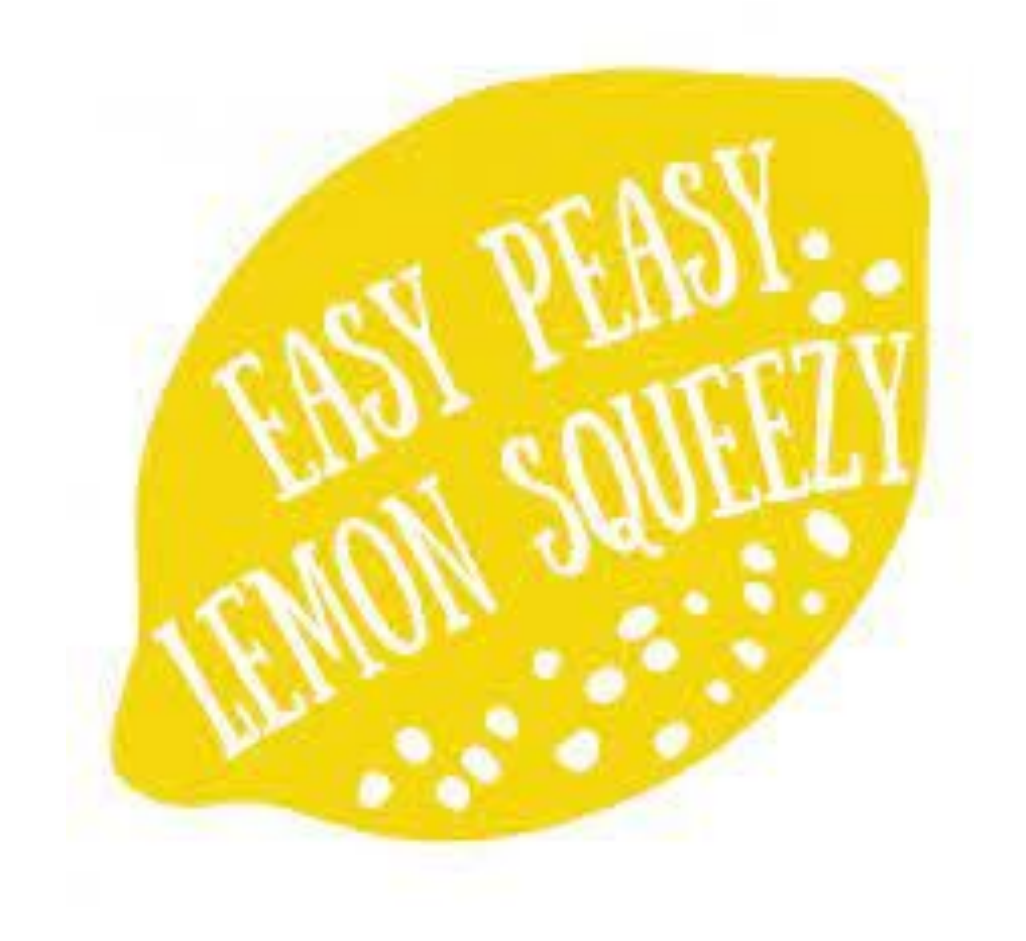

# " I got this."

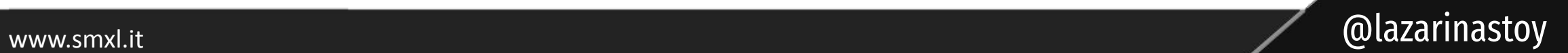

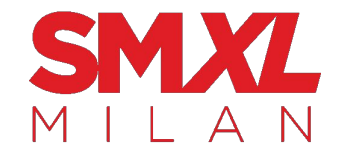

# the next part of the presentation is for those that are thinking:

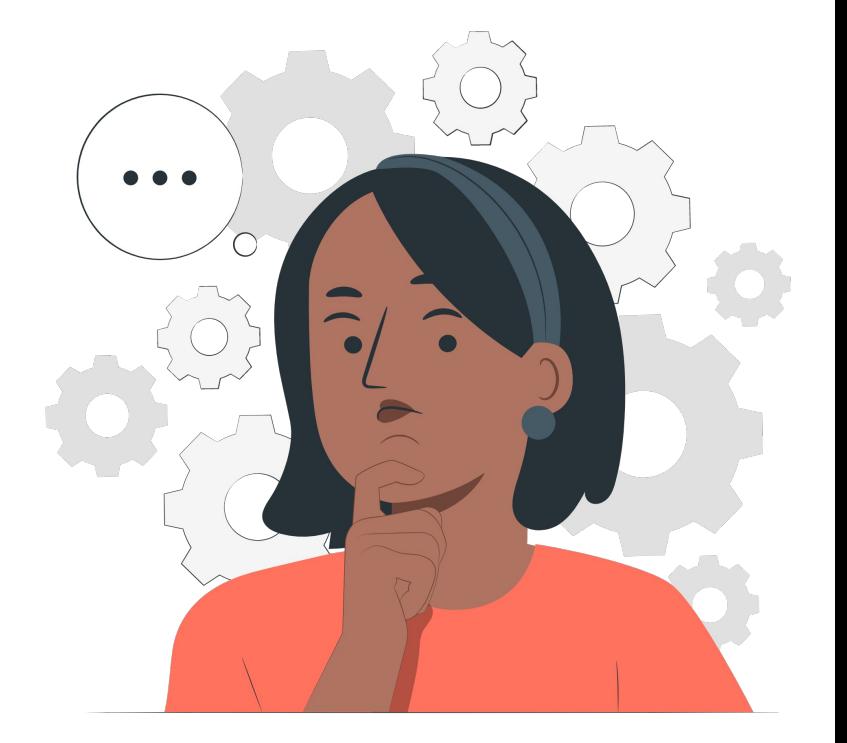

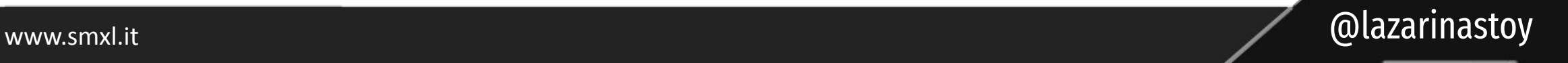

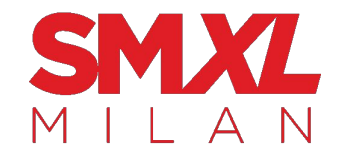

# "I could never."

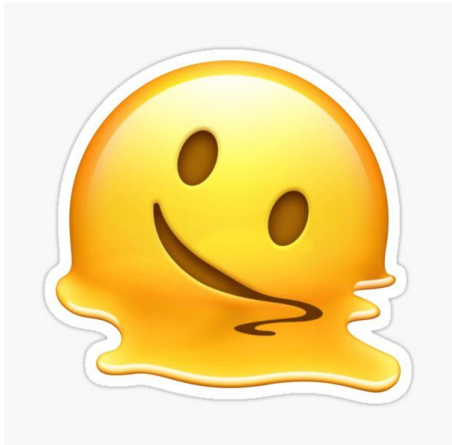

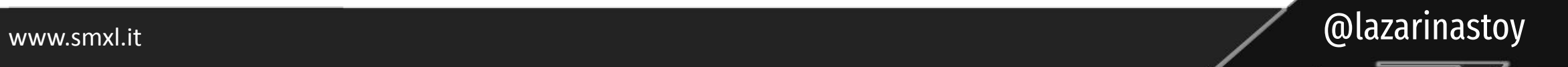

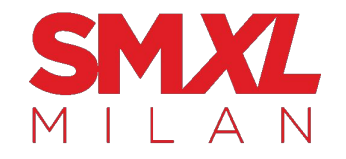

# "I am not technical enough"

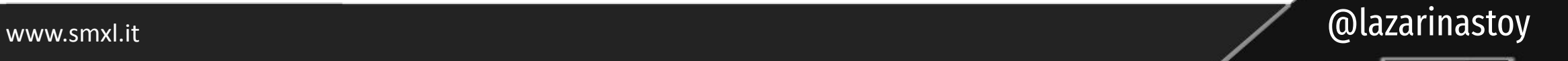

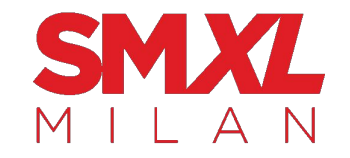

# "I don't know enough about ML to do these things"

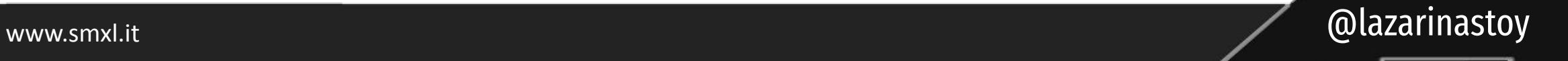

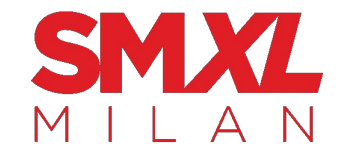

# "I sucked at math in high school, so this just goes above my head"

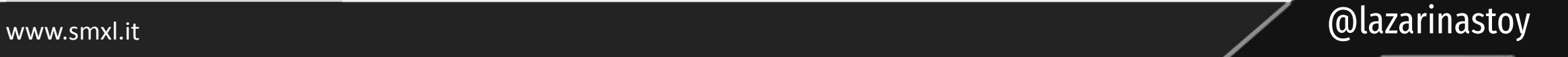

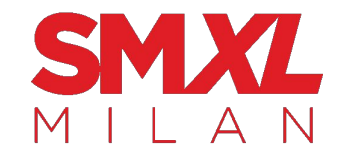

# "I simply don't have the time to do these things"

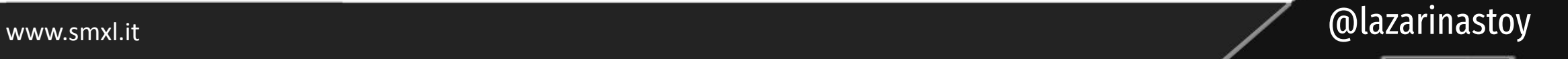

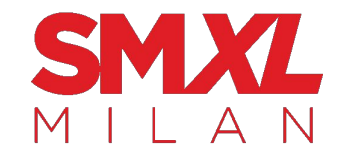

# Recognise any of these?

## **Your limiting beliefs** about what it takes to implement automation and ML in your tasks and processes **might be holding you back.**

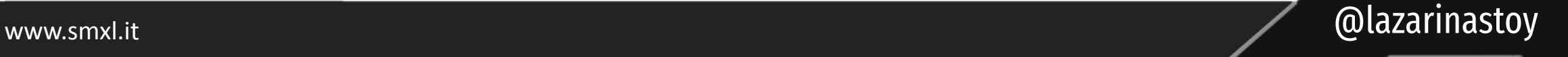

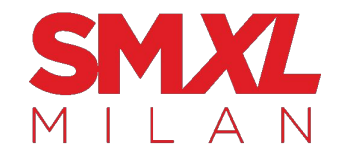

#### **Waiting To Get Started? Awaiting Perfect Conditions? Struggling or Tried and Failed?**

Search machine learning in 10 minutes. Follow along.

**Start small** but do something today.

Build a habit and track your progress. **Start small** and remain consistent.

Cut scope or change direction. **Start small** to get back into it.

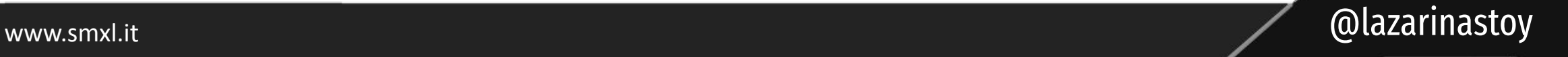

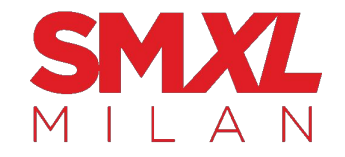

## Or, maybe you lack context?

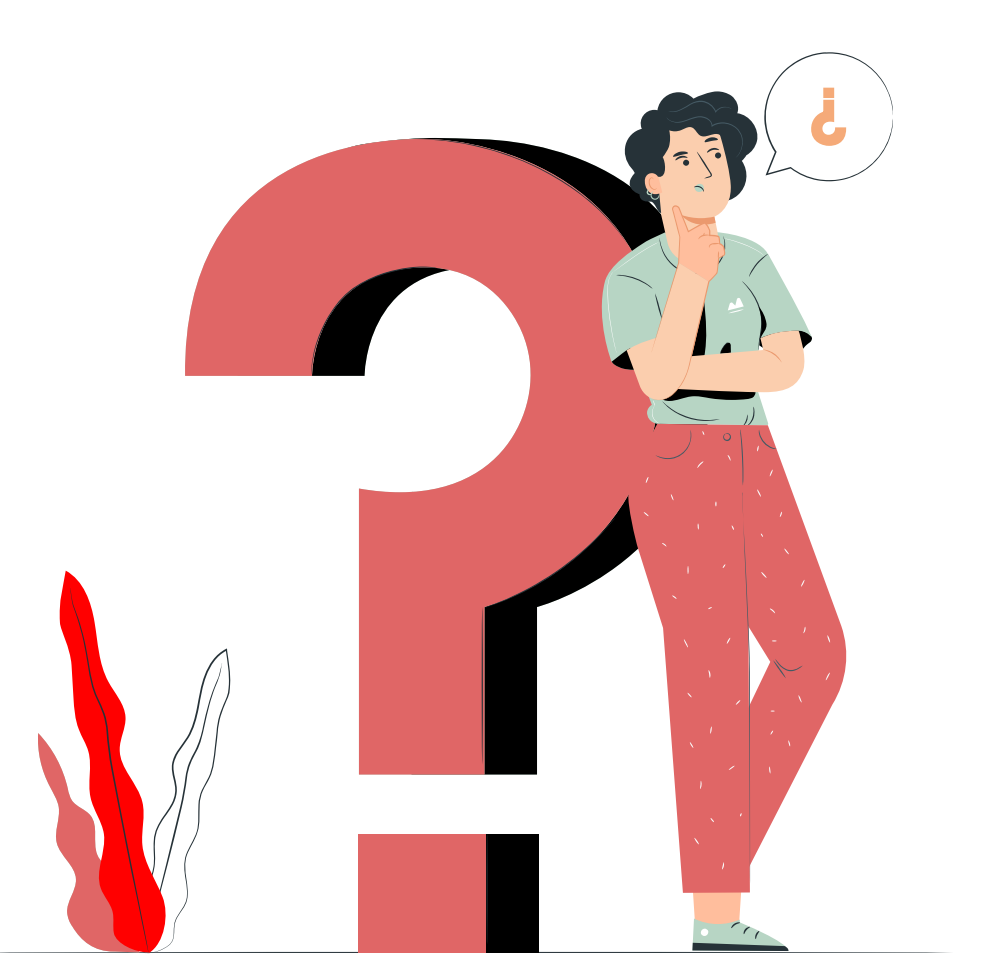

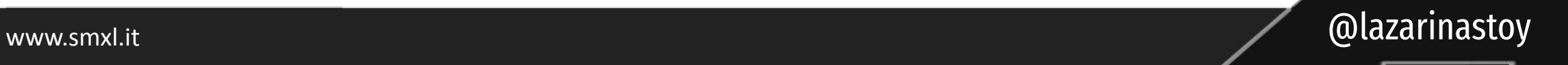

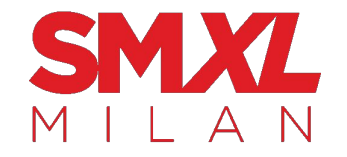

# "

Like hearing:

# **Just think about things to automate.**

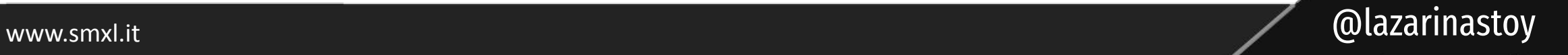

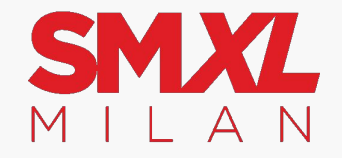

# and thinking:

# **I don't even know what's possible**

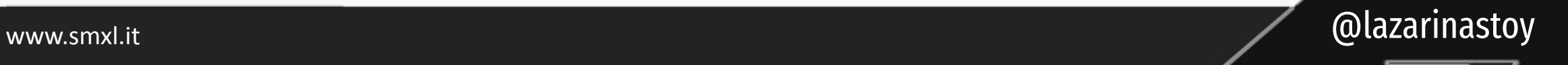

"
#### SMX  $\Delta$

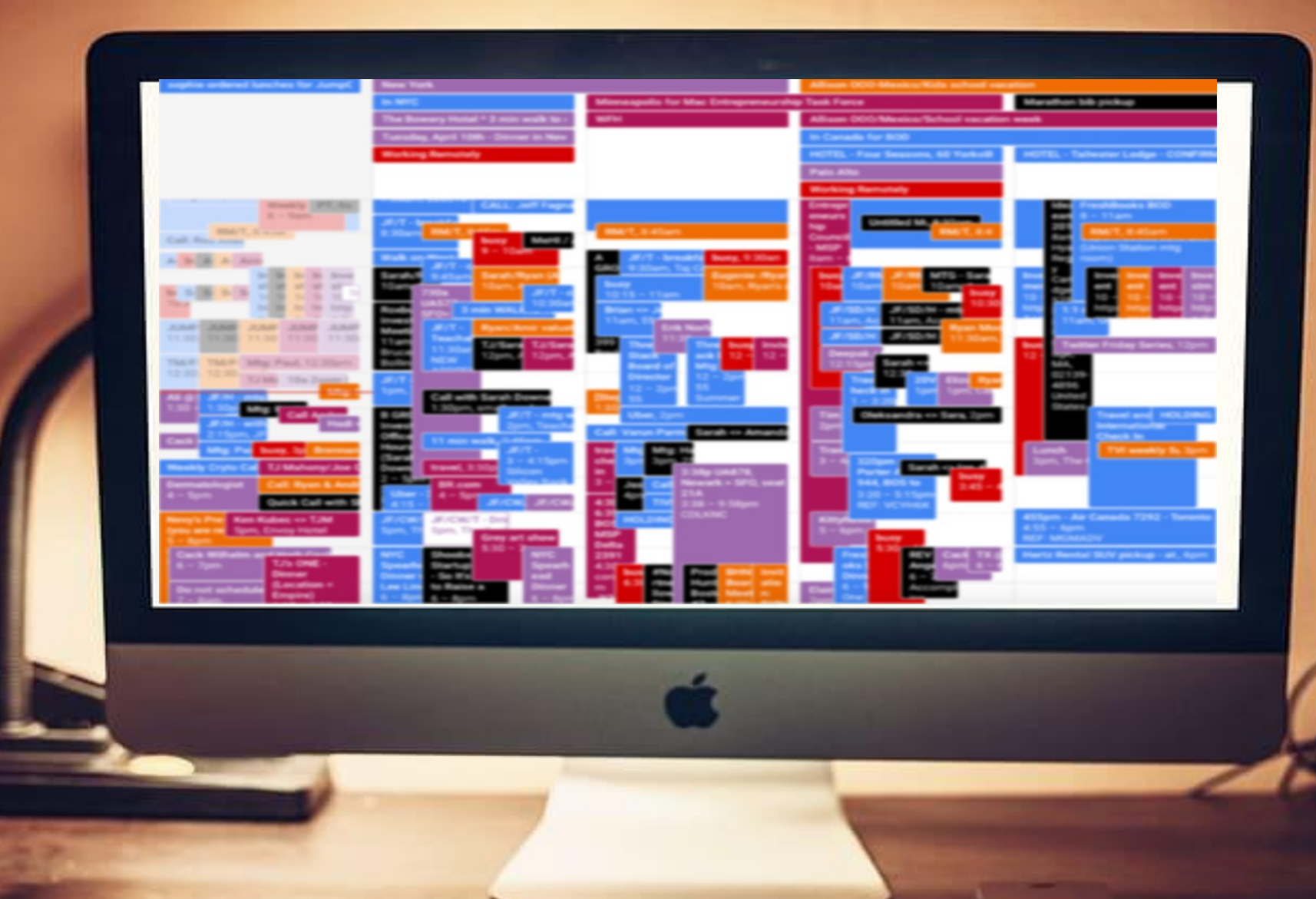

www.smxl.it @lazarinastoy

c

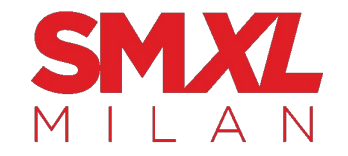

### Often, there is no need to reinvent the wheel, especially as **a beginner**.

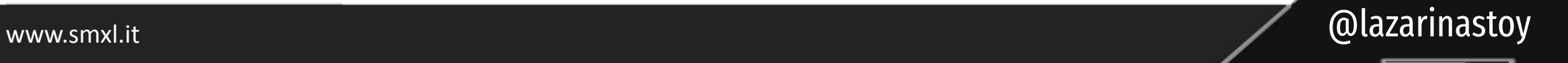

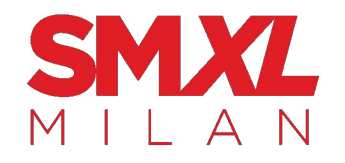

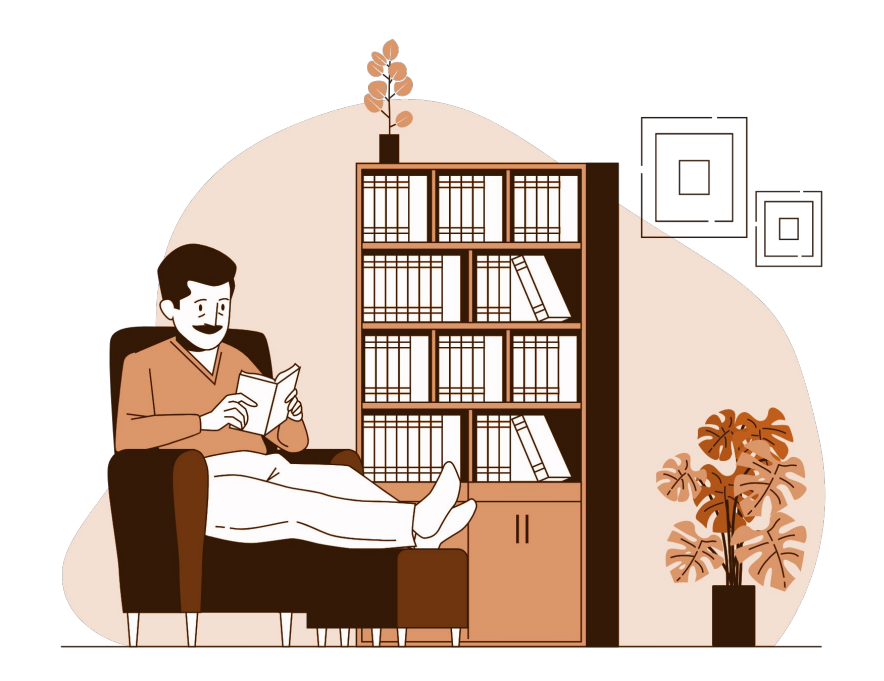

#### You don't need to know a ton of theory.

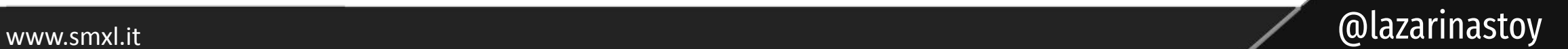

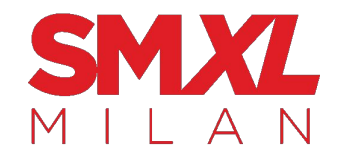

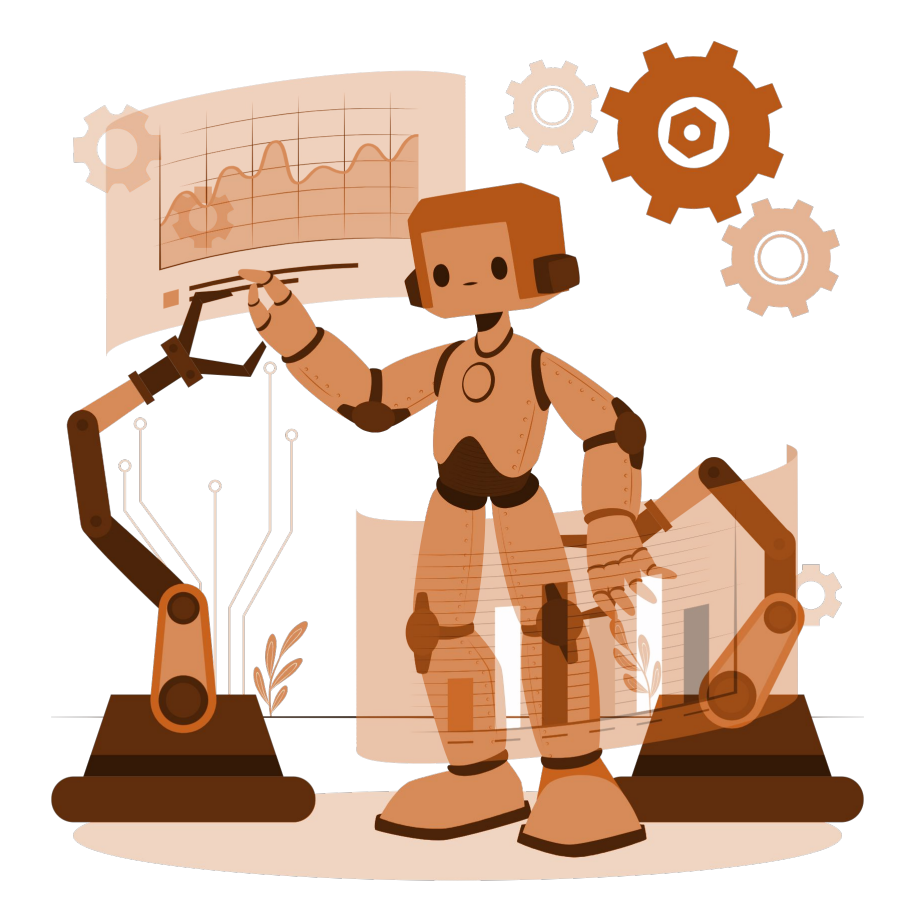

### You don't need end-to-end, custom-built, automated solutions.

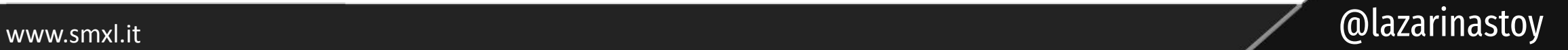

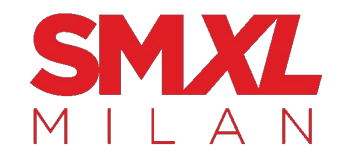

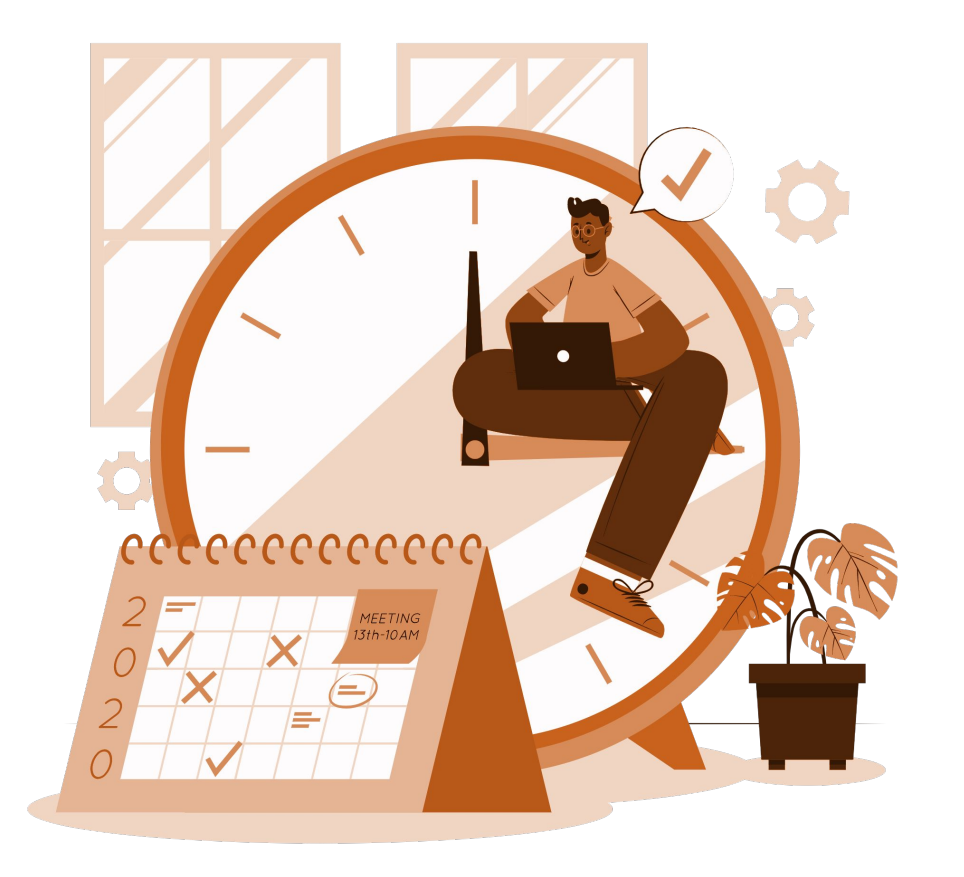

#### You don't need to spend a ton of time.

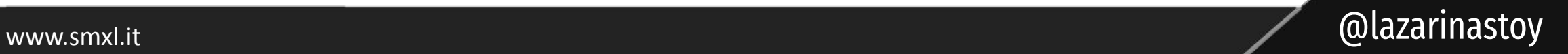

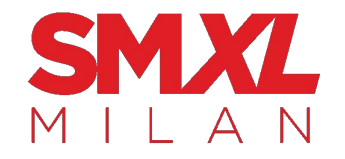

#### Aim to **drive value** and **have fun** with the process.

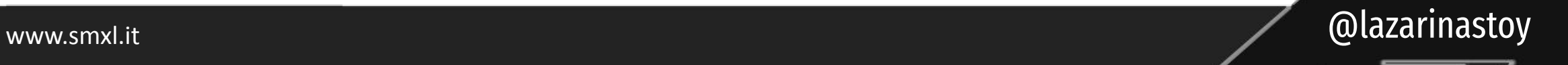

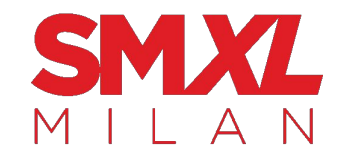

#### Knowing

- what model to use
- how to find and implement it quickly
- how to drive value via ML

#### is the perfect way to start.

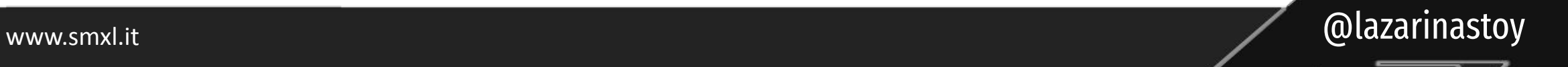

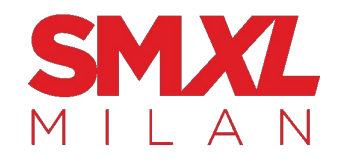

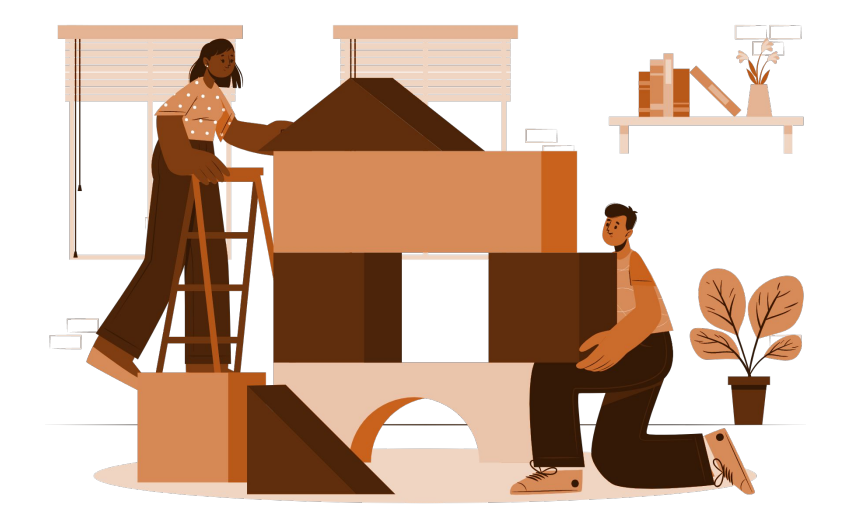

#### Let's start with the basics. For each potential project consider **three aspects**.

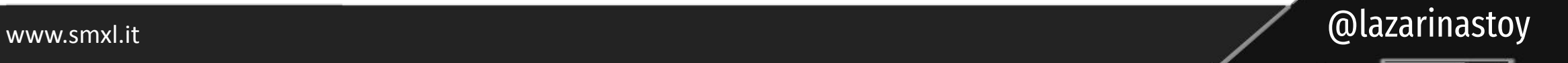

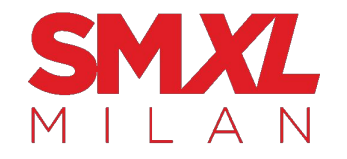

## Task characteristics

www.smxl.it and all alternation of the contract of the contract of the contract of the contract of the contract of the contract of the contract of the contract of the contract of the contract of the contract of the contrac

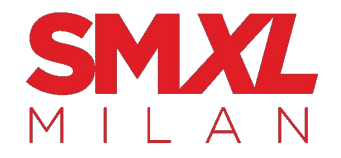

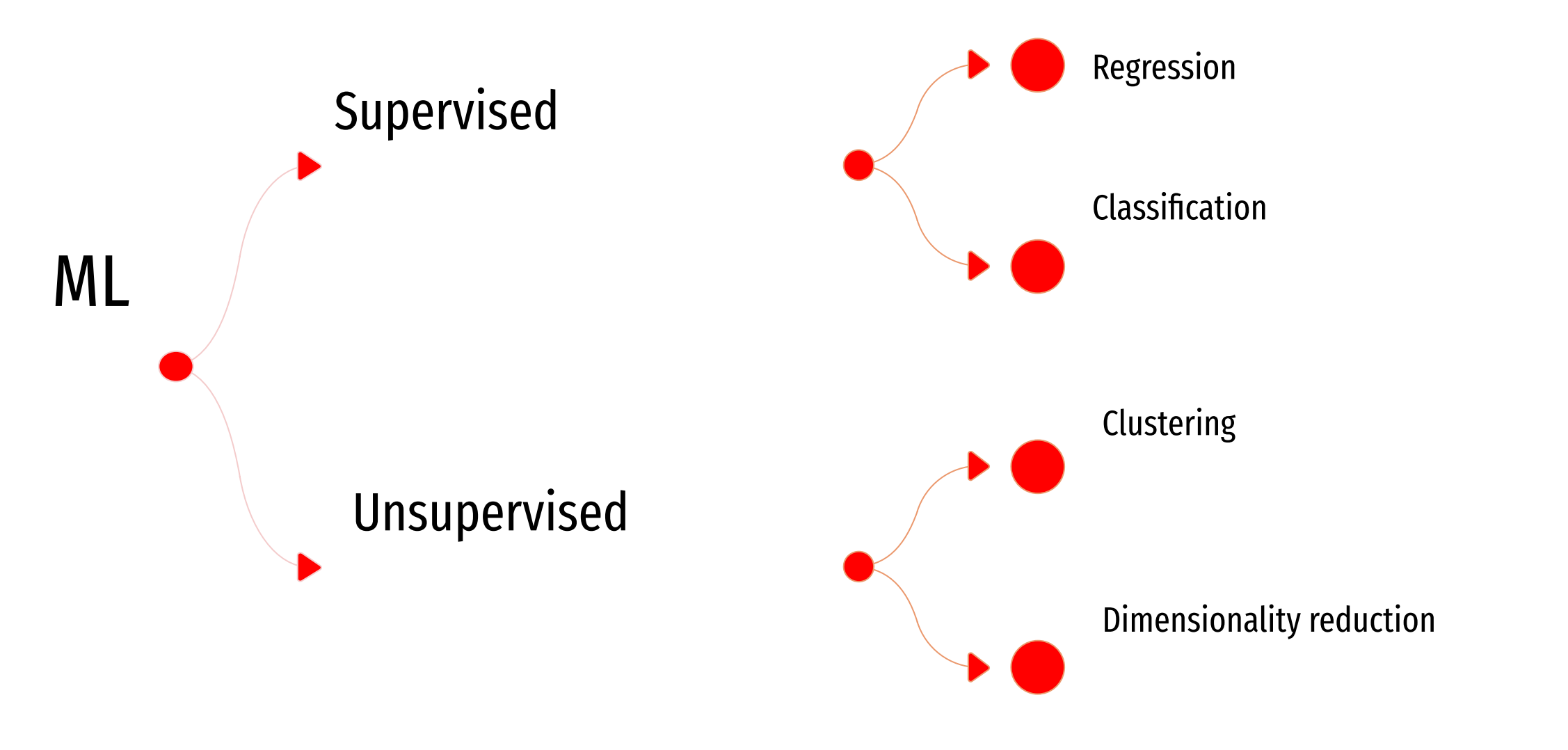

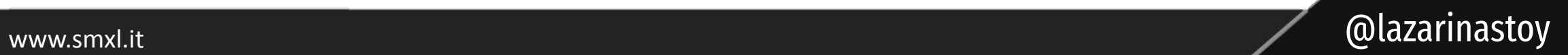

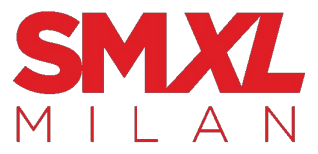

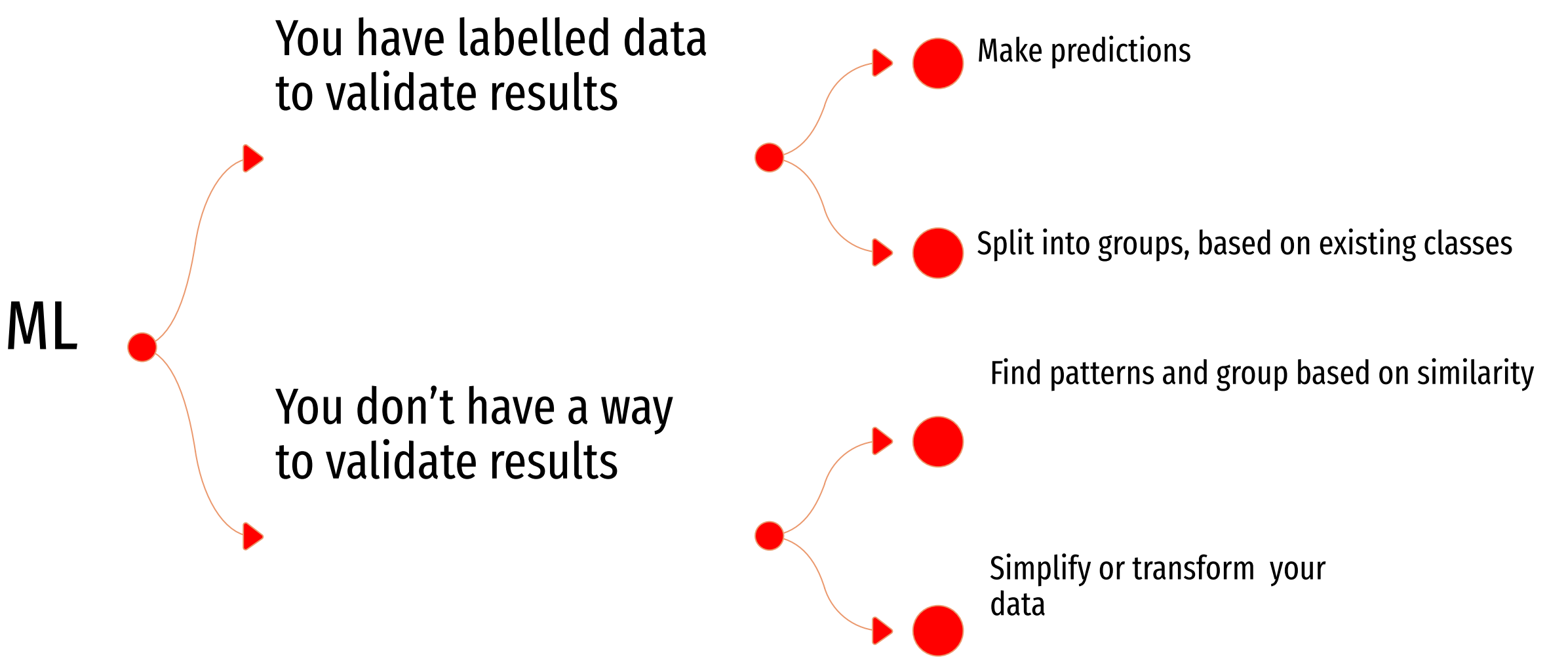

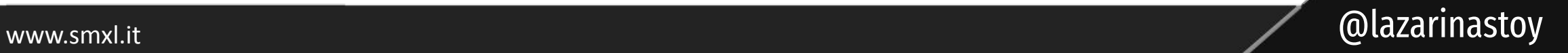

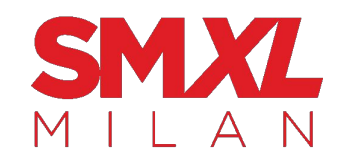

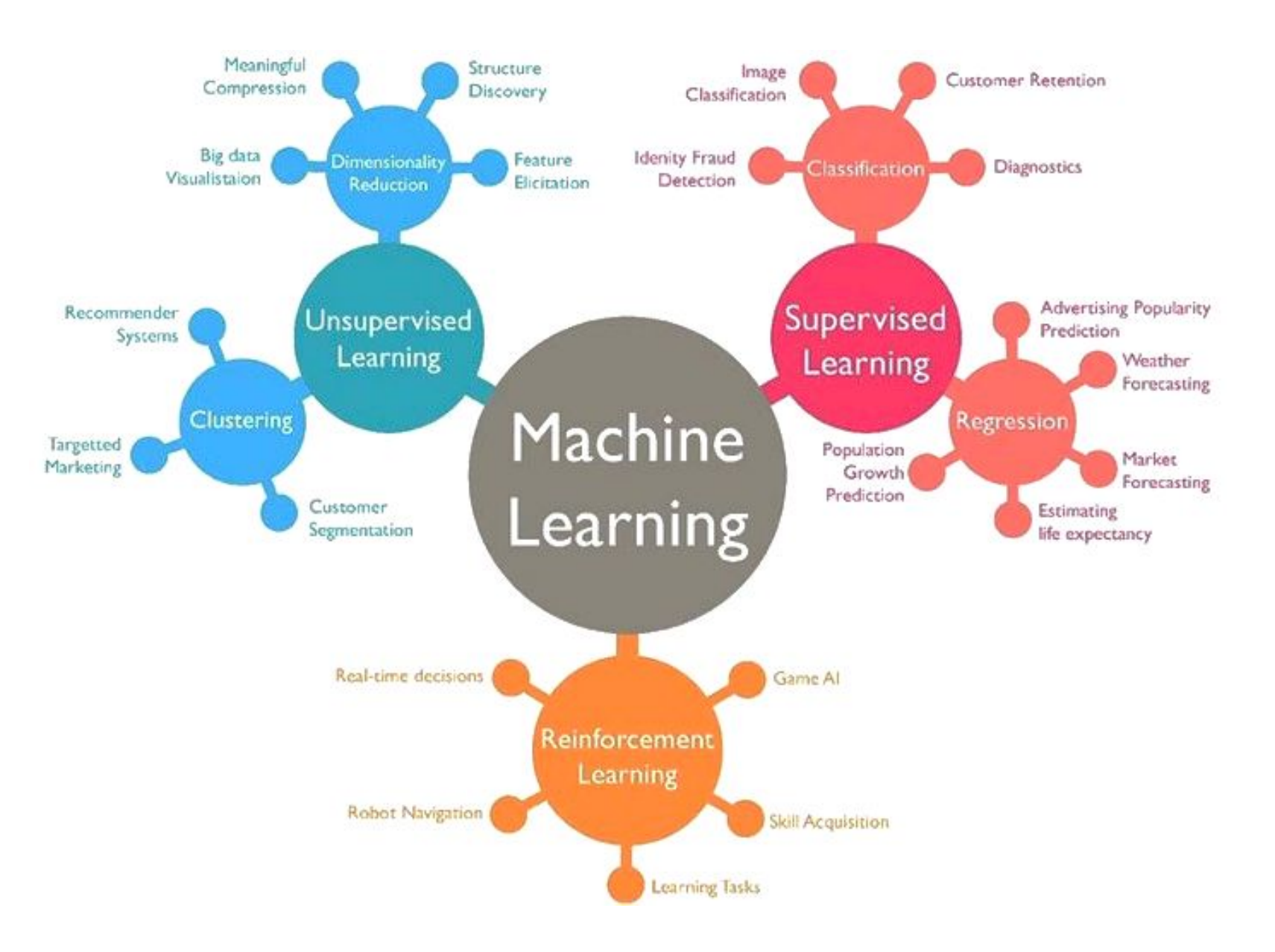

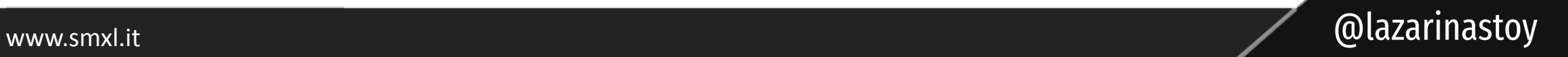

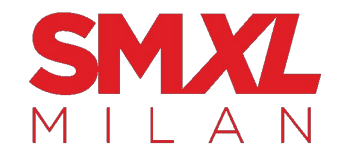

## Data characteristics

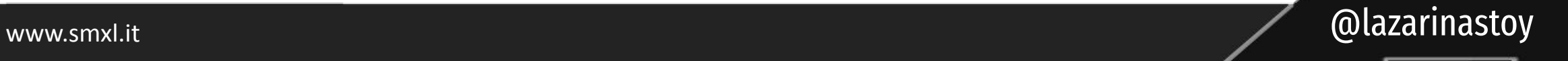

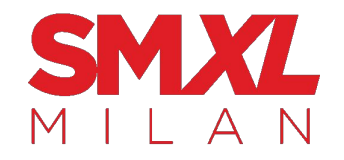

#### Is your input data:

#### **Textual Numeric Image-based**

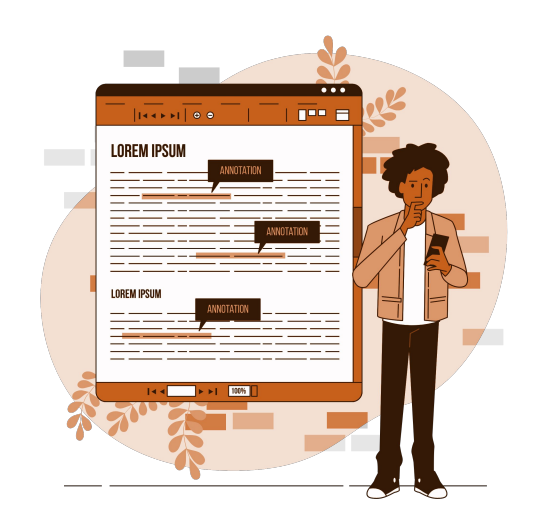

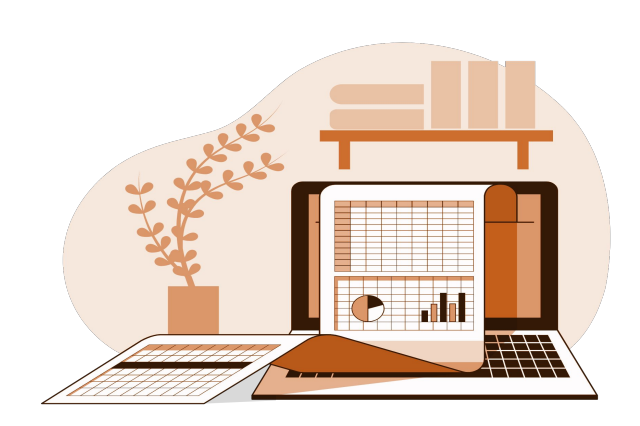

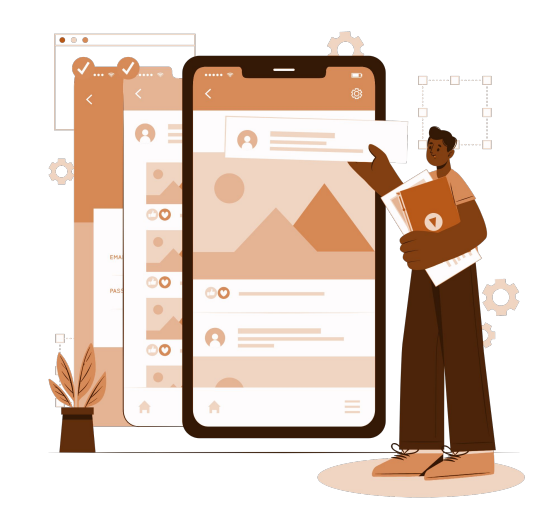

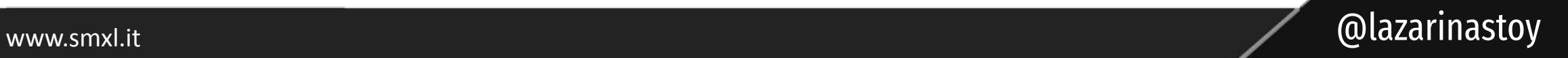

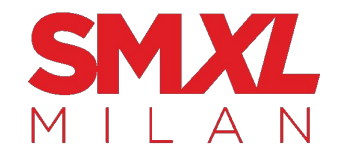

## Solution characteristics

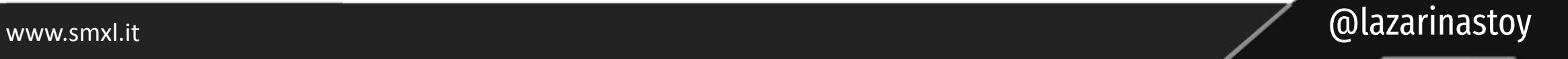

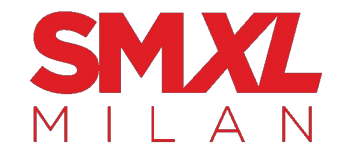

#### Is this task mission critical?

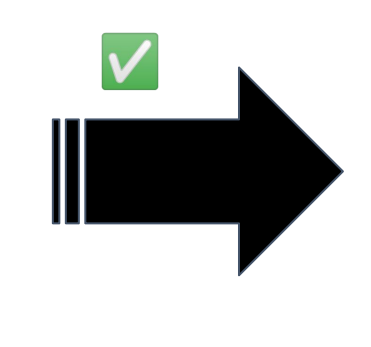

#### Don't rely on AI.

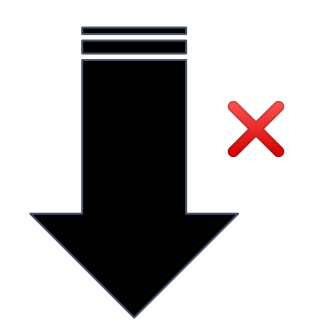

(seriously)

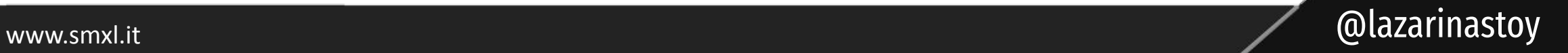

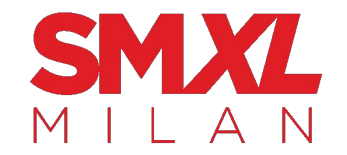

#### Must the results remain consistent every time?

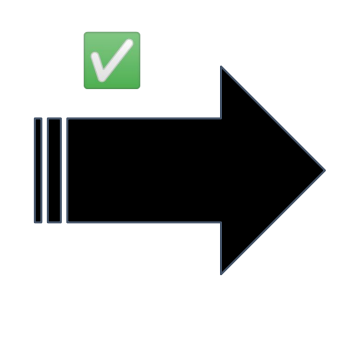

#### Don't rely on AI.

(yeah, really)

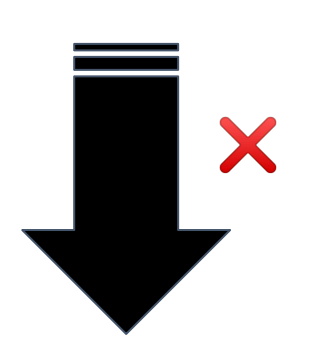

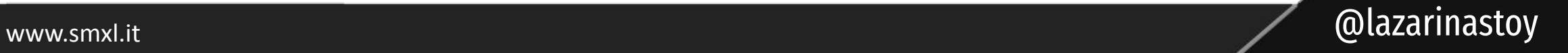

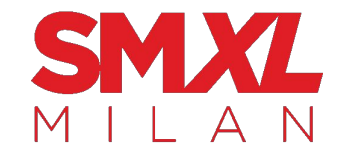

#### Must the results remain easy to understand and relay to the stakeholder?

X

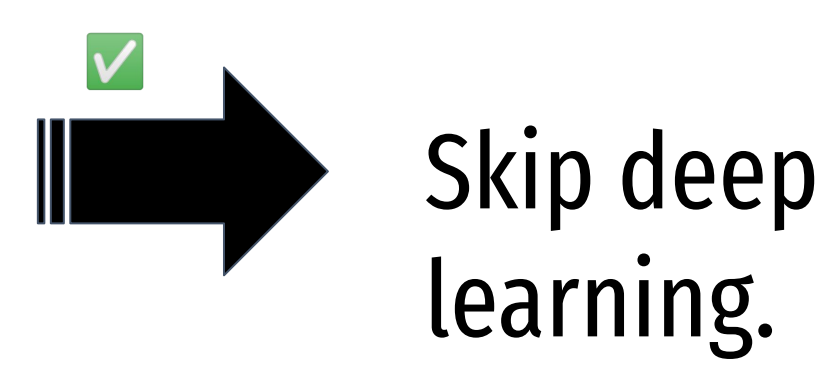

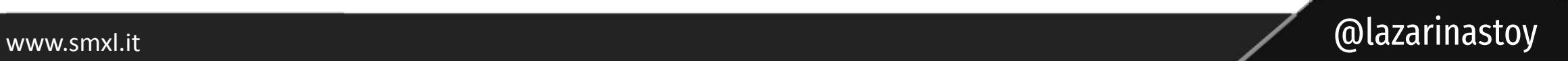

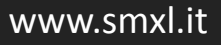

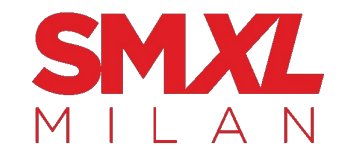

#### Is it okay that simply on average the output outperforms existing methods?

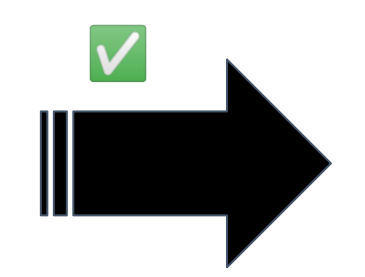

Okay, then.

#### Take a look at ML options.

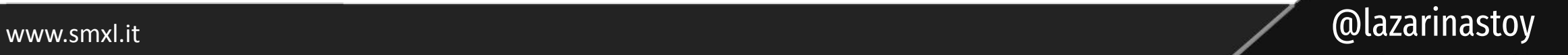

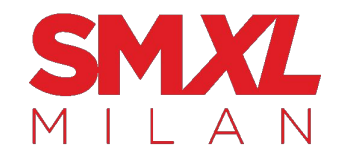

#### Assess using multiple factors:

- insights
- complexity
- accuracy
- scalability
- assets (data in = data out)
- **Resources**
- **bottom line**

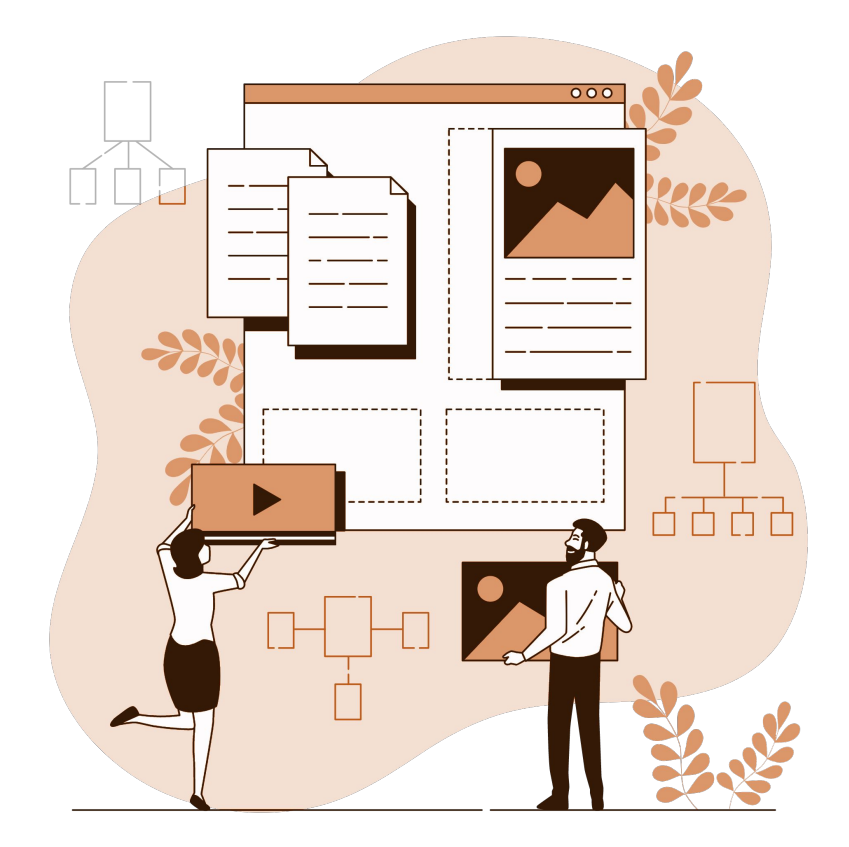

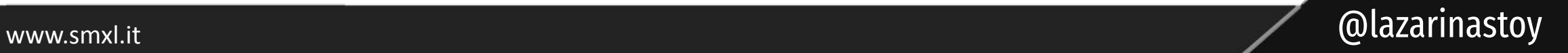

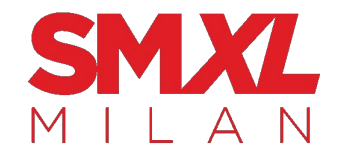

#### Let's put this into context…

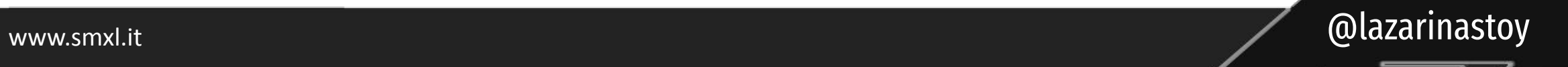

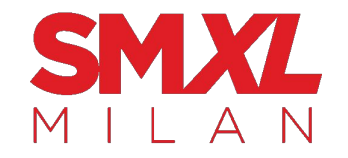

### How to find suitable ML buddies (scripts, models, tools)?

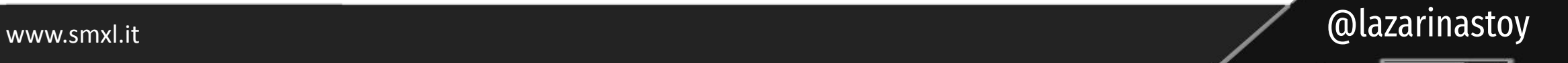

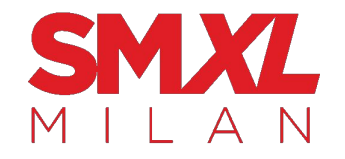

## Keep **queries specific to data, task, and solution**.

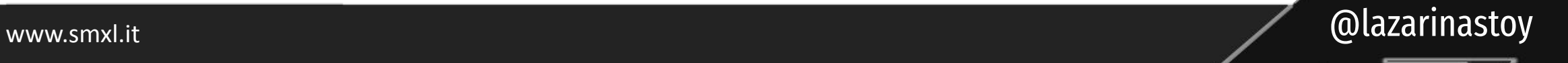

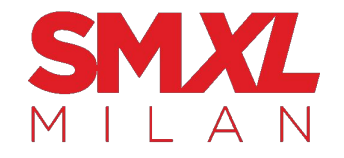

A typical on-page optimisation project might include mini-projects like…

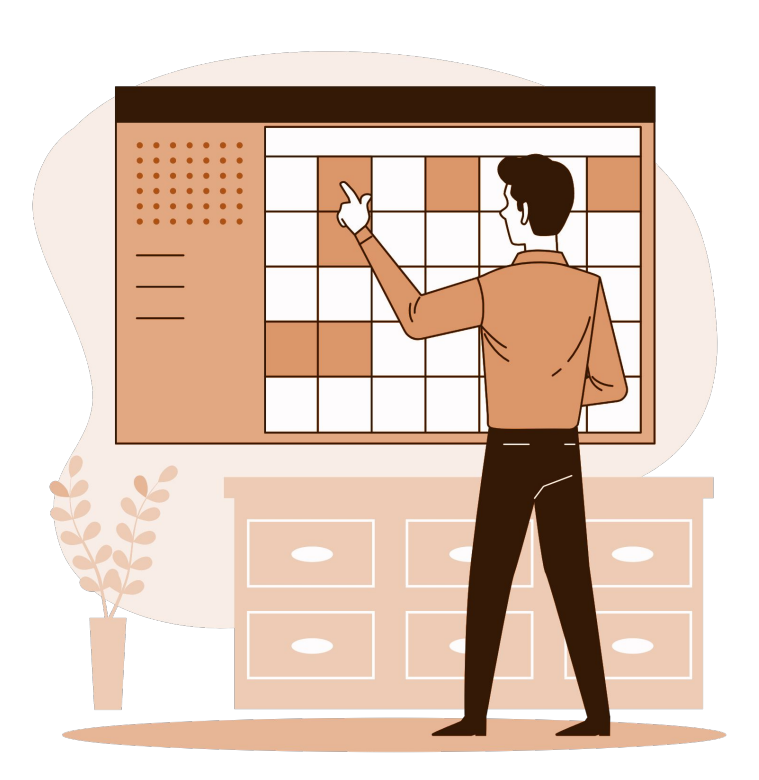

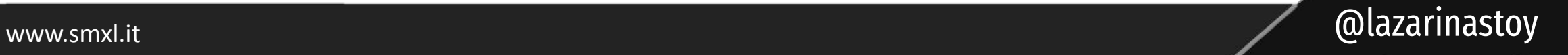

# 1. Writing Meta Descriptions

- Input data? **Textual** (page content).
- Supervised or unsupervised? **Unsupervised**
	- It is **transformational** (Page content to Page Summary in less than 160 characters)
	- It can also be **generative** (write them from scratch)
- Is it mission critical? **No.**
- Different results okay? **Yes.**
- Explanation of process needed? **Not really.**
- Outperforms average methods? Yes, much **faster.**

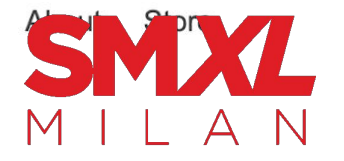

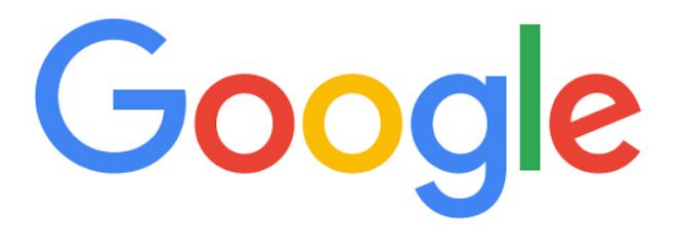

#### **Python script meta descriptions** $Q$

Google Search I'm Feeling Lucky

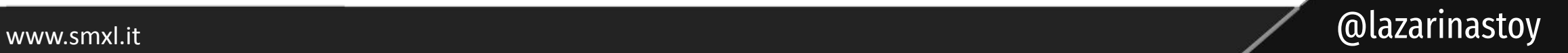

 $\mathbf{U}$ 

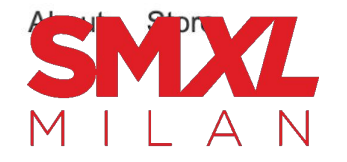

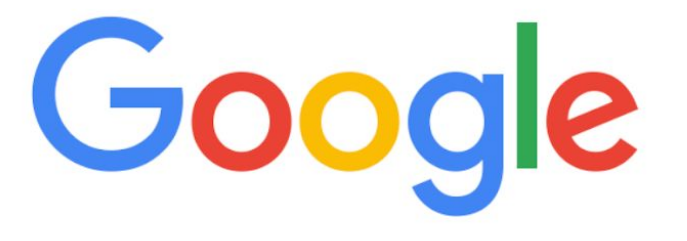

**Python script unsupervised machine learning text summarisation** $\alpha$ 

Google Search

I'm Feeling Lucky

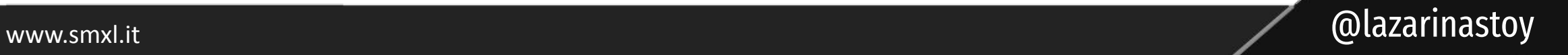

# 2.Title / H1 Optimisations

- Input data? **Textual** (page content).
- Supervised or unsupervised? **Unsupervised**
	- It is **transformational** (Page content to Page Summary in less than 60 characters)
	- It can also be **generative** (write them from scratch)
- Is it mission critical? **Hm, debatable (critical for YMYL)**
- Different results okay? **Again, debatable (critical for certain industries)**
- Explanation of process needed? **Kind of.**
- Outperforms average methods? Yes, much **faster. Not better.**

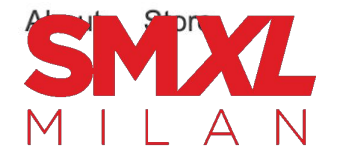

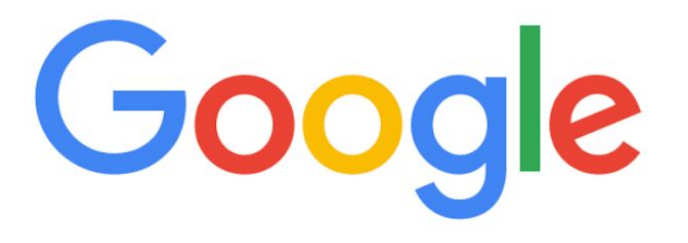

 $Q$ **Python script python script title optimisation**

> Google Search I'm Feeling Lucky

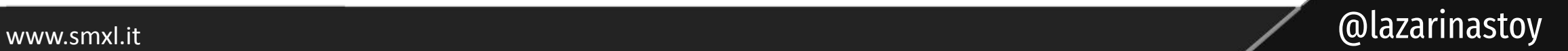

 $\mathbf{U}$ 

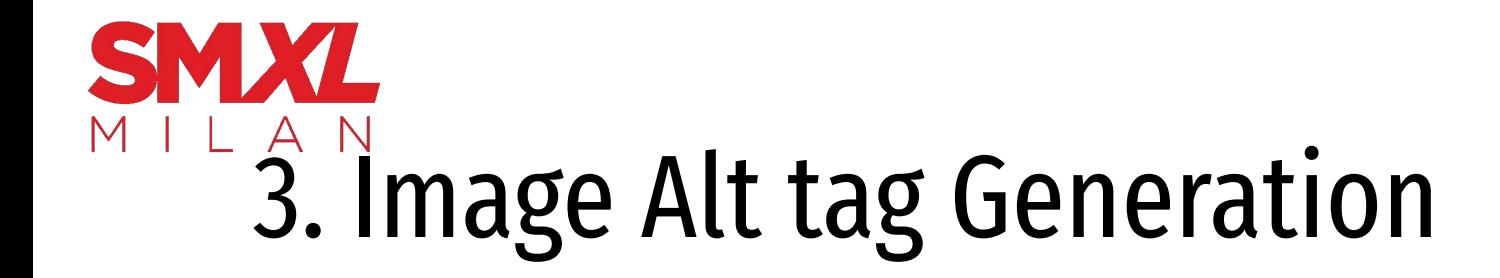

- Input data? **Image**
- Supervised or unsupervised? **Unsupervised**
- **• Generative AI / Image recognition**
- Is it mission critical? **No**
- Different results okay? **Yes.**
- Explanation of process needed? **Not really.**
- Outperforms average methods? Yes, much **faster.**

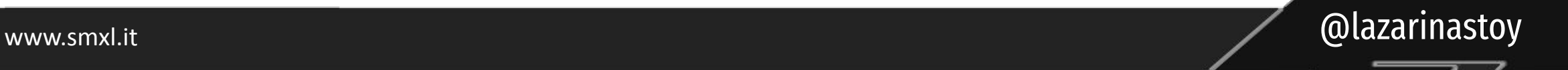

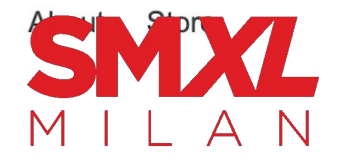

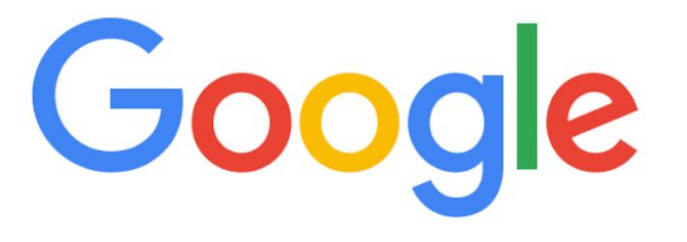

**Python script image alt text caption generation machine learning** $Q$ 

Google Search

I'm Feeling Lucky

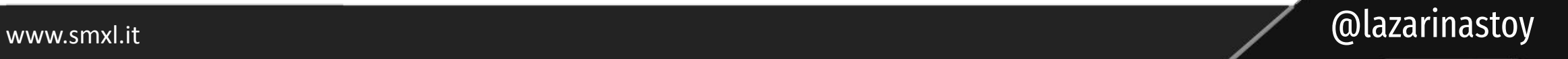

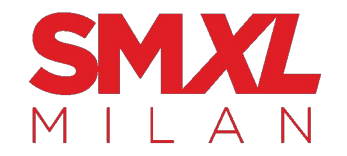

### But might also involve…

- **Predicting traffic / revenue** based on presence of keyword in the title/ h1 to get buy in on proposed changes
- Updating **internal links**
- **Researching keywords** for new content updates
- Schema implementation

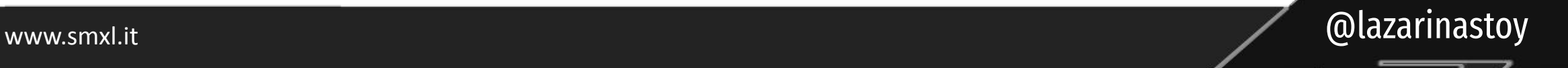

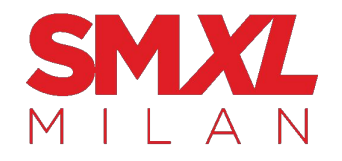

## "Surely a script can't do all that?!"

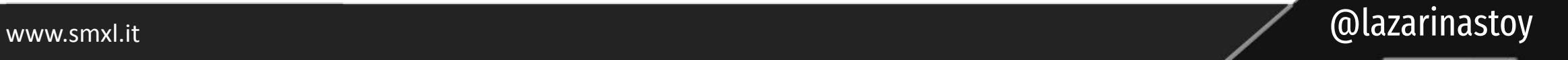

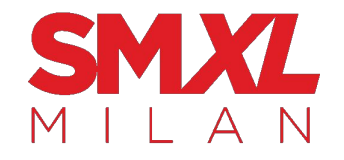

# Not yet, anyway.

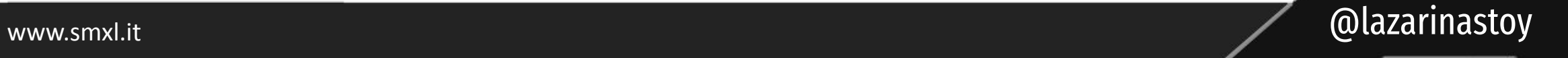

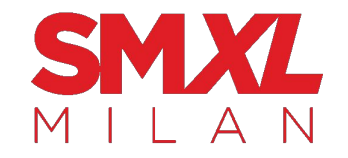

## But a few can.

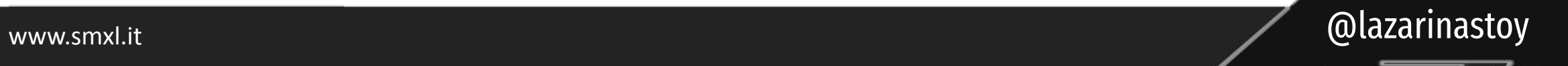

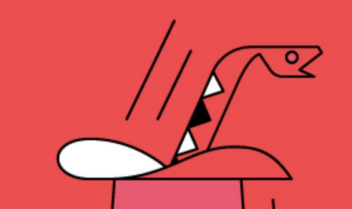

#### Run 50 iterations Iterations: 0 Train with  $\blacksquare$ 25 topics [0] government american **Topic Documents** Topic Correlations Time Series Vocabulary Downloads federal peace war america country economic made security Use a different collection: Documents are sorted by their proportion of the currently selected topic, biased to prefer longer documents. Documents Choose file No file chosen [1] government america country war federal national american work Stoplist Choose file No file choser peace united [1953-53/5.5%] Because the building of a completely impenetrable defense against attack Upload [2] government federal american is still not possible, total defensive strength must include civil defense preparedness. country america states made Because we have incontrovertible evidence that Soviet Russia possesses atomic weapons, this kind of protection becomes sheer necessity... security peace national

#### [3] government war america nation states security made peace work nationa

[1946-444/5.3%] Contract settlement and surplus property disposal.--The winding up of war procurement is the second most important liquidation job. By the end of November a total of 301,000 prime contracts involving commitments of 64 billion dollars had been terminated. Of

#### Predict SEO Organic CTR Based on Position Using Machine Learning

Know if your metatags and CTR% are good or bad.

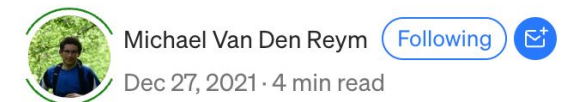

#### Automate Ke with Google :

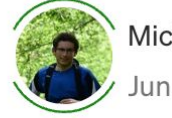

Michael Van Den Revm Jun 5, 2021 · 3 min read

SEO keyword research is time automating this process!

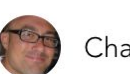

 $\Omega \Omega \oplus \mathcal{O}$  dime

Charly Wargnier v · Jul 25, 2021 · 1 min read

 $\mathsf{P}$ 

#### **Generate FAQs for your pages** automatically with What The FAQ!

#### **String Matching with BERT, TF-**DF, and more!
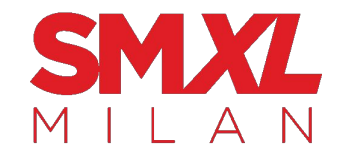

## Adding value doesn't necessarily mean a fully-automated, autonomous solution.

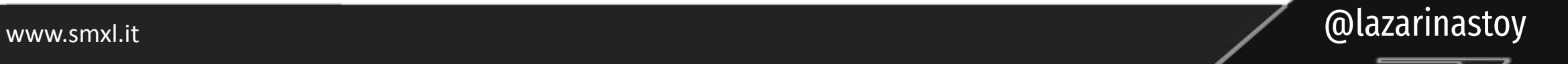

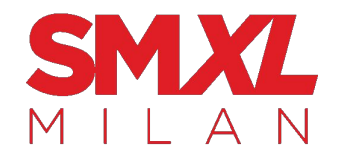

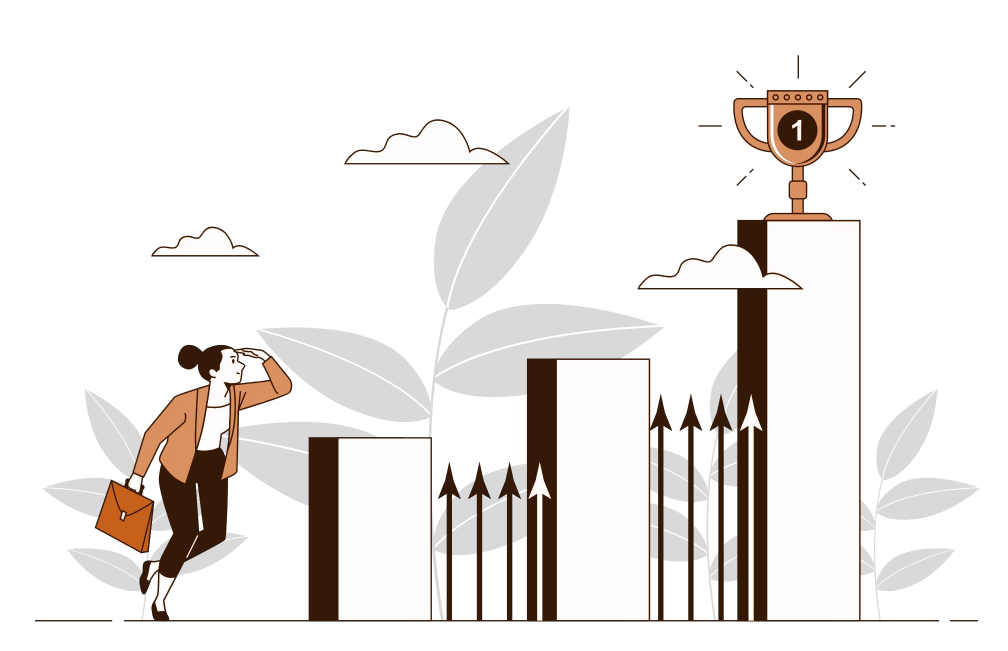

## Incremental improvements can lead to a **compounding effect**.

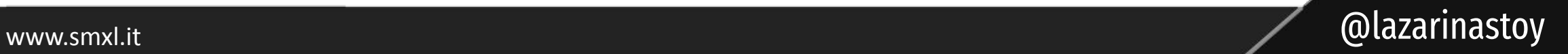

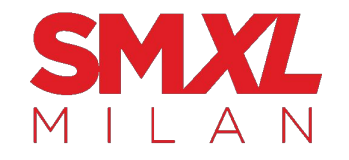

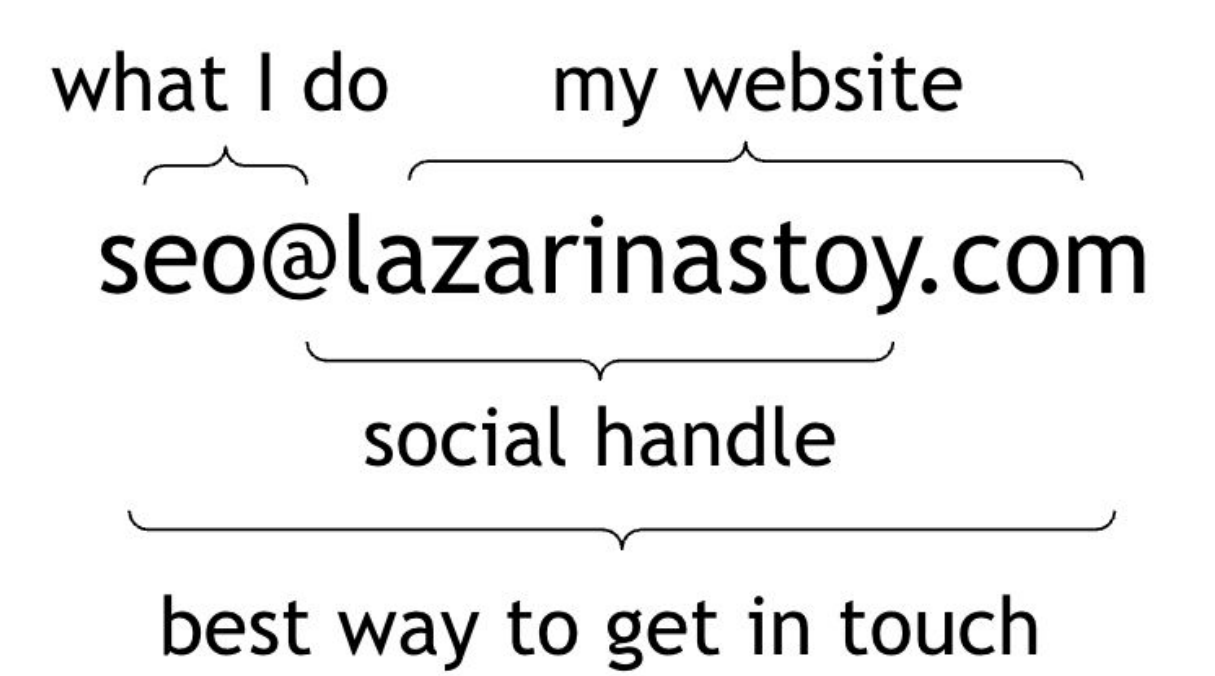

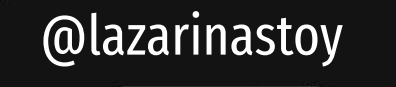

www.smxl.it

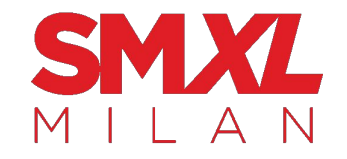

## **Thank you** for listening.

www.smxl.it @lazarinastoy